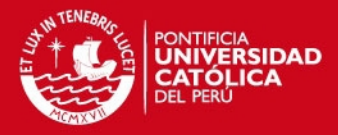

# **PONTIFICIA UNIVERSIDAD CATÓLICA DEL PERÚ**

# **FACULTAD DE CIENCIAS E INGENIERÍA**

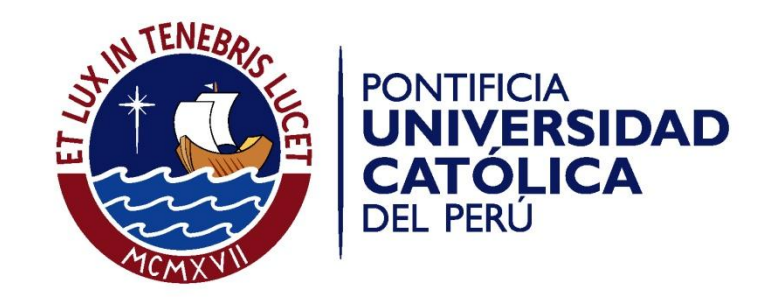

# **OPTIMIZACIÓN DE LA ASIGNACIÓN Y PROGRAMACIÓN DEL DESPACHO Y CONTROL DE MENSAJERÍA INTERNA Y EXTERNA DE UNA EMPRESA PRODUCTORA Y DISTRIBUIDORA DE PRODUCTOS DE CONSUMO MASIVO**

Tesis para optar el Título de Ingeniero Industrial, que presentan las bachilleres:

> **Maria Rocío Arenas Quispe Lizeth Fiorela Reynoso Fernández**

> > ASESOR: **Walter Silva Sotillo**

Lima, octubre del 2013

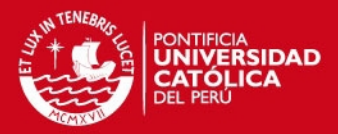

# **RESUMEN**

El presente estudio analiza los sistemas de distribución de documentos de las áreas de mensajería interna y externa de una empresa productora y distribuidora de productos de consumo masivo con el objetivo de proponer mejoras que optimicen la utilización de los recursos de cada área respectivamente, lo cual permitirá la generación de ahorros para la empresa.

En cuanto a la mensajería interna, el análisis se enfocó en la cantidad de recursos utilizados por dicha área. Se recopiló información necesaria para llevar a cabo la simulación de la situación actual y sobre ello se propuso un nuevo modelo de funcionamiento, con lo cual se lograría reducir la cantidad de mensajeros manteniendo la misma cantidad de documentación entregada diariamente entre las distintas áreas de la empresa. La reducción que se lograría con esta propuesta sería del 50% del gasto actual de mensajería interna.

En la mensajería externa se propusieron cuatro rutas de transporte, las cuales fueron diseñadas mediante la aplicación del algoritmo de Clarke & Wright o método del ahorro, con lo cual se lograría una reducción del 29 % de la distancia total recorrida actualmente.

Finalmente, considerando las propuestas de mejora planteadas tanto para la mensajería interna y externa, se cuantificó el ahorro anual que se podría generar para la empresa, el cual sería S/ 49,445.00 nuevos soles.

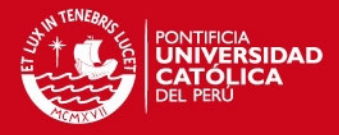

# **DEDICATORIA**

A Dios por permitirme alcanzar esta meta, y a mis padres y hermanos por haber fomentado en mí el deseo de superación y el anhelo de éxito en la vida. María Rocío Arenas Quispe

A mis padres, por ser el motor de mi camino y por haber sido el sendero ejemplar en cada paso dado a lo largo de mi vida. Su esfuerzo y dedicación han sido la fuente para mi crecimiento y mis logros. A mi hermano, por su amor y apoyo incondicional que me ha impulsado a ser un modelo de enseñanza para su vida.

Lizeth Fiorela Reynoso Fernández

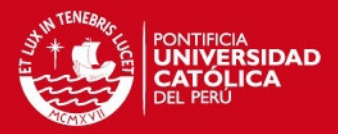

# **AGRADECIMIENTOS**

A nuestro divino creador, por ser fuente de motivación para no desmayar en este camino que hoy vemos realizado.

A nuestros padres, por su amor y dedicación para la culminación de nuestra carrera profesional.

A nuestro asesor, el Ingeniero Walter Silva Sotillo por su valiosa guía y asesoramiento en la realización de la tesis.

Al Ingeniero Eduardo Carbajal López por su paciencia e importante colaboración para la culminación de nuestra tesis.

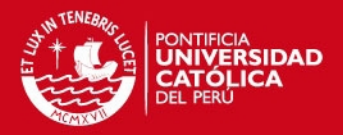

# **ÍNDICE GENERAL**

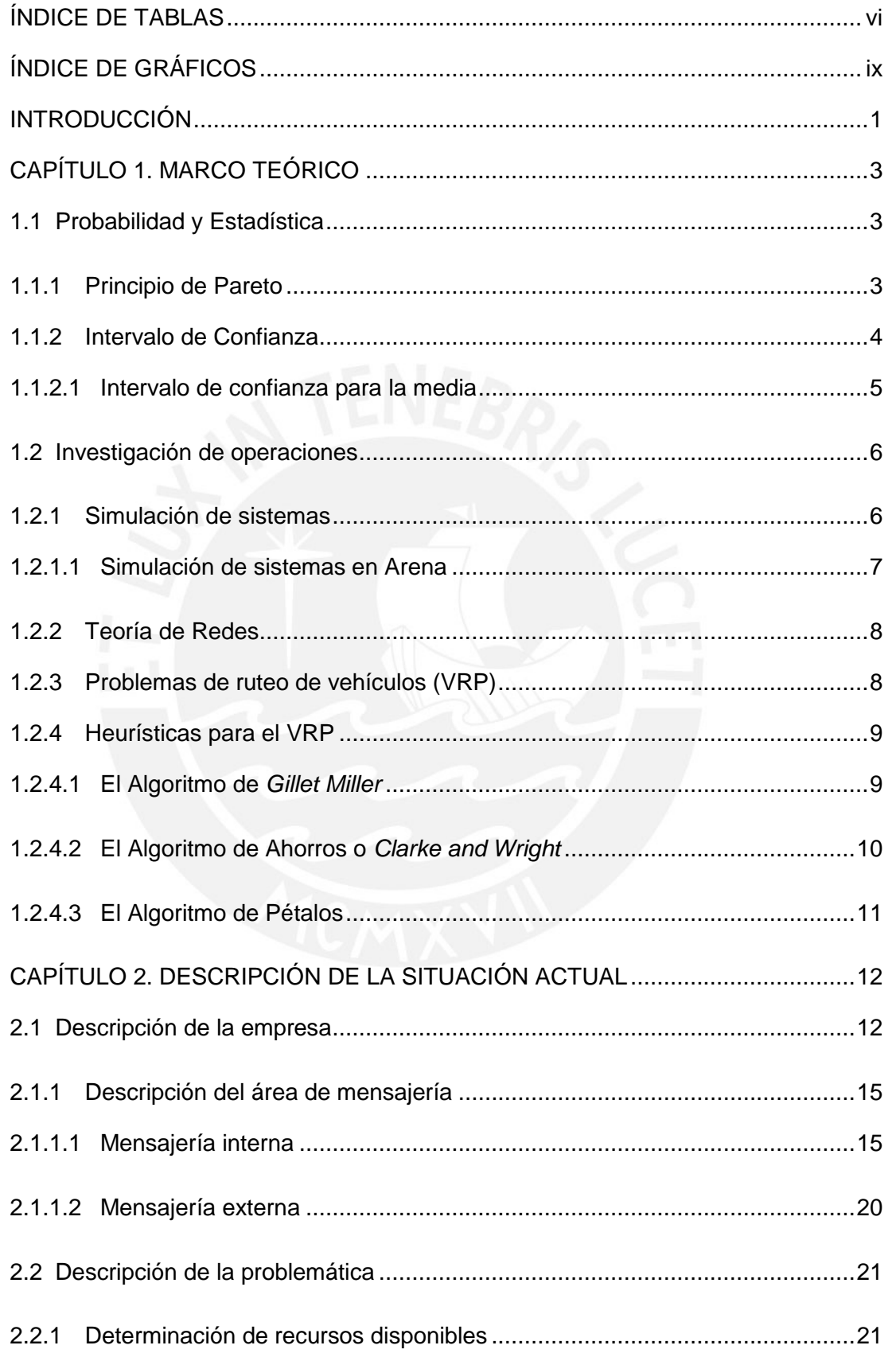

iii

### **TESIS PUCP**

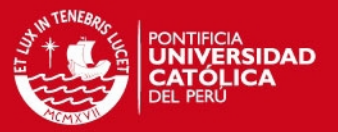

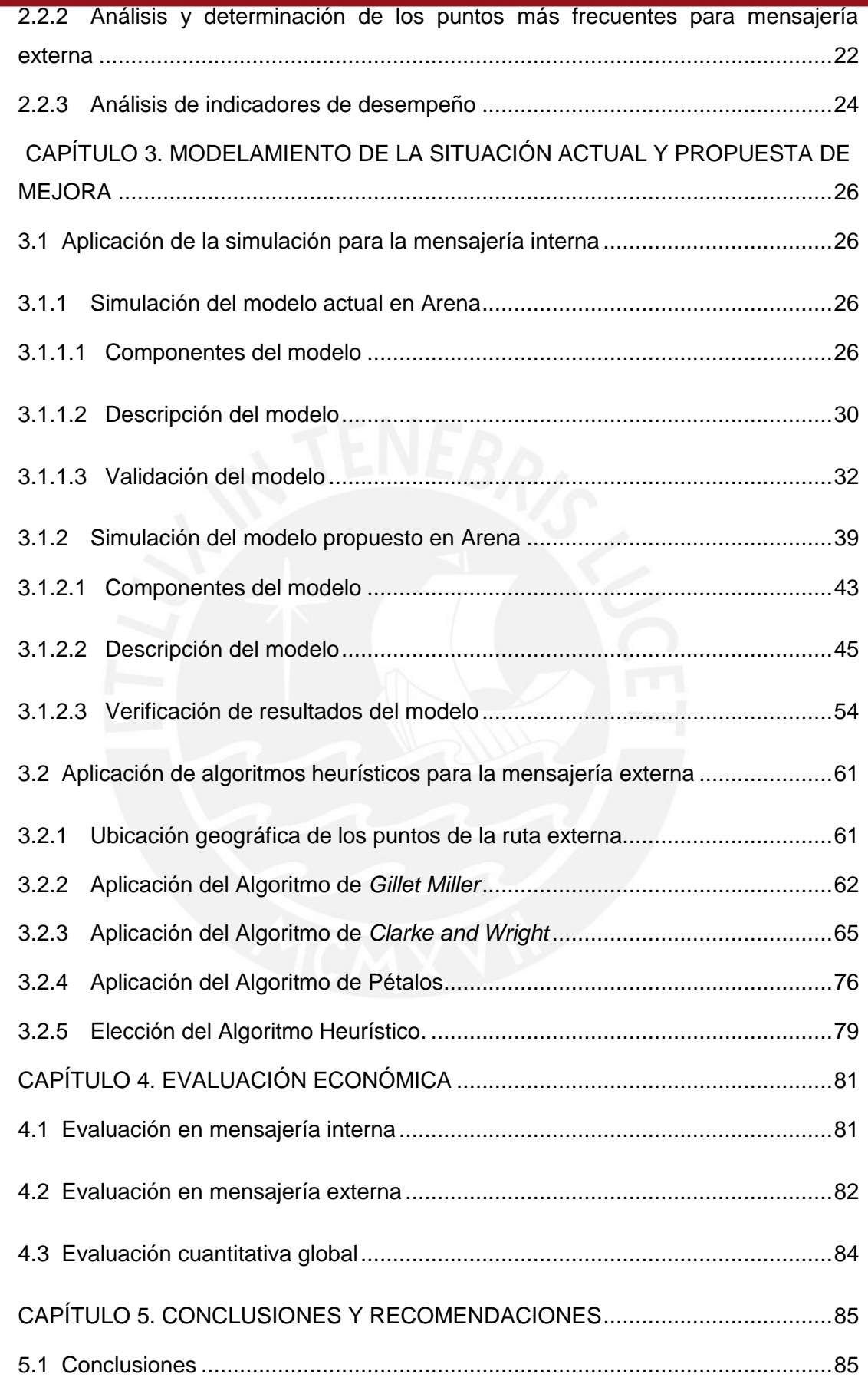

### **TESIS PUCP**

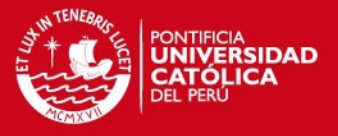

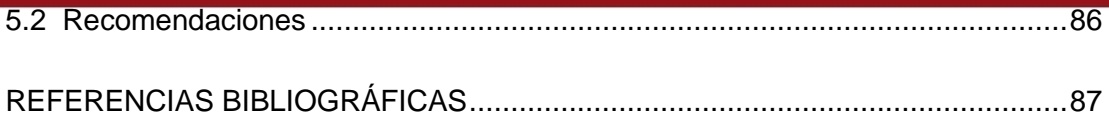

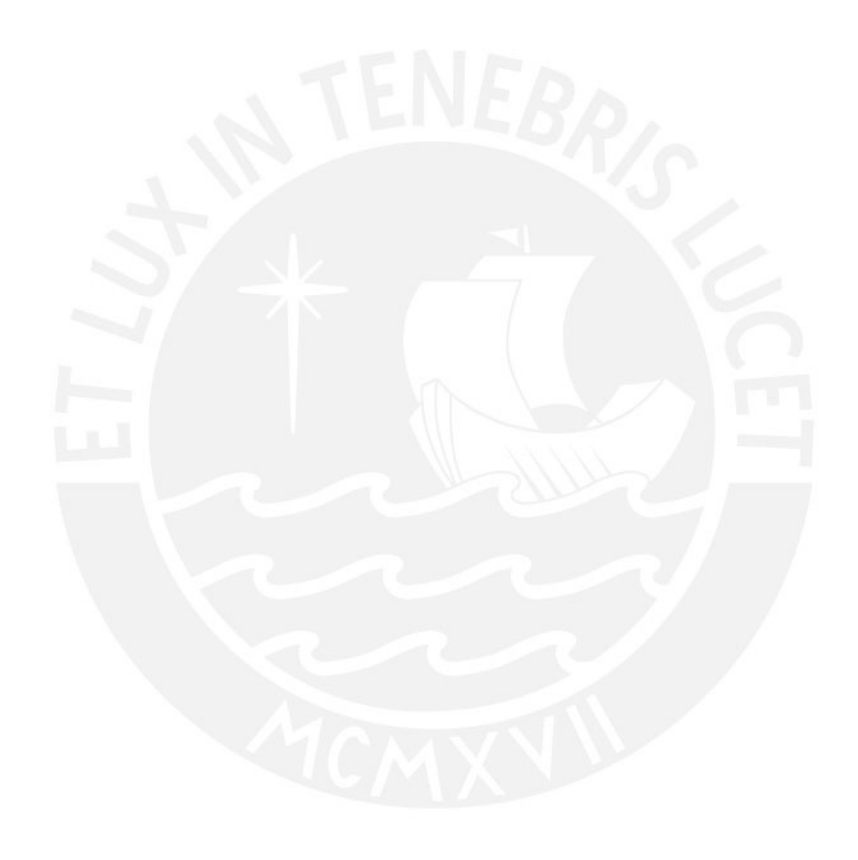

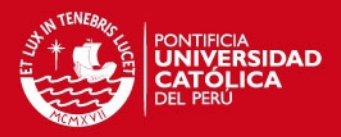

# **ÍNDICE DE TABLAS**

<span id="page-7-0"></span>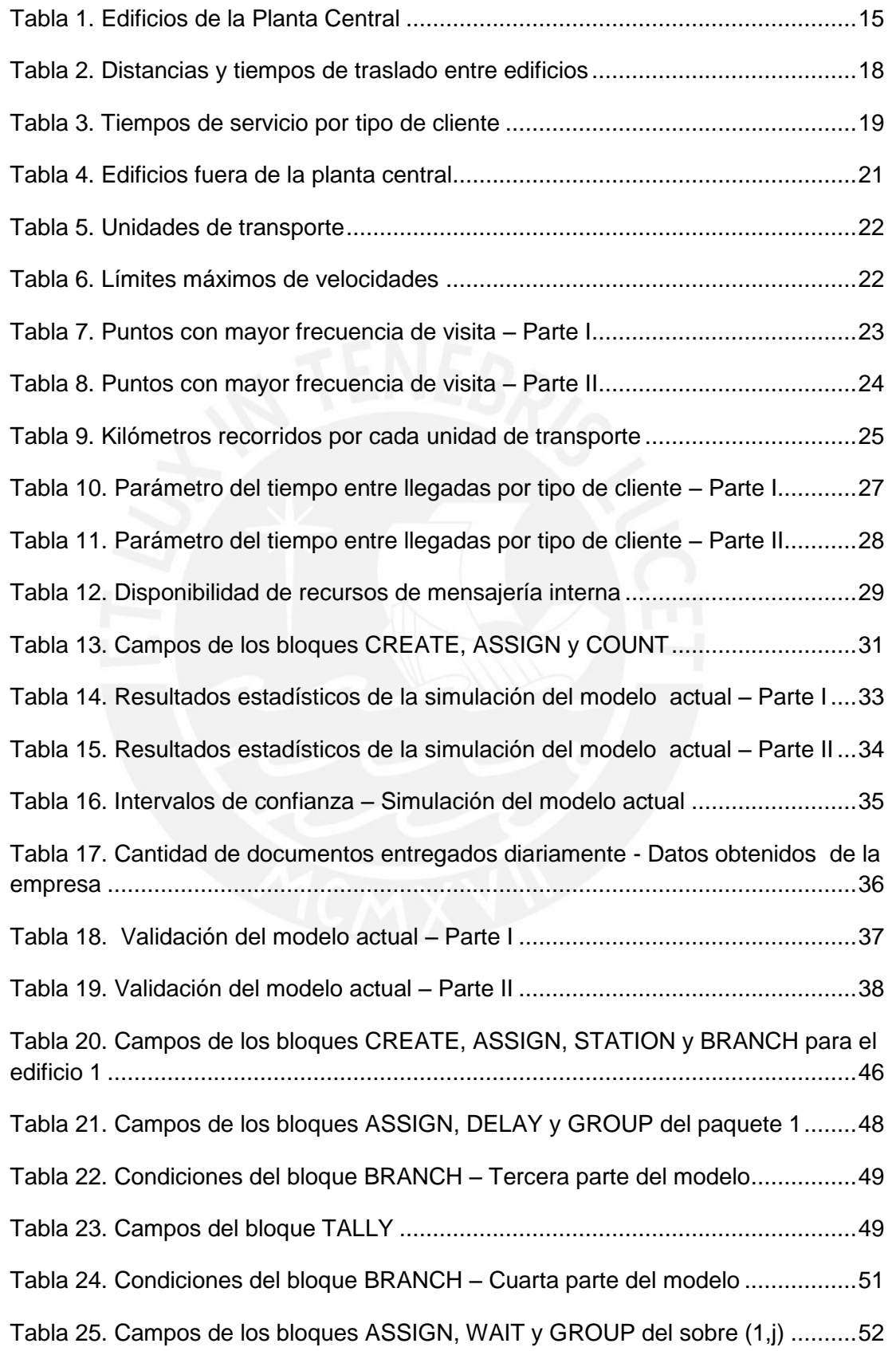

### **TESIS PUCP**

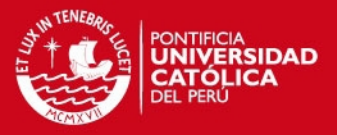

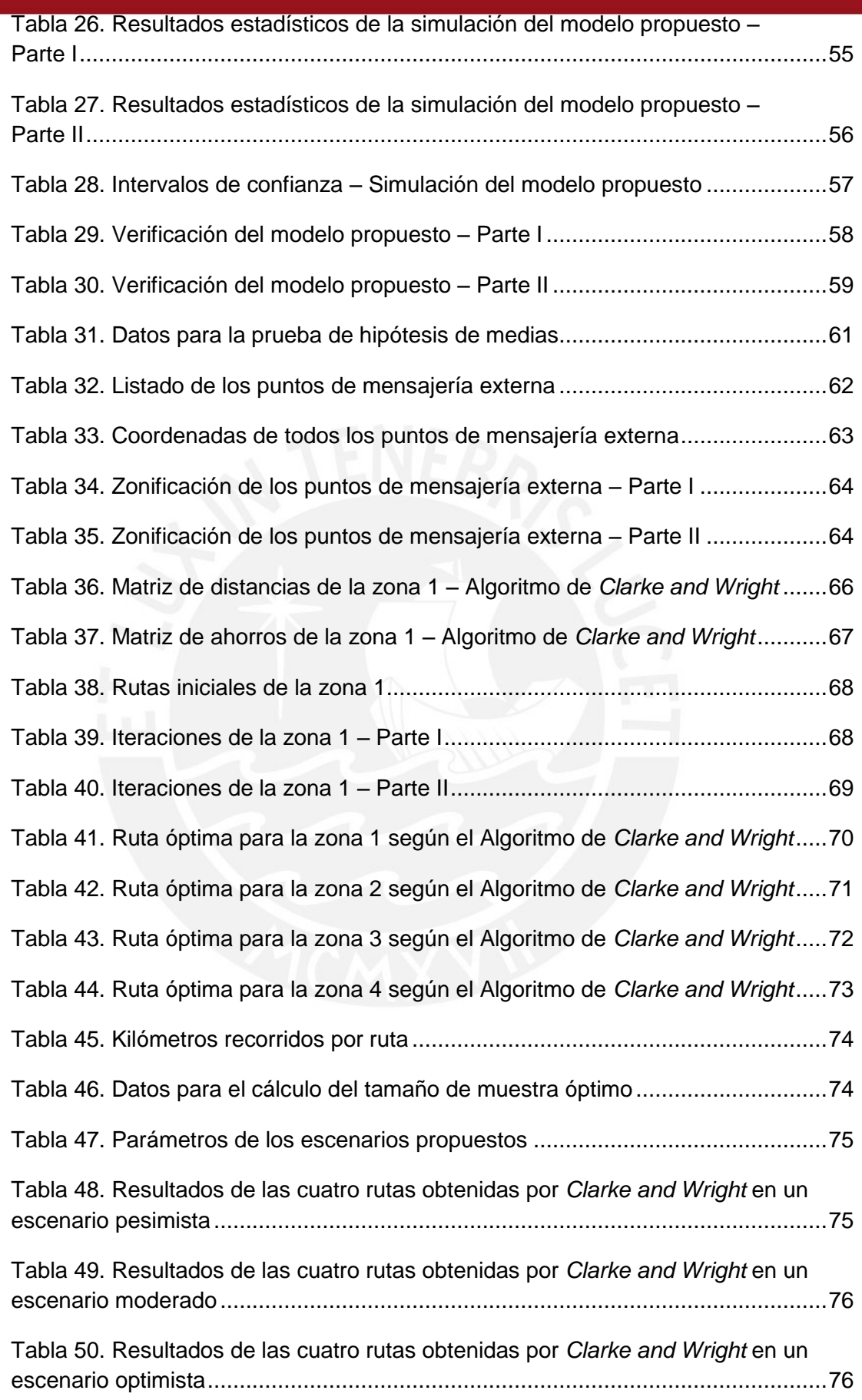

### **TESIS PUCP**

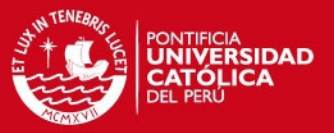

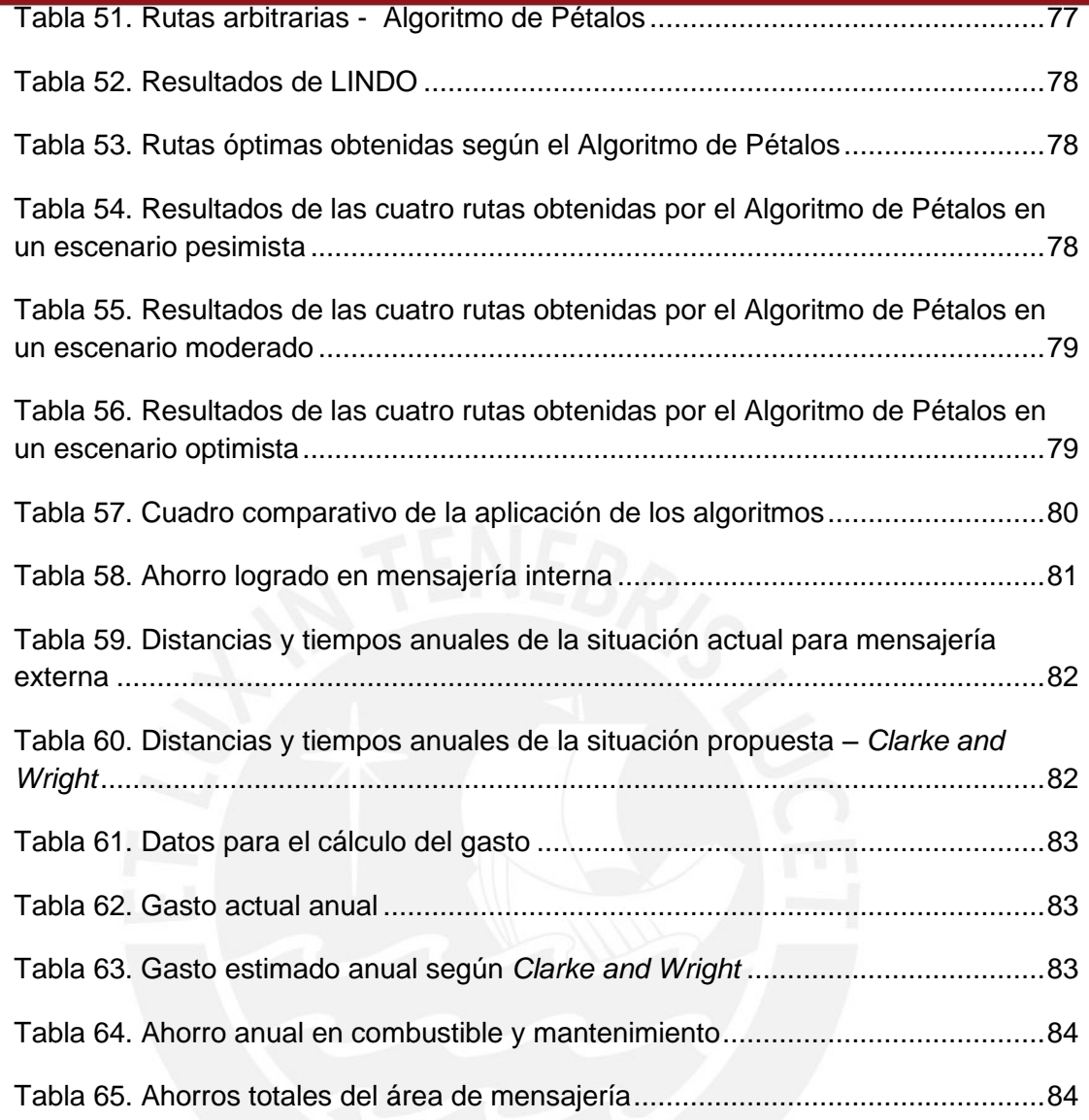

viii

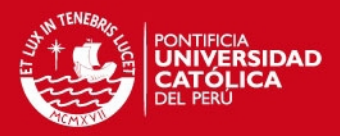

# **ÍNDICE DE GRÁFICOS**

<span id="page-10-0"></span>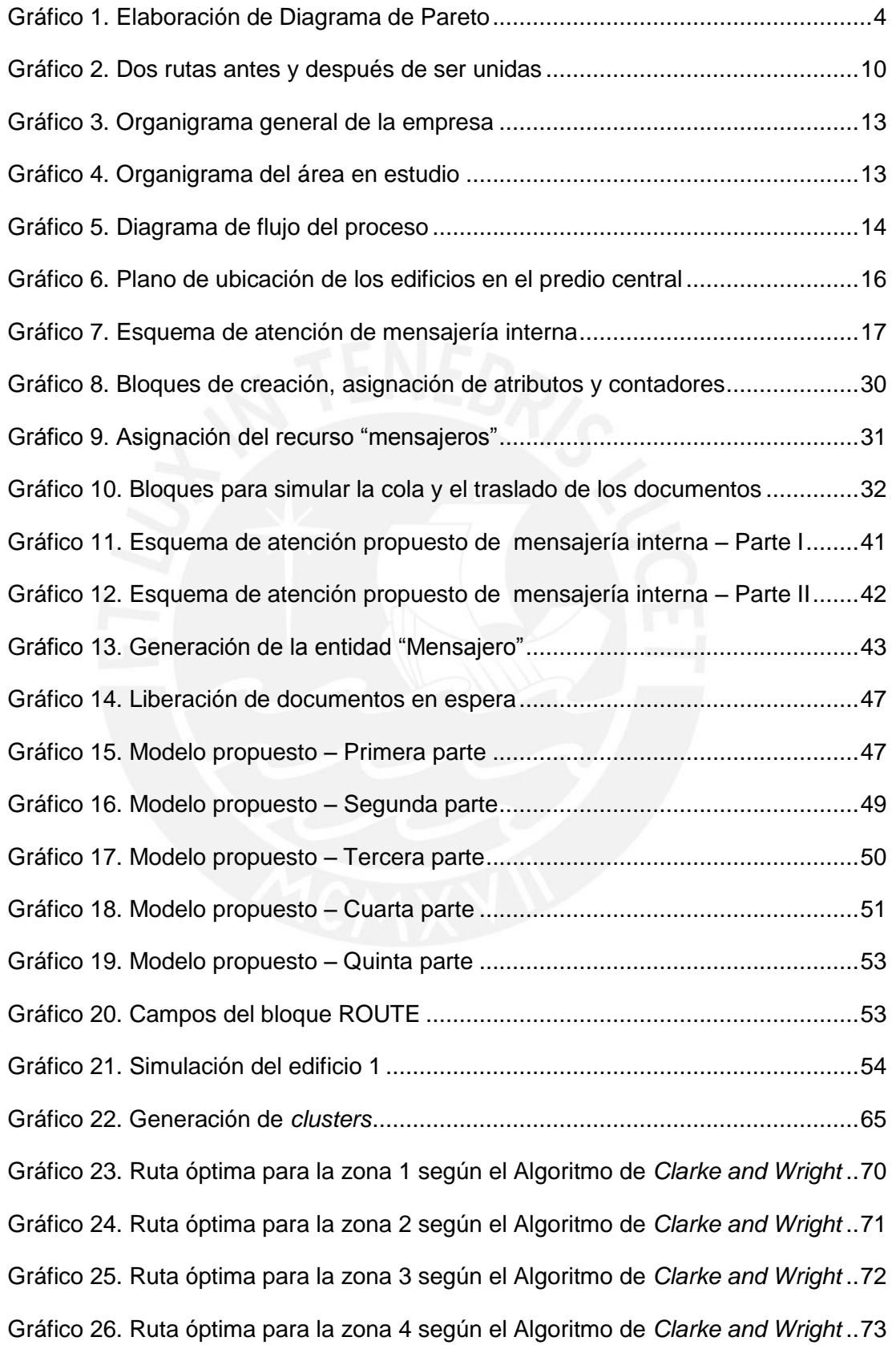

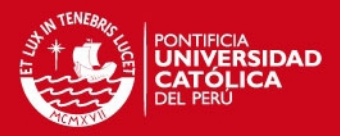

# **INTRODUCCIÓN**

<span id="page-11-0"></span>En el contexto actual en el que se desarrollan las empresas, el manejo de la información resulta fundamental para cualquier organización, sin embargo, aún muchas empresas no realizan una adecuada gestión de sus áreas de mensajería las cuales representan un medio de comunicación para la empresa ya que son las responsables del traslado de información física entre las áreas o sedes de cualquier organización.

El presente estudio plantea una propuesta de mejora para el área de mensajería de una empresa productora y distribuidora de productos de consumo masivo, debido a que en la actualidad las actividades de dicha área en esta empresa son llevadas a cabo empíricamente, lo cual genera una desorganización en sus procesos, en la distribución y la utilización de sus recursos. El estudio se desarrolla tanto en las áreas de mensajería interna y externa de la empresa, las mismas que serán analizadas y evaluadas a lo largo de los capítulos contenidos en este documento.

En el primer capítulo se explican los conceptos teóricos de las herramientas utilizadas a lo largo de la investigación. Para la mensajería interna la principal herramienta utilizada es la simulación de sistemas mediante el software ARENA. En el caso de la mensajería externa se describen las distintas heurísticas para el problema de ruteo de vehículos, tales como el Algoritmo de Ahorros y el Algoritmo de Pétalos.

En el segundo capítulo se realiza el levantamiento de información de la situación actual del área de mensajería, lo cual permite identificar los principales problemas de la mensajería interna y externa de la empresa.

En el tercer capítulo se realiza la aplicación de las herramientas descritas previamente con las cuales se obtienen distintas propuestas de mejora para los problemas identificados dentro el área de mensajería.

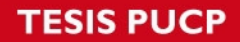

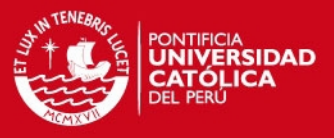

En el cuarto capítulo se presenta la evaluación cuantitativa de cada una de las propuestas de mejora planteadas en el tercer capítulo.

Finalmente en el quinto capítulo se dan las conclusiones y recomendaciones del trabajo desarrollado.

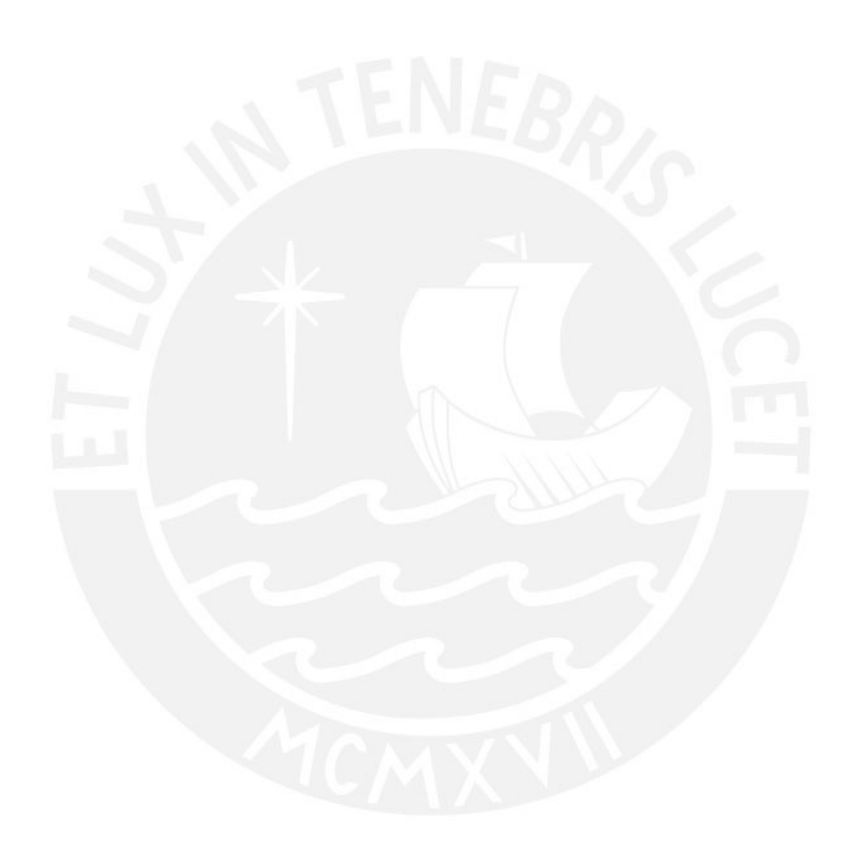

#### **IS PUCP**

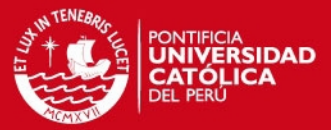

# <span id="page-13-0"></span>**CAPÍTULO 1. MARCO TEÓRICO**

# <span id="page-13-1"></span>**1.1 Probabilidad y Estadística**

#### <span id="page-13-2"></span>**1.1.1 Principio de Pareto**

Un diagrama de Pareto es una gráfica en donde se organizan distintas clasificaciones de datos por orden descendente de izquierda a derecha. Mediante los diagramas de Pareto se pueden detectar los problemas que tienen más relevancia. Por lo general, el 80 % de los resultados se originan en el 20 % de los elementos. Los elementos más importantes se ubican listando todos los elementos por orden descendente. La gráfica es muy útil al permitir identificar visualmente en una sola revisión tales minorías de características vitales a las que es importante prestar atención.

Para construir un diagrama de Pareto se debe seguir lo siguiente:

- 1. Definir qué método se empleará para clasificar los datos: por problema, por causa, por tipo de rechazo, etc.
- 2. Definir si para clasificar la gradación de las características se va emplear el costo expresado en unidad monetaria (preferible) o la frecuencia.
- 3. Reunir los datos correspondientes a determinado proyecto.
- 4. Resumir los datos y disponer las categorías, de la mayor a la más pequeña.
- 5. En caso que se desee emplearlo, calcular el porcentaje acumulativo
- 6. Construir el diagrama y determinar la minoría vital.

El diagrama de Pareto es una poderosa herramienta para la mejora de la calidad, sirve para detectar problemas y para evaluar las mejoras logradas en un proceso $^{\mathsf{1}}.$ 

 $\overline{a}$ 

<sup>1</sup> BESTERFIELD, Dale H. *Control de Calidad*, Cuarta Edición. Prentice Hall Hispanoamericana S.A., 1996

### **ESIS PUCP**

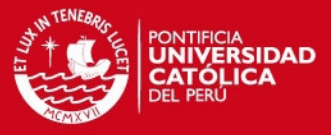

A continuación el Gráfico 1 muestra un ejemplo del Diagrama de Pareto en donde se han representado algunos datos en un histograma.

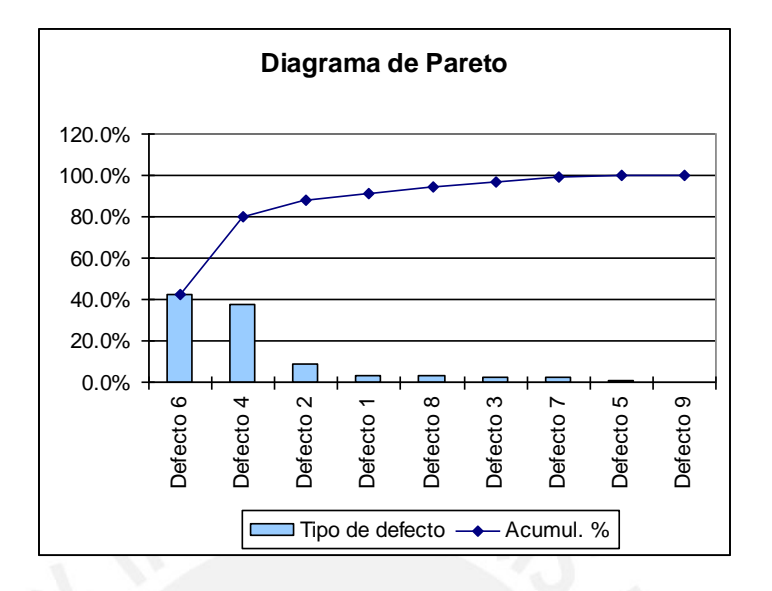

#### **Gráfico 1. Elaboración de Diagrama de Pareto Elaboración propia**

<span id="page-14-1"></span>Por el Principio de Pareto, se concluye que la mayor parte de los defectos encontrados pertenecen sólo a dos tipos de defectos (los "pocos vitales"), de manera que si se eliminan las causas que los provocan desaparecería la mayor parte de los defectos.

#### <span id="page-14-0"></span>**1.1.2 Intervalo de Confianza**

El intervalo de confianza es un método de estimación de parámetros poblacionales desconocidos, en donde la estimación incluye un intervalo de extremos cerrados  $[a, b]$  en el que están comprendidos los valores del parámetro. Los números  $a \, y \, b$  se obtienen a partir de la distribución de la estadística que estima puntualmente el parámetro y de los valores de la muestra. La amplitud del intervalo de confianza se determina por: el tamaño de la muestra, el nivel de confianza y la variabilidad de los datos.

Cuantos más datos hayan participado en el cálculo del intervalo de confianza, más pequeña esperamos que sea la diferencia entre el valor estimado y el valor real

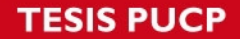

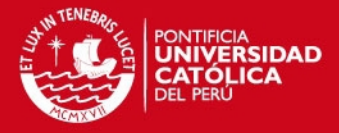

desconocido. Según Mendenhall y Sincich (1997), para una población infinita se requiere definir un tamaño de muestra con el cual trabajar. Esta muestra representa una porción de la población total sujeta a estudio y se calcula de la siguiente forma.

$$
n = \frac{\left(z_{1-\frac{a}{2}}\sigma\right)^2}{e^2} \dots (1)
$$

Donde:

- $n =$ tamaño de muestra que se desea calcular
- $\sigma$  = desviación estándar
- $z =$  nivel de confianza
- $e$  = error de muestreo aceptable

La probabilidad de que el verdadero valor del parámetro se encuentre en el intervalo construido se denomina nivel de confianza, y se denota  $1 - \alpha$ . Generalmente se construyen intervalos con confianza  $1 - \alpha = 95\%$  (o significancia  $\alpha = 5\%$ ).

#### <span id="page-15-0"></span>**1.1.2.1 Intervalo de confianza para la media**

Para estimar la media poblacional de una variable  $(\mu)$  a través de intervalos de confianza, se usa la estadística media muestral  $(\bar{X})$  que es el mejor estimador puntual del parámetro  $\mu$ . Si el tamaño de muestra  $(n)$  es suficientemente grande  $(n \geq 30)$ , la variable estandarizadora de  $\bar{X}$  tiene distribución aproximadamente normal estándar.

$$
Z = \frac{\overline{X} - \mu}{\frac{\sigma}{\sqrt{n}}} \sim N(0,1)
$$

Donde la varianza  $\sigma^2$  es supuestamente conocida.

Para los casos donde el valor de la varianza  $\sigma^2$  es desconocida y la población se distribuye normalmente, la variable pivote es la siguiente:

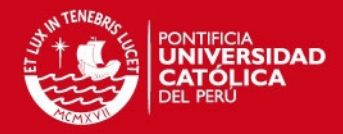

$$
T = \frac{\overline{X} - \mu}{\frac{S}{\sqrt{n}}} \sim t(n-1) \,\forall \, n \ge 2
$$

Donde s es la desviación estándar muestral, por lo que el intervalo de estimación de  $\mu$  es:

$$
\bar{X} \pm t_0 \left( \frac{s}{\sqrt{n}} \right) \qquad ...(2)
$$

El valor  $t_0$  se obtiene de la tabla *t-student* con  $n-1$  grados de libertad de modo que  $P[T \le t_0] = 1 - \frac{a}{2}$ 

# <span id="page-16-0"></span>**1.2 Investigación de operaciones**

#### <span id="page-16-1"></span>**1.2.1 Simulación de sistemas**

"Simulación es el proceso de diseñar y desarrollar un modelo computarizado de un sistema o proceso y conducir experimentos con este modelo con el propósito de entender el comportamiento del sistema o evaluar varias estrategias con las cuales se puede operar el sistema".

(Raúl Coss Bu, 2003)

#### **Etapas para realizar un proyecto de simulación:**

- **Definición del problema:** en esta etapa se debe identificar el problema a atacar y se debe definir de la manera más precisa posible, de este modo, la construcción del modelo se hará más sencilla.
- **Definición de objetivos:** se deben trazar los objetivos que se desean lograr con el proyecto de simulación.
- **Diseño del modelo conceptual:** en esta etapa se debe plasmar el sistema del mundo real en un modelo conceptual donde se establezca la estructura y la lógica de operación del sistema.
- **Recolección de datos:** se deben obtener los datos que serán necesarios para la construcción del modelo. La obtención de estos datos se debe realizar en forma sistemática para asegurar la construcción de un modelo apropiado.

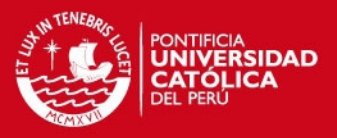

- **Construcción del modelo:** se debe plasmar el modelo conceptual previamente planteado, en un modelo de simulación utilizando para ello algún software de simulación.
- **Verificación:** en esta etapa se verifica si la estructura y lógica del modelo conceptual están siendo reflejados correctamente por el modelo de simulación construido.
- **Validación:** en este proceso se determina si el modelo de simulación construido refleja correctamente el sistema real. Se puede realizar la validación del modelo comparando el valor de un indicador de desempeño tomado de la simulación, con el valor del mismo indicador de desempeño tomado del sistema real.
- **Diseño experimental:** en esta etapa se diseñan experimentos de simulación manipulando algunas variables llamadas "independientes" para medir el efecto que éstas causan en las variables "dependientes o de respuesta".
- **Análisis de resultados:** se interpretan los resultados que arroja la simulación y a partir de ellos se toma una decisión.
- **Documentación:** incluye la elaboración de la documentación técnica y del manual de usuario. La documentación técnica debe contener una descripción detallada del modelo y de los datos. El manual de usuario debe ser una guía práctica que facilite la interpretación y el uso del modelo.
- **Implementación:** se procede a implementar el modelo simulado en el mundo real.

#### <span id="page-17-0"></span>**1.2.1.1 Simulación de sistemas en Arena**

Arena es un software de simulación que permite simular procesos y visualizar resultados de posibles cambios en el modelo sin necesidad de aplicar dichos cambios en tiempo real.

A continuación se enumeran algunos conceptos que serán utilizados en la modelación del sistema de mensajería interna.

### ነIS PUCP

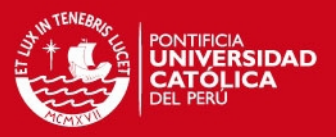

- **Entidad:** puede ser un objeto o persona que se mueve a través de un sistema y que causa cambios en las variables de estado.
- **Recurso:** elemento estacionario que proporciona servicio a una entidad. Los recursos se emplean para representar actividades claves del sistema que restringen el flujo de entidades.
- **Atributo:** característica propia de cada entidad. Cada entidad individual tiene su propio valor de atributo, esto implica que para determinar este valor, a diferencia de las variables, se debe examinar la entidad que lo porta.
- **Variables:** representan características del sistema. Son de carácter global; es decir; su valor es el mismo en cualquier parte del modelo.

#### <span id="page-18-0"></span>**1.2.2 Teoría de Redes**

La red se representa por dos símbolos: arcos y nodos. Previamente se define un conjunto  $V$  de vértices o puntos extremos (nodos). El arco es un par ordenado de dos puntos extremos que representa una ruta de movimiento. Por ejemplo: para el arco  $(i, j)$  el movimiento es del nodo i al nodo j, donde i es el nodo inicial y j el nodo terminal.

Al tener una secuencia de arcos de tal modo que cada arco tenga un vértice en común con el arco previo o el siguiente, se está formando una cadena. Se puede definir una trayectoria como una cadena en la que el nodo terminal de cada arco es igual al nodo inicial del siguiente arco.

#### <span id="page-18-1"></span>**1.2.3 Problemas de ruteo de vehículos (VRP)**

Dado un grupo de clientes y almacenes distintos en una ubicación geográfica y un conjunto de vehículos (flota), el problema de ruteo de vehículos consiste en establecer un grupo de rutas de tal modo que se genere un costo mínimo, comenzando y finalizando su ruta en uno de los almacenes de manera que el vehículo pase por los distintos clientes.

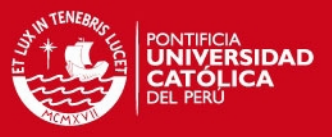

#### <span id="page-19-0"></span>**1.2.4 Heurísticas para el VRP**

Consiste en el desarrollo de procedimientos que se encargan de explorar el espacio de búsqueda dando resultados aceptables en tiempos tolerables. Se pueden obtener mejores resultados usando métodos más específicos, pero ello demandaría un mayor tiempo de realización. Dichas heurísticas pueden ser ampliadas para manejar las características del VRP, a continuación se describen algunas de ellas.

#### <span id="page-19-1"></span>**1.2.4.1 El Algoritmo de** *Gillet Miller*

Conocido también como método de barrido o *sweep,* trabaja con la lógica de agrupar primero para luego diseñar rutas (*cluster first, route second*).

Los *clusters* se forman girando una semirrecta con origen en el depósito e incorporando los clientes por dicha semirrecta hasta que se viole la restricción del problema. Cada cliente i debe estar dado por sus coordenadas  $(r_i, \theta_i)$  en un sistema cuyo origen es el depósito.

Paso 1: ordenar los clientes según  $\theta$  de manera creciente. En caso dos clientes tengan igual valor de  $\theta$ , se tomará en cuenta primero el de menor valor de  $r$ .

Seleccionar un cliente w para comenzar y hacer  $k = 1$  y  $C_k = \{w\}$ ; donde k es el número de *clusters* generados y  $C_k$  es el *cluster k.* 

**Paso 2:** seleccionar el siguiente cliente  $w_i$ . Si  $w_i$  puede ser agregado a  $C_k$  sin violar las restricciones, hacer  $C_k = C_k U \{w_i\}$ . Si no hacer  $k = k + 1$ y crear un nuevo *cluster*  $C_k = \{w_i\}.$ 

Realizar este paso hasta que todos los clientes pertenezcan a algún cluster.

**Paso 3:** diseñar rutas para cluster  $C_k$ .

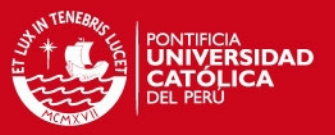

#### <span id="page-20-0"></span>**1.2.4.2 El Algoritmo de Ahorros o** *Clarke and Wright*

Es uno de los algoritmos más usados para el VRP y consiste en que dada una solución de dos rutas diferentes, éstas pueden combinarse de tal modo que se obtiene una nueva ruta a partir de la fusión de las mismas. La lógica de este algoritmo parte de una solución inicial y luego realiza las uniones que generen el mayor ahorro posible teniendo en cuenta las restricciones del problema.

Por ejemplo, si se tienen las dos rutas iniciales  $(0, ..., i, 0)$  y  $(0, ..., j, 0)$ , éstas se pueden unir y formar la ruta (0, ..., i, j, ..., 0) como se muestra en el Gráfico 2, con lo cual se obtiene el ahorro  $S_{ij}$ .

$$
S_{ij} = C_{i0} + C_{0j} - C_{ij}
$$

Donde:

 $C_{i0}$ : es la distancia entre los puntos 0 (origen) e i.

 $C_{0i}$ : es la distancia entre los puntos 0 (origen) y j.

 $C_{ij}$ : es la distancia entre los puntos i y j.

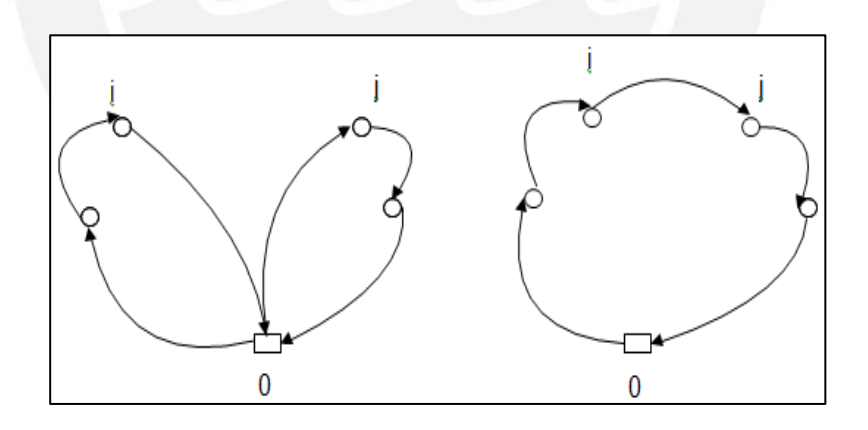

<span id="page-20-1"></span>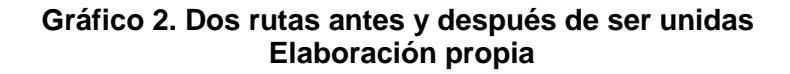

Para unir los puntos  $(i, j)$  hay tres reglas que cumplir.

**Regla 1:**  $T_{0i}$ ;  $T_{0i} > 0$ 

#### **IS PUCP**

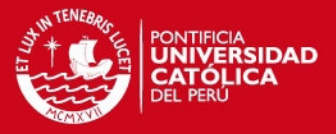

Donde  $T$  es el número de viajes entre un par de puntos. Si uno de los valores es  $T = 0$ , ello significaría que el punto en cuestión es un punto intermedio en una ruta ya establecida; por lo tanto, no podría unirse a ningún otro punto. <sup>2</sup>

- **Regla 2:** i, j no deben estar en la misma ruta.
- **Regla 3:** no se debe violar o incumplir ninguna restricción del sistema.

#### <span id="page-21-0"></span>**1.2.4.3 El Algoritmo de Pétalos**

Supongamos que se dispone de un conjunto de rutas  $R$ , de modo que cada ruta  $r \in R$  es factible, pero cada cliente es visitado por varias de las rutas. El problema de seleccionar un subconjunto de  $R$  de costo mínimo que visite exactamente una vez a cada cliente puede formularse como un *Set Partitioning Problem* (SPP):

$$
\min \sum_{k \in R} C_k x_k
$$
  
s.a. 
$$
\sum_{k \in R} a_{ik} x_k = 1 \qquad \forall i \in V \{0\}
$$
  

$$
x_k \in \{0, 1\} \qquad \forall k \in S
$$

Donde  $a_{ik}$  vale 1 si el cliente i es visitado por la ruta  $r_k$  y 0 si es que no, y donde  $c_k$  es el costo de la ruta  $r_k$ . La variable  $x_k$  indica si la ruta  $r_k$  es seleccionada o no en la solución final.

En el caso extremo de que  $R$  contenga todas las posibles rutas factibles, solucionar el SPP es equivalente a resolver el problema en forma exacta. Como la cantidad de rutas factibles es, en el caso general, exponencial a la cantidad de clientes, se suele generar solamente un subconjunto formado por "buenas" rutas.<sup>3</sup>

 $\overline{a}$ 

<sup>2</sup> CARREÑO, Adolfo. *Logística Industrial.* Lima: Pontifica Universidad Católica del Perú, 2009.

<sup>3</sup> OLIVERA, Alfredo. *Heurísticas para Problemas de Ruteo de Vehículos.* Montevideo: Instituto de Computación, Facultad de Ingeniería, Universidad de la República, 2004.

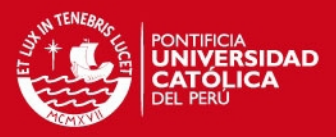

# <span id="page-22-0"></span>**CAPÍTULO 2. DESCRIPCIÓN DE LA SITUACIÓN ACTUAL**

### <span id="page-22-1"></span>**2.1 Descripción de la empresa**

La empresa es una manufacturera que se dedica a la producción, comercialización y distribución de productos industriales, productos de consumo masivo y animal; esto se realiza tanto a nivel nacional e internacional. Para poder continuar con su crecimiento, la empresa ha establecido la siguiente misión y visión:

**Misión:** "Somos una empresa dedicada a la producción y comercialización de alimentos y derivados, integrada por personas con espíritu de empresa, comprometidas en fijar nuevos estándares de excelencia en la satisfacción de los clientes. Queremos lograr nuevos niveles de éxito competitivo en cada categoría de negocios en los que competimos para beneficio de nuestros accionistas, de nuestros clientes y consumidores, de nuestros trabajadores y de las comunidades en las que operamos". (La empresa 2012).

**Visión:** "Sorprendemos a los mercados con nuestro crecimiento agresivo e innovación. Transformamos categorías comunes en experiencias extraordinarias. Nuestro objetivo es estar entre las 250 empresas más grandes de Latinoamérica". (La empresa 2012).

A continuación en el Gráfico 3 se muestra el organigrama general de la empresa y en el Gráfico 4 se muestra el organigrama del área en estudio.

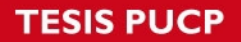

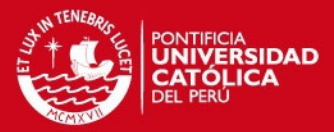

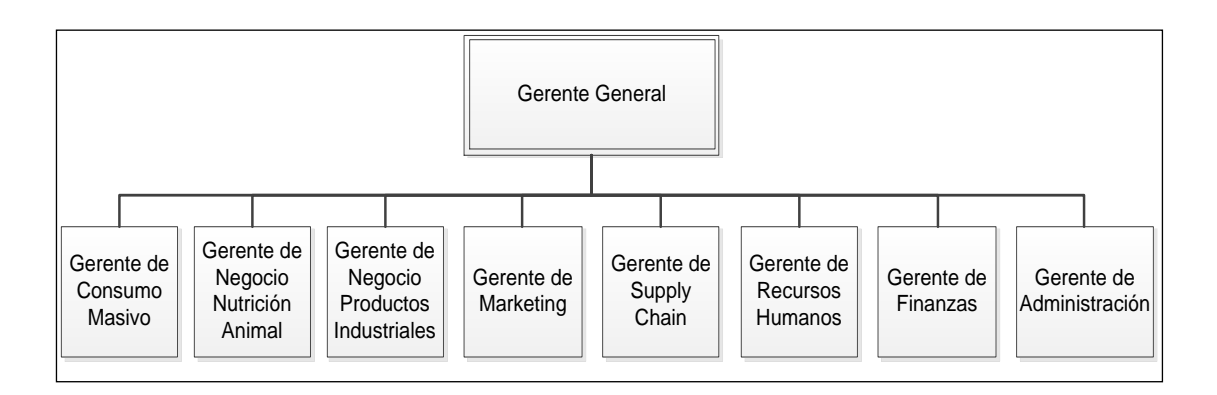

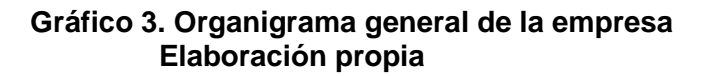

<span id="page-23-0"></span>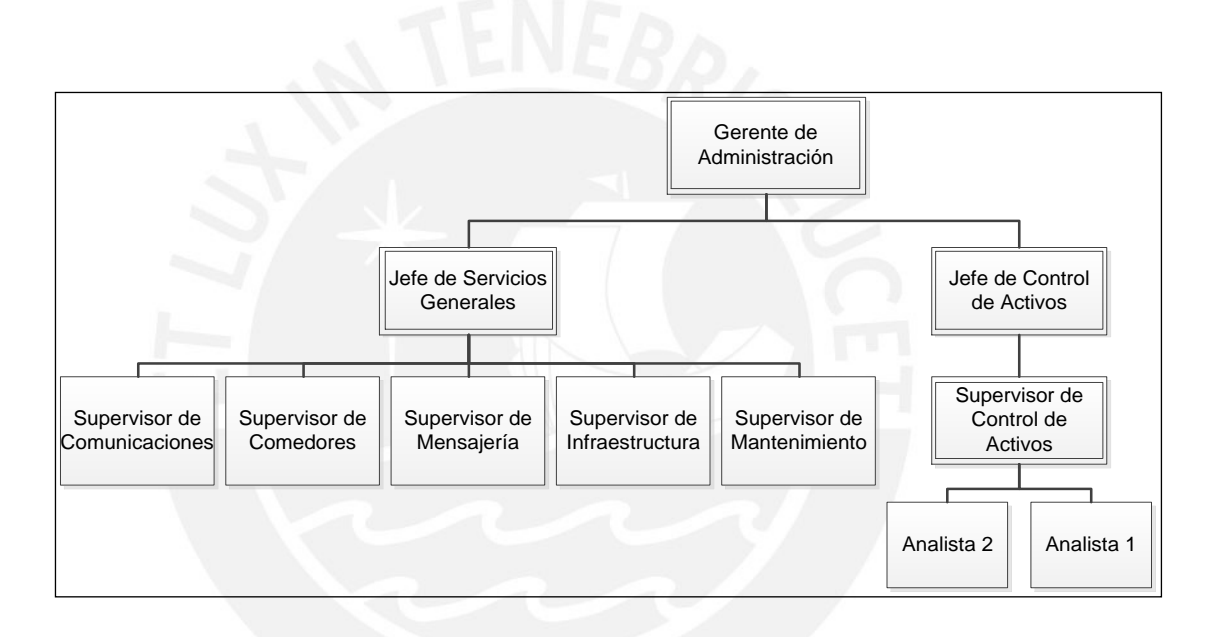

#### **Gráfico 4. Organigrama del área en estudio Elaboración propia**

<span id="page-23-1"></span>En la empresa, es posible identificar dos procesos: el de negocio, que se relaciona directamente con el producto, y el de soporte, que se relaciona indirectamente con el producto.

#### **a) Proceso de negocio**

- 1. Los procesos se lanzan mediante ventas o marketing.
- 2. Se informa a planeamiento para que vea el stock disponible.

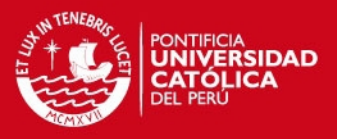

- 3. En el centro de distribución (CDC) se ordena la adquisición de los insumos para luego lanzar el pedido a producción.
- 4. A su vez CDC debe revisar constantemente sus inventarios para solicitar en su debido momento los insumos necesarios para poder cumplir con el plan de producción.
- 5. Producción fabrica los productos pedidos y los envía a CDC para su distribución.
- A continuación el Gráfico 5 resume el proceso mencionado anteriormente.

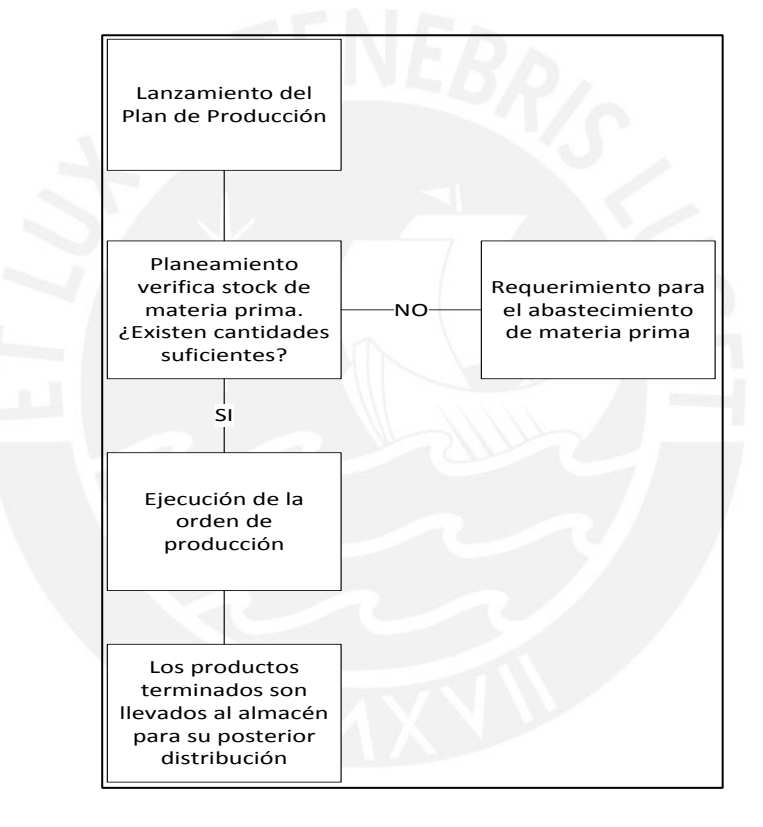

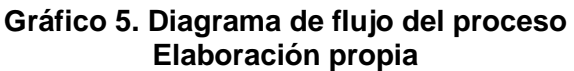

#### <span id="page-24-0"></span>**b) Proceso de soporte**

1. Desarrollo tecnológico debe estar en constante investigación para brindar equipos de alta tecnología para una mejor fabricación del producto y así generar valor agregado. Además de ello, debe investigar nuevas formas de procesamiento para elevar la productividad.

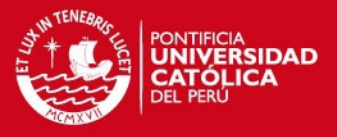

2. Para que todo marche en óptimas condiciones, se necesita de las áreas de soporte, que son las que apoyan en la gestión del proceso de negocio. Entre ellas tenemos: mesa de ayuda, mensajería, sistemas de control para entrada y salida de productos.

#### <span id="page-25-0"></span>**2.1.1 Descripción del área de mensajería**

El área de mensajería pertenece al área de Administración – Servicios Generales, y su objetivo principal es hacer entrega y recolecciones de documentos y paquetes en Lima y Callao. Dichos requerimientos pueden ser a nivel interno y externo.

#### <span id="page-25-1"></span>**2.1.1.1 Mensajería interna**

Envío y recepción de documentos entre distintas áreas que se encuentran ubicadas en la misma planta central de la empresa. Dichas áreas están separadas físicamente y se ubican en los nueve edificios que se listan a continuación en la Tabla 1 y se muestran en el Gráfico 6.

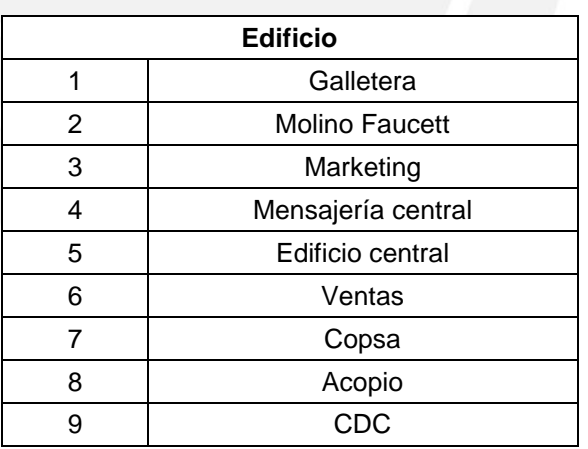

#### <span id="page-25-2"></span> **Tabla 1. Edificios de la Planta Central**

 **Elaboración propia** 

#### *FESIS PUCP*

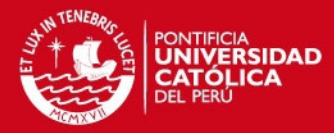

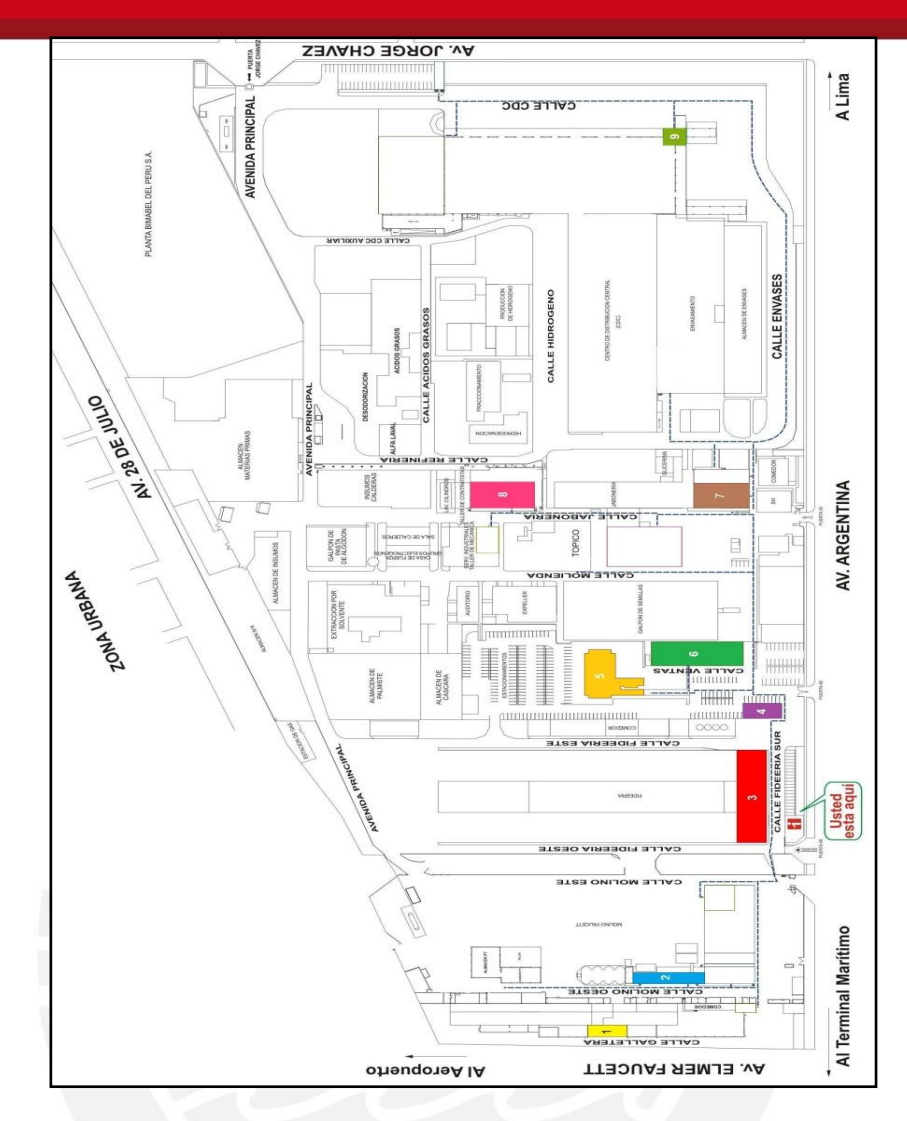

<span id="page-26-0"></span>**Gráfico 6. Plano de ubicación de los edificios en el predio central Elaboración propia**

Mensajería interna cuenta con cinco empleados, cuatro de los cuales se dedican netamente al traslado de documentos de un edificio a otro, y un sólo operario dedicado exclusivamente a las labores administrativas del área.

Cada vez que se genera un documento que necesita ser enviado a otro punto de la planta, el usuario respectivo (quien necesita hacer el envío) realiza una llamada a mensajería central solicitando que uno de los mensajeros se acerque al edificio respectivo a recoger el documento y lo lleve luego al edificio destino. Si al momento de la llamada realizada por el usuario, hay algún mensajero disponible

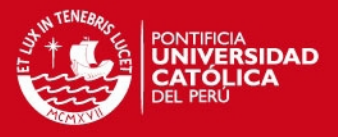

en mensajería central, éste acude inmediatamente a atender el requerimiento del usuario. Sin embargo, si no hay ningún mensajero disponible, el usuario tendrá que volver a llamar después para que su solicitud pueda ser atendida.

Una vez que el mensajero ha entregado el documento en el edificio de destino, debe regresar al edificio de mensajería central para poder atender a futuros requerimientos de los usuarios de cualquier otro edificio. A continuación en el Gráfico 7 se muestra cuál es el esquema de atención actual de los documentos.

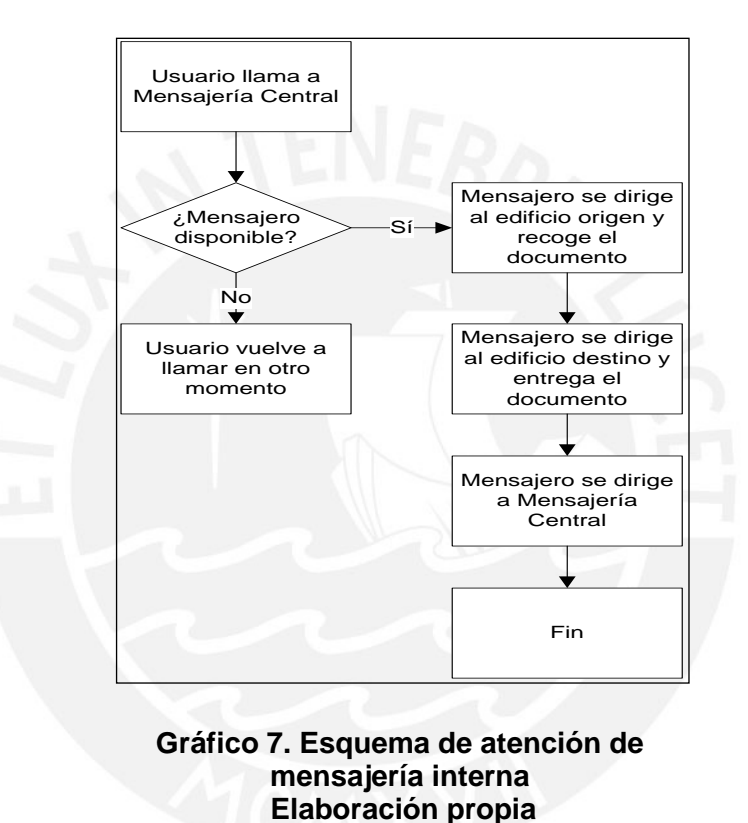

<span id="page-27-0"></span>Si en la situación descrita las entidades o clientes del sistema son los documentos generados en cada edificio, y de acuerdo con lo mencionado anteriormente con respecto al traslado de éstos, entonces se puede definir como tiempo de servicio al intervalo de tiempo que se ocupa desde que el mensajero es solicitado hasta que éste vuelve al edificio de mensajería central para poder atender a cualquier

De mensajería central al edificio de origen del documento *(traslado x).*

otra solicitud. Por ello, el tiempo de servicio abarca los siguientes traslados:

Del edificio de origen al edificio destino *(traslado y).*

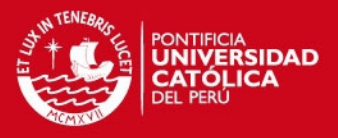

#### Del edificio destino a mensajería central *(traslado z).*

A continuación la Tabla 2 muestra las distancias y tiempos de traslado<sup>4</sup> de un edificio a otro, considerando los edificios listados previamente en la Tabla 1.

<span id="page-28-0"></span>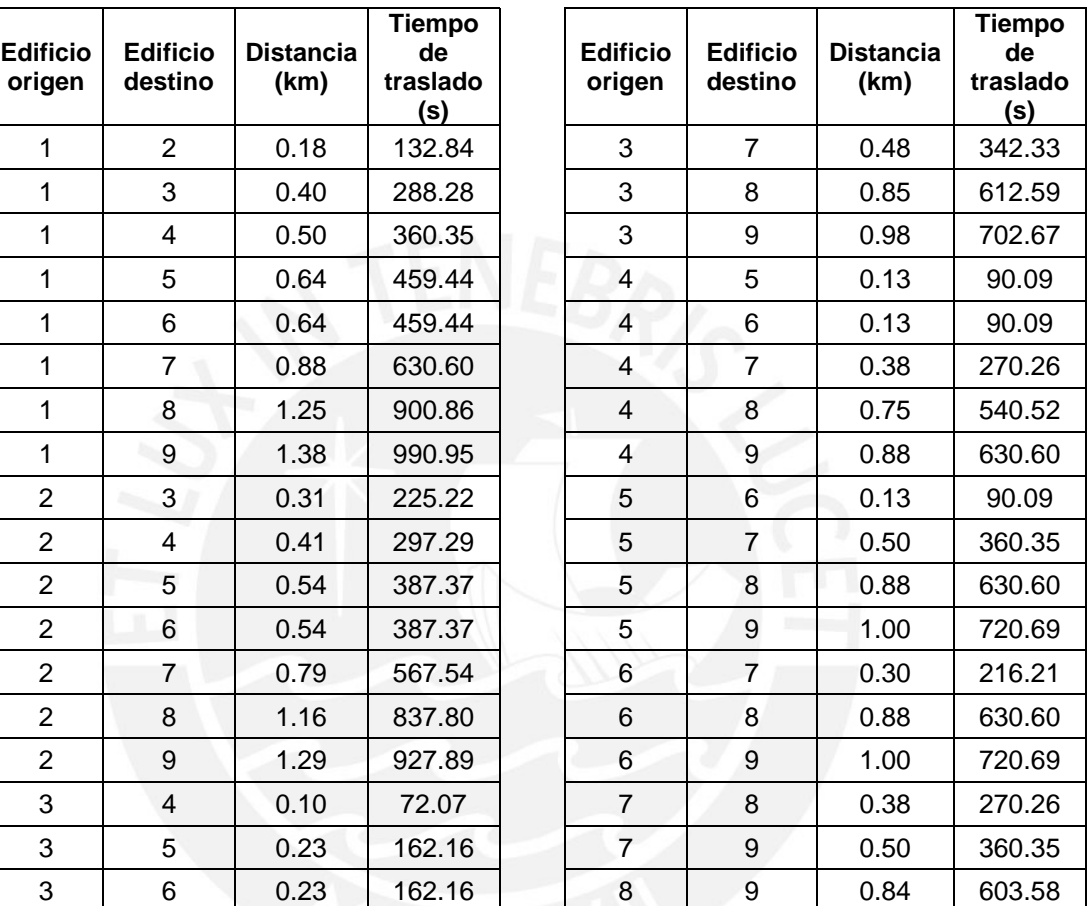

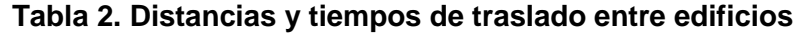

**Elaboración propia** 

Además de los traslados antes mencionados, se considera también dentro del tiempo de servicio, un periodo promedio de 10 minutos destinado a ubicar a la persona a la cual va dirigida el sobre, y un tiempo de un minuto que corresponde a la duración promedio de la llamada que realizan desde los edificios a mensajería central solicitando el servicio de los mensajeros. Considerando lo expuesto

 4 Para el cálculo de los tiempos de traslado de un edificio a otro se consideró que la velocidad promedio de una persona es aproximadamente 5 km/hora (fuente: Heriberto G. Contreras Garibay, Revista de Divulgación Científica y Tecnológica de la Universidad Veracruzana, Volumen XIX, Número 1, Enero Abril de 2006).

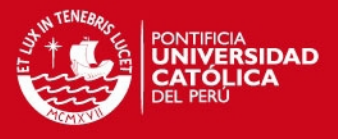

anteriormente, la siguiente expresión resume los traslados y tiempos considerados dentro del tiempo de servicio.

*Tiempo de servicio = tiempo de traslado x + tiempo de traslado y + tiempo de* 

*traslado z + 10 minutos + 1 minuto.* 

A continuación la Tabla 3 muestra el tiempo de servicio para cada tipo de cliente<sup>5</sup>.

<span id="page-29-0"></span>

| Tipo de<br>cliente | Tiempo de<br>servicio (s) | Tipo de<br>cliente | Tiempo de<br>servicio (s) | Tipo de<br>cliente | Tiempo de<br>servicio (s) |
|--------------------|---------------------------|--------------------|---------------------------|--------------------|---------------------------|
| Cliente 12         | 1450                      | Cliente 41         | 1381                      | Cliente 71         | 1921                      |
| Cliente<br>13      | 1381                      | Cliente 42         | 1255                      | Cliente 72         | 1795                      |
| Cliente<br>14      | 1381                      | Cliente 43         | 804                       | Cliente<br>73      | 1345                      |
| Cliente<br>-15     | 1570                      | Cliente 45         | 840                       | Cliente 74         | 1201                      |
| 16<br>Cliente      | 1570                      | Cliente 46         | 840                       | Cliente 75         | 1381                      |
| Cliente<br>17      | 1921                      | Cliente 47         | 1201                      | Cliente 76         | 1237                      |
| Cliente<br>18      | 2462                      | Cliente 48         | 1741                      | Cliente 78         | 1741                      |
| Cliente<br>19      | 2642                      | Cliente 49         | 1921                      | Cliente 79         | 1921                      |
| Cliente 21         | 1450                      | Cliente 51         | 1570                      | Cliente 81         | 2462                      |
| Cliente 23         | 1255                      | Cliente 52         | 1435                      | Cliente 82         | 2336                      |
| Cliente 24         | 1255                      | Cliente 53         | 984                       | Cliente 83         | 1885                      |
| Cliente 25         | 1435                      | Cliente 54         | 840                       | Cliente 84         | 1741                      |
| Cliente 26         | 1435                      | Cliente 56         | 930                       | Cliente 85         | 1921                      |
| Cliente 27         | 1795                      | Cliente 57         | 1381                      | Cliente 86         | 1921                      |
| Cliente 28         | 2336                      | Cliente 58         | 1921                      | Cliente<br>87      | 1741                      |
| Cliente 29         | 2516                      | Cliente 59         | 2101                      | Cliente 89         | 2435                      |
| Cliente 31         | 1381                      | Cliente 61         | 1570                      | Cliente 91         | 2642                      |
| Cliente 32         | 1255                      | Cliente 62         | 1435                      | Cliente 92         | 2516                      |
| 34<br>Cliente      | 804                       | Cliente<br>63      | 984                       | Cliente<br>93      | 2065                      |
| Cliente 35         | 984                       | Cliente 64         | 840                       | Cliente 94         | 1921                      |
| Cliente<br>36      | 984                       | Cliente 65         | 930                       | Cliente 95         | 2101                      |
| Cliente 37         | 1345                      | Cliente 67         | 1237                      | Cliente 96         | 2101                      |
| Cliente 38         | 1885                      | Cliente 68         | 1921                      | Cliente 97         | 1921                      |
| Cliente 39         | 2065                      | Cliente 69         | 2101                      | Cliente 98         | 2435                      |
|                    |                           |                    |                           |                    |                           |

**Tabla 3. Tiempos de servicio por tipo de cliente** 

**Elaboración propia** 

<sup>&</sup>lt;sup>5</sup> El tipo de cliente se ha definido según el edificio origen y edificio de destino de cada documento. Para mayor detalle ver el acápite 3.1.1.1

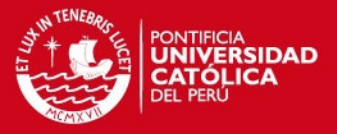

Se considera el tiempo de servicio constante para cada tipo de cliente puesto que dicho tiempo depende principalmente de los tiempos de traslados de un edificio a otro (constante).

Cabe señalar también que adicionalmente a los documentos generados en los edificios que se encuentran dentro del predio central, existe documentación que llega de puntos externos a la planta y que debe ser entregada en los edificios ubicados dentro del predio central. Así mismo, en cada uno de estos edificios se generan también documentos que deben ser enviados en puntos externos a la planta. En estos casos, la documentación con origen o destino en puntos externos a la planta, se concentra en el edificio de mensajería central.

#### <span id="page-30-0"></span>**2.1.1.2 Mensajería externa**

Es el envío y recepción de documentos y paquetes entre las distintas plantas de la empresa, clientes, proveedores y otras entidades.

Actualmente las unidades destinadas para la mensajería externa no tienen una ruta definida para recoger o llevar los paquetes, lo cual representa un problema para la empresa ya que los puntos por los cuales deben pasar dichas unidades se encuentran distribuidos en los diferentes distritos de Lima Metropolitana y Callao.

Para realizar las actividades del área, se cuenta con cuatro trabajadores y cuatro unidades de transporte disponibles. Una de dichas unidades se encarga exclusivamente de todas las plantas de la empresa que se encuentran ubicadas fuera del predio central; y las otras tres unidades realizan recorridos arbitrarios según los requerimientos del día a día.

A continuación se presenta la Tabla 4 donde figuran las plantas ubicadas fuera de la planta central.

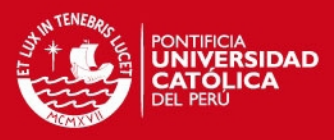

<span id="page-31-2"></span>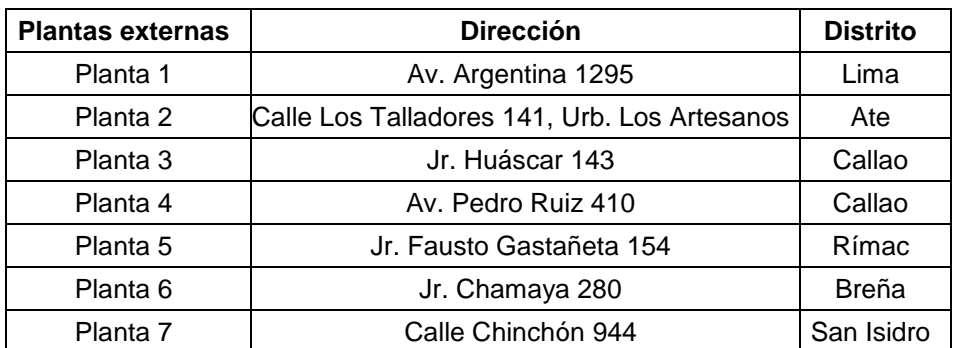

#### **Tabla 4. Edificios fuera de la planta central**

 **Elaboración propia** 

Al no existir rutas establecidas, muchas veces las unidades realizan recorridos innecesarios, puesto que pasan por un mismo punto más de una vez al día. Esto implica un mayor costo para la empresa debido a que no se optimiza el uso de los recursos. Por otro lado, al no existir una ruta asignada a cada unidad, no es posible realizar un control del recorrido de dicha unidad lo cual hace difícil poder resolver imprevistos.

### <span id="page-31-0"></span>**2.2 Descripción de la problemática**

#### <span id="page-31-1"></span>**2.2.1 Determinación de recursos disponibles**

El área de mensajería cuenta con nueve empleados los cuales se encargan de la mensajería externa e interna de la empresa. El horario de trabajo es de lunes a viernes de 8.30 am – 5:30 pm considerando dentro de este horario una hora para el almuerzo.

Además el área de Administración cuenta con las unidades de transporte que se muestran en la Tabla 5.

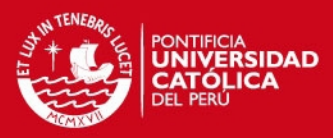

<span id="page-32-1"></span>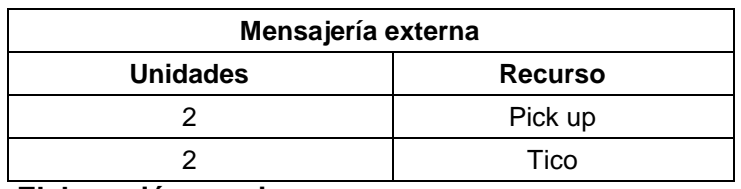

#### **Tabla 5. Unidades de transporte**

 **Elaboración propia** 

Dichas unidades de transporte deben ceñirse al Reglamento de Tránsito; es decir, no deben exceder los límites de velocidad permitidos. En la Tabla 6 se muestran los límites máximos de velocidades.

<span id="page-32-2"></span>

| Límite máximo permitido (km/h) |    |                       |                         |  |  |  |  |
|--------------------------------|----|-----------------------|-------------------------|--|--|--|--|
| Calle y jirón                  |    | Avenida   Vía Expresa | Zona escolar y hospital |  |  |  |  |
| 40                             | 60 | 80                    | 30                      |  |  |  |  |
| Elaboración propia             |    |                       |                         |  |  |  |  |

**Tabla 6. Límites máximos de velocidades**

Asimismo el área de mensajería tiene la responsabilidad de preparar los despachos a provincias y realizar las coordinaciones respectivas con la empresa Courier. Dichas tareas son realizadas por los trabajadores al finalizar sus labores en el día, lo cual provoca que muchas veces se incurra en horas extras.

# <span id="page-32-0"></span>**2.2.2 Análisis y determinación de los puntos más frecuentes para mensajería externa**

En este punto se evaluarán y mostrarán sólo los puntos que son visitados con mayor frecuencia por los empleados de mensajería externa, lo que ayudará a identificar los puntos de mayor incidencia sobre los cuales se propondrán mejoras que optimicen los recorridos.

Para ello, resumimos los puntos que son visitados fuera de la planta central de la empresa a partir de la data histórica recopilada, para luego determinar la frecuencia de visita de cada uno de ellos.

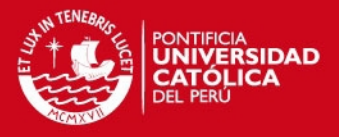

Se optó por analizar el mes de setiembre del 2012 porque presentaba mayor cantidad de visitas a distintos puntos, lo cual lo convierte en un mes crítico ya que por tener mayor cantidad de puntos por visitar demandó mayor cantidad de recursos. Sin embargo, decidimos utilizar el Principio de Pareto para seleccionar los principales puntos destinos para los empleados de mensajería externa, porque presentaron mayor frecuencia de visita en el mes de setiembre. La aplicación del Principio de Pareto se muestra en las Tablas 7 y 8.

<span id="page-33-0"></span>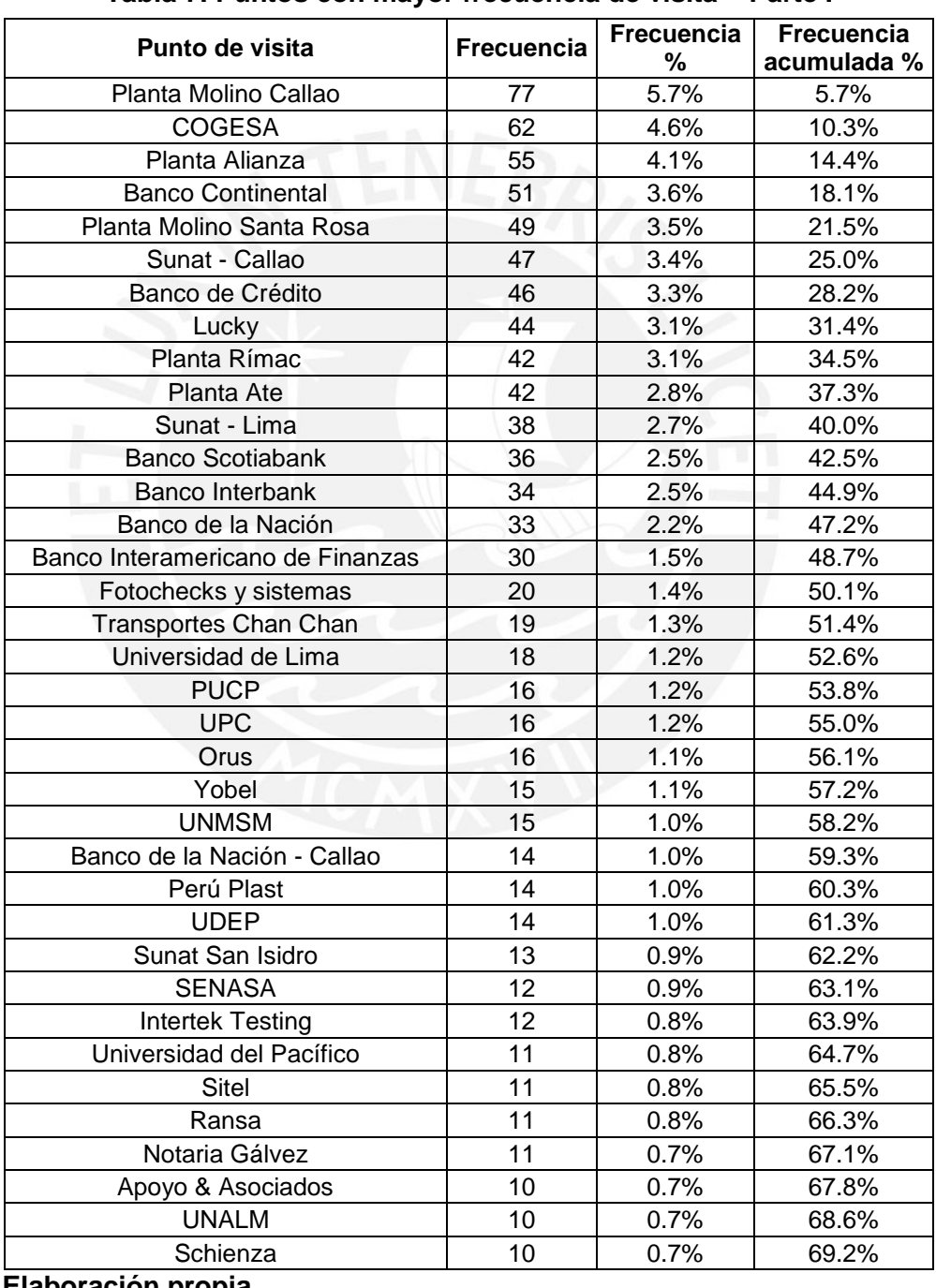

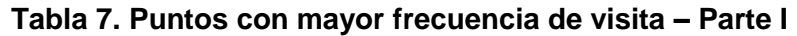

 **Elaboración propia** 

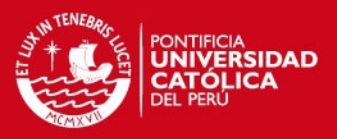

<span id="page-34-1"></span>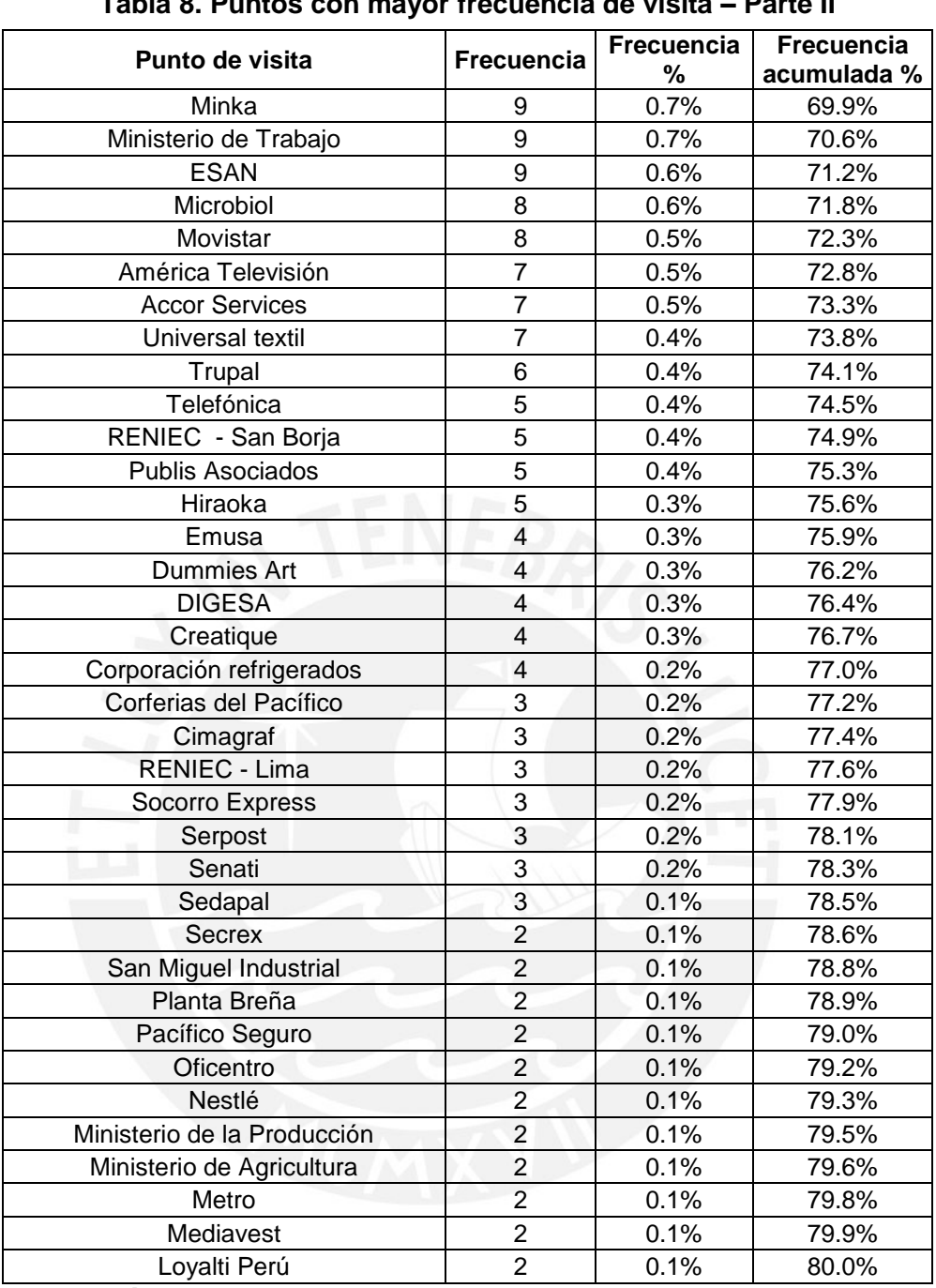

**Tabla 8. Puntos con mayor frecuencia de visita – Parte II** 

 **Elaboración propia** 

#### <span id="page-34-0"></span>**2.2.3 Análisis de indicadores de desempeño**

Uno de los indicadores que usa el área de mensajería externa para medir la eficiencia del recorrido de cada vehículo es el kilometraje marcado por cada uno

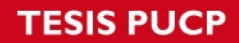

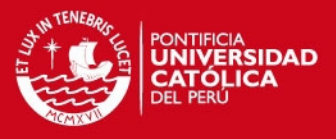

de ellos. A continuación la Tabla 9 muestra el kilometraje promedio anual de cada unidad de transporte del año 2012.

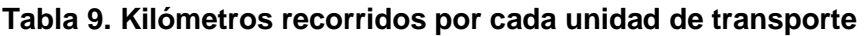

<span id="page-35-0"></span>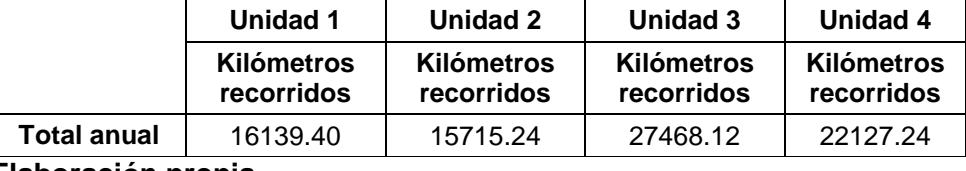

 **Elaboración propia**

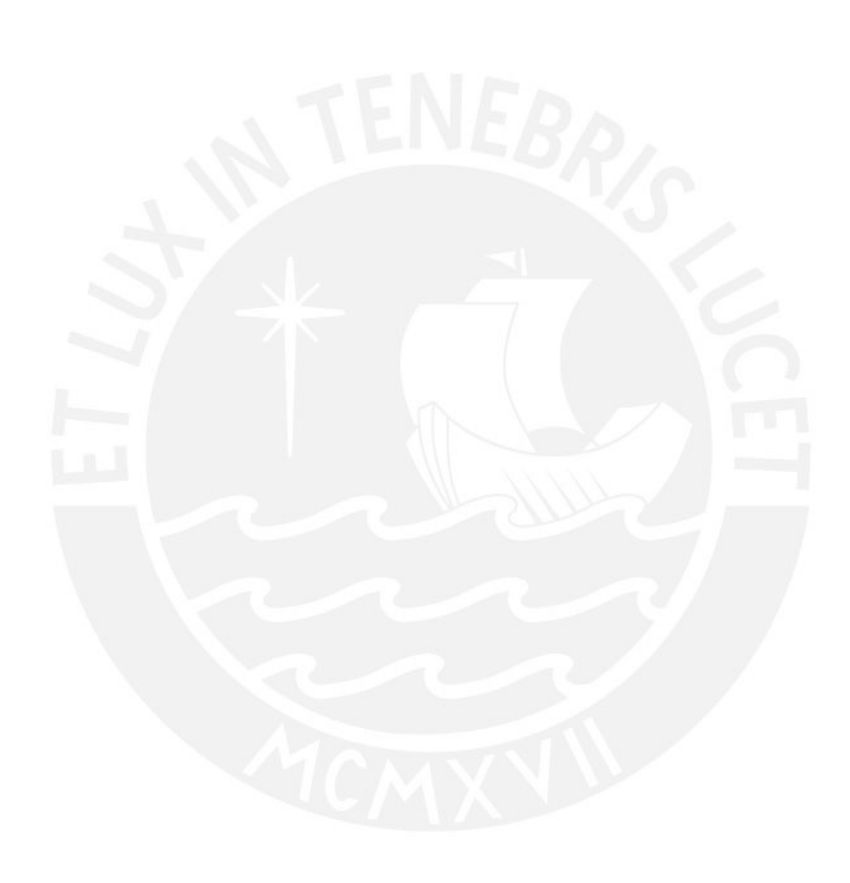
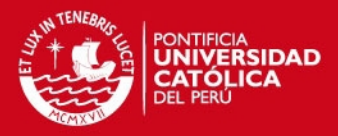

# **CAPÍTULO 3. MODELAMIENTO DE LA SITUACIÓN**

## **ACTUAL Y PROPUESTA DE MEJORA**

## **3.1 Aplicación de la simulación para la mensajería interna**

## **3.1.1 Simulación del modelo actual en Arena**

Para realizar la simulación del modelo actual de mensajería interna se deben definir primero los componentes del sistema y luego se diseña el modelo en Arena.

## **3.1.1.1 Componentes del modelo**

**a) Entidades:** son los documentos que se generan en los edificios del predio central y necesitan ser trasladados de un edificio a otro. Para la simulación del sistema se han considerado 72 tipos de clientes o entidades, los cuales han sido definidos de acuerdo con el edificio de origen y destino, considerando los edificios enumerados en la Tabla 1.

La declaración de la variable que define el tipo de cliente está dada por:

 $X_{ij}$  = Documento que sale del edificio i con destino al edificio j.

Donde  $i, j = 1, 2, 3, 4, 5, 6, 7, 8, 9$  e  $i \neq j$ 

 $1 =$  Galletera,  $2 =$  Molino Faucett,  $3 =$  Marketing,  $4 =$  Mensajería central,

 $5 =$  Edificio central,  $6 =$  Ventas,  $7 =$  Copsa,  $8 =$  Acopio,  $9 =$  CDC.

Más adelante esta información acerca del edificio de origen y de destino de cada documento será definido como un atributo.

Para realizar la aplicación del caso, se determinó la distribución que seguía el tiempo entre llegadas de los documentos al sistema y el parámetro estimado respectivo. Para la obtención del tiempo entre llegadas de los documentos, primero se identificó el tipo de cliente para luego realizar la

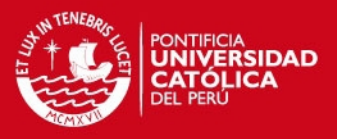

medición del tiempo que transcurría hasta la llegada del próximo documento (mismo tipo de cliente). Éste procedimiento se realizó en los nueve edificios que se están considerando dentro del análisis. Luego se introdujeron los datos observados en el programa *Input Analyzer,* el cual nos permite determinar cuál es la distribución que mejor se ajusta a los datos ingresados. Para la elección de dicha distribución, se seleccionó a la que presentara el menor error cuadrático así como un *p-value* mayor a 5%. De esta forma se obtuvieron el tipo de distribución, el parámetro estimado y la desviación estándar para el tiempo entre llegadas de cada tipo de cliente. Dicha información se muestra a continuación en las Tablas 10 y 11.

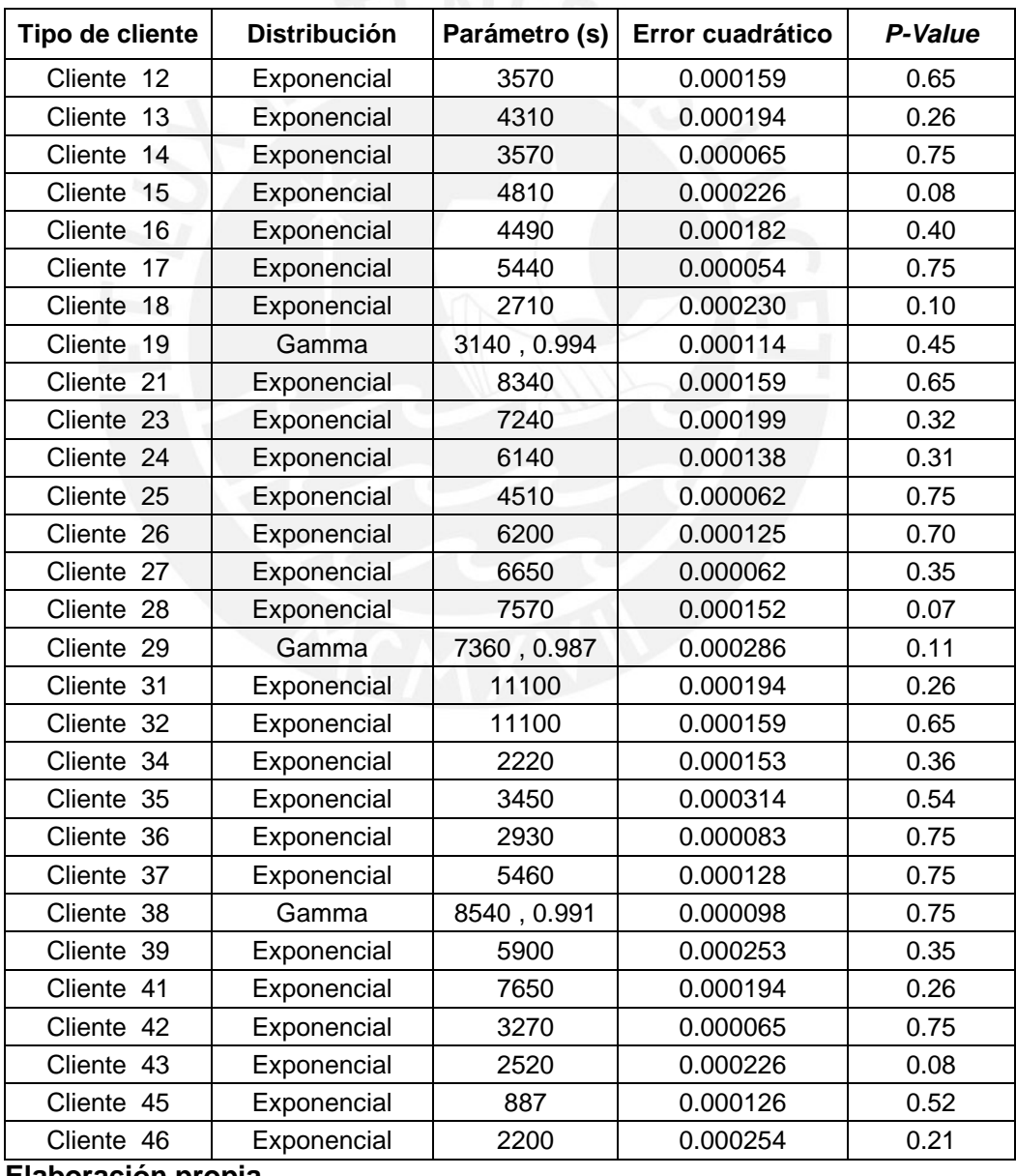

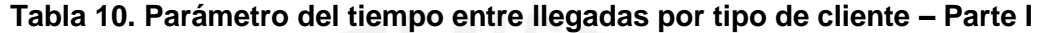

## **TESIS PUCP**

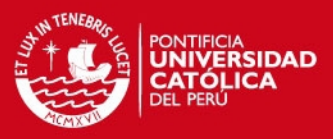

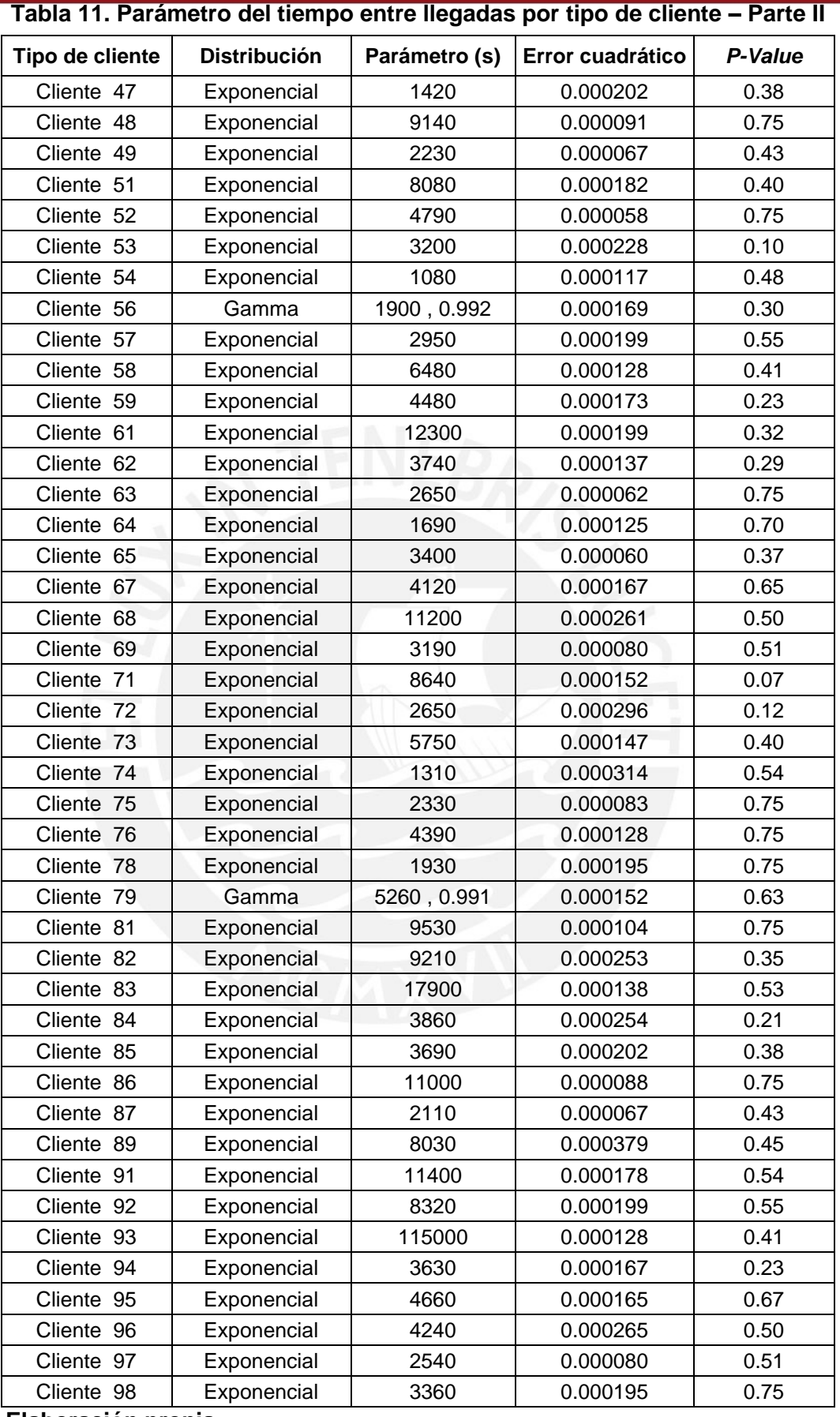

## **SIS PUCP**

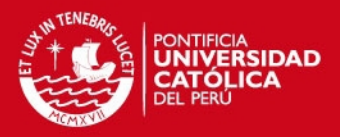

- **b) Atributos:** para la simulación de la situación actual de mensajería interna, se ha utilizado un atributo denominado "TIPO CLIENTE" que permite identificar el edificio de origen y el edificio destino del documento generado.
- **c) Recursos:** son los elementos que llevan a cabo las actividades claves del sistema. En el caso de mensajería interna, los recursos son las personas encargadas de transportar los documentos entre los distintos puntos de la planta, a quienes se les denominará "mensajero". Como ya se mencionó, en la actualidad se contabilizan cinco empleados en mensajería interna, uno de ellos realiza exclusivamente labores administrativas, por lo que sólo se considerarán cuatro mensajeros (recursos) disponibles para las tareas de rutina.
- **d) Horarios:** representan el periodo de tiempo en que los recursos del sistema realizarán las actividades a las que están asignados y el tiempo muerto que tienen asignado a refrigerio. Para la simulación del modelo actual de mensajería interna, se tuvo en cuenta el horario de trabajo de la empresa, y se le añadió un tiempo de 45 minutos considerando el tiempo máximo de servicio (vea la Tabla 3), ello debido a que se debe asegurar que todos los documentos deben ser entregados necesariamente el mismo día en el que se generan. A continuación en la Tabla 12 se muestra el horario de trabajo y la disponibilidad de mensajeros.

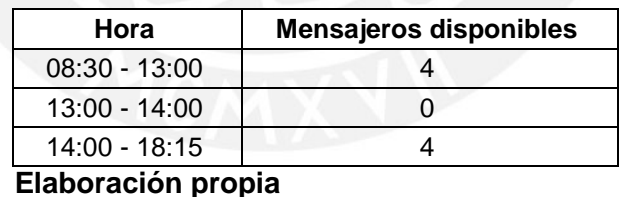

## **Tabla 12. Disponibilidad de recursos de mensajería interna**

- **e) Colas:** representan el tiempo que los documentos deben esperar antes de ser trasladados al edificio destino por algún mensajero del sistema. Para la simulación del proceso actual, se ha definido una cola por cada tipo de cliente.
- **f) Contadores:** permiten medir la cantidad de documentos trasladados o atendidos diariamente. En el modelo se han definido tantos contadores como tipos de clientes hay en el sistema.

## **ESIS PUCP**

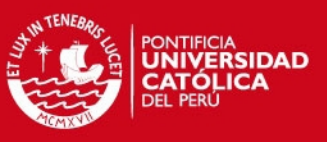

## **3.1.1.2 Descripción del modelo**

La simulación de la situación actual se realizó bajo el supuesto de que los usuarios (empleados de la empresa) sólo pueden generar documentos desde las 8:30 am hasta las 5:30 pm, ya que deben cumplir con el reglamento interno de seguridad de la empresa. Por este motivo, se ha considerado también que todos los documentos deben ser entregados el mismo día de su generación.

Para simular la llegada de cada tipo de cliente se utilizaron bloques CREATE donde se ingresaron la distribución y el parámetro respectivo por cada tipo de cliente (esta información se muestra en las Tablas 10 y 11). De igual forma, en cada bloque se restringió la generación de entidades según el horario de trabajo de la empresa, la cual opera desde las 8:30 am a 5:30 pm. Por otro lado, se utilizaron bloques ASSIGN para asignarle a cada documento generado, el atributo "TIPO CLIENTE", que identifica el edificio de origen y de destino del documento.

Luego, para poder cuantificar la cantidad de documentos entregados, se utilizó un bloque COUNT por cada tipo de cliente. A continuación el Gráfico 8 muestra algunos bloques de la primera parte del modelo.

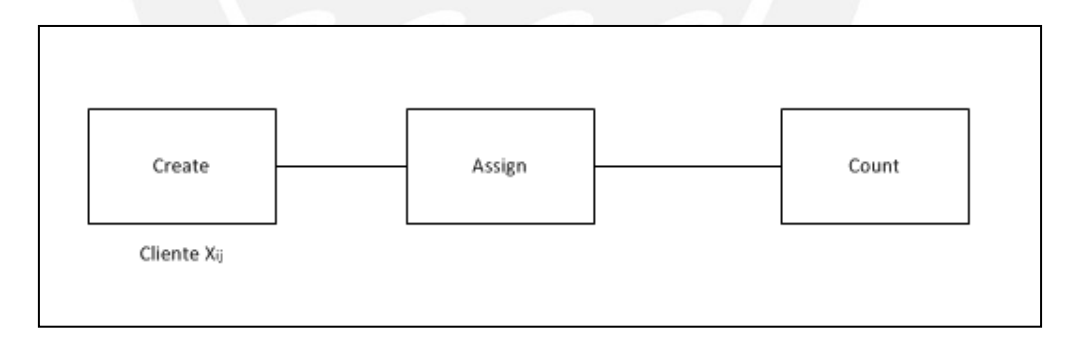

## **Gráfico 8. Bloques de creación, asignación de atributos y contadores Elaboración propia**

Para cada tipo de cliente fue necesario llenar los campos de los bloques CREATE, ASSIGN y COUNT de la manera indicada en la Tabla 13.

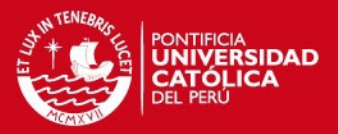

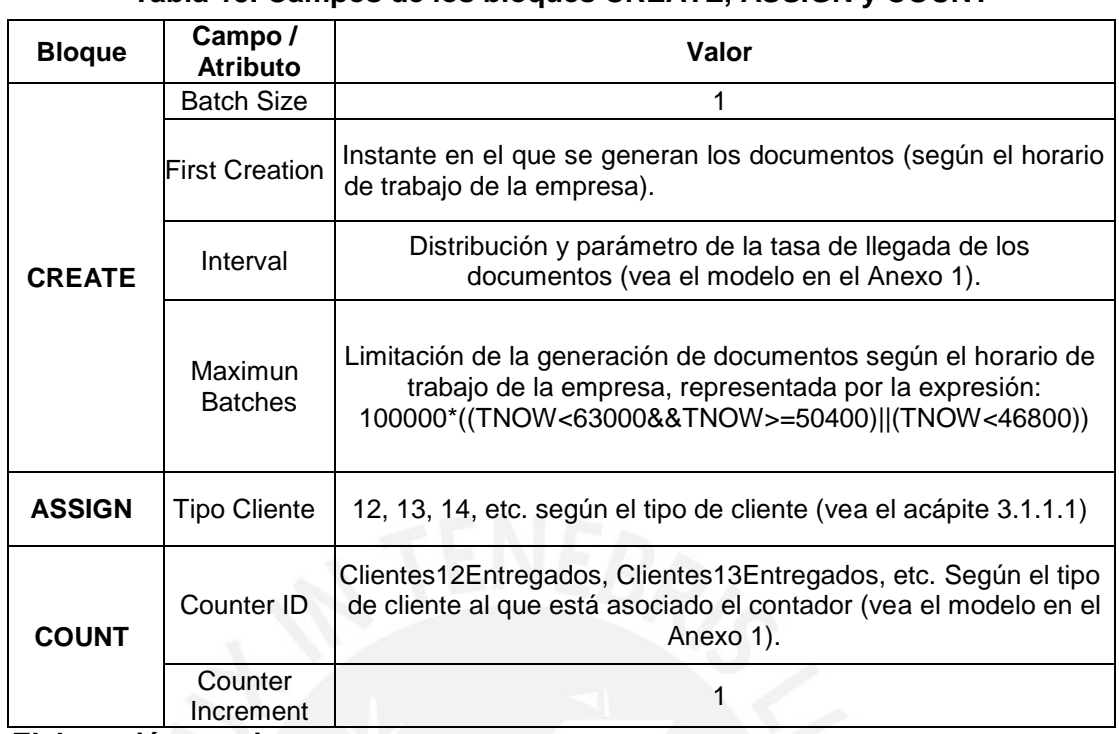

#### **Tabla 13. Campos de los bloques CREATE, ASSIGN y COUNT**

 **Elaboración propia** 

Luego de que los documentos son generados, éstos deben esperar a que un mensajero se encuentre disponible y pueda trasladarlos al edificio de destino. Para simular la espera de los documentos se utilizaron bloques QUEUE para cada tipo de cliente.

El documento que se libera de la cola pasa al bloque SEIZE, el cual asigna el primer recurso disponible del sistema a la entidad liberada de la cola. Los campos que se llenaron para cada bloque SEIZE son los que se muestran en el Gráfico 9.

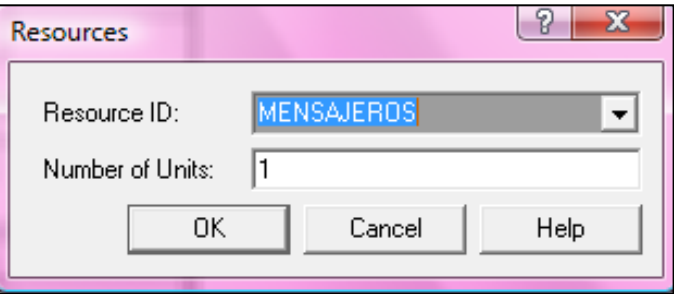

**Gráfico 9. Asignación del recurso "mensajeros" Elaboración propia** 

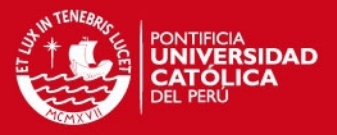

Para la simulación del tiempo de servicio se utilizó un bloque DELAY, donde la duración depende del tipo de cliente que se esté trasladando según como se mostró en la Tabla 3. A continuación, se colocó un bloque RELEASE para liberar al recurso una vez que se haya finalizado el traslado del documento respectivo.

Finalmente, se unió al modelo el bloque DISPOSE, el cual indica la finalización del traslado del documento al edificio destino correspondiente. A continuación el Gráfico 10 muestra ésta última parte del modelo.

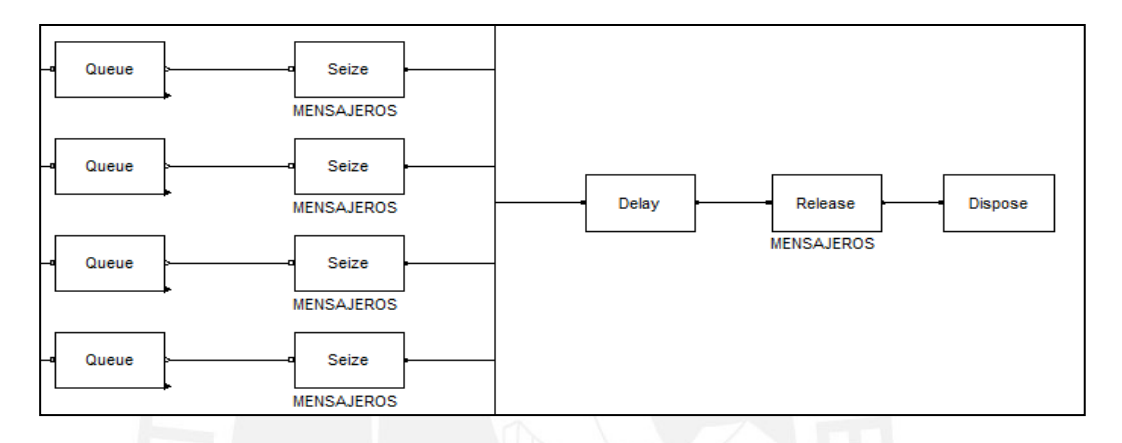

## **Gráfico 10. Bloques para simular la cola y el traslado de los documentos Elaboración propia**

Cabe señalar que el Gráfico 10 muestra los bloques QUEUE y SEIZE sólo para algunos tipos de clientes. El detalle del modelo está en el Anexo 1.

## **3.1.1.3 Validación del modelo**

Para realizar la validación del modelo, fue necesario calcular primero el tamaño de muestra (número de réplicas) óptimo para cada tipo de cliente, con el cual se pudiera obtener una adecuada estimación del intervalo de confianza para la cantidad promedio de documentos entregados diariamente de cada tipo de cliente. Para calcular el tamaño de muestra óptimo, se utilizó un tamaño de muestra inicial de 30, con lo cual se obtuvo los valores de la media y la desviación estándar para cada tipo de cliente. Adicionalmente, se consideró un error de muestreo aceptable del 5% de la media y un nivel de confianza del 95%, tras lo cual se empleó la

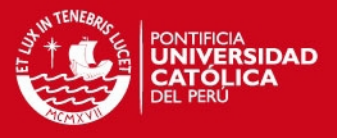

fórmula (1), obteniéndose así el tamaño de muestra óptimo para cada tipo de cliente.

Posteriormente se corrió el modelo y se obtuvieron los datos que se muestran en las Tablas 14 y 15 con respecto al número de documentos entregados diariamente para cada tipo de cliente.

| Tipo de cliente | Promedio $(\bar{X})$ | <b>Desviación</b><br>estándar (s) | Tamaño de<br>muestra $(n)$ | <b>Unidades</b> |
|-----------------|----------------------|-----------------------------------|----------------------------|-----------------|
| Cliente 12      | 8.17                 | 3.04                              | 192                        | Documentos      |
| Cliente 13      | 6.98                 | 2.42                              | 213                        | Documentos      |
| Cliente 14      | 7.80                 | 3.09                              | 424                        | Documentos      |
| Cliente 15      | 6.83                 | 2.57                              | 256                        | Documentos      |
| Cliente 16      | 6.65                 | 2.49                              | 187                        | Documentos      |
| Cliente 17      | 6.26                 | 2.42                              | 250                        | Documentos      |
| Cliente 18      | 9.36                 | 3.50                              | 273                        | Documentos      |
| Cliente 19      | 8.39                 | 2.98                              | 177                        | Documentos      |
| Cliente 21      | 4.93                 | 1.93                              | 279                        | Documentos      |
| Cliente 23      | 5.26                 | 2.11                              | 300                        | Documentos      |
| Cliente 24      | 5.68                 | 2.03                              | 236                        | Documentos      |
| Cliente 25      | 7.00                 | 2.53                              | 226                        | Documentos      |
| Cliente 26      | 5.86                 | 2.20                              | 269                        | Documentos      |
| Cliente 27      | 5.58                 | 2.18                              | 262                        | Documentos      |
| Cliente 28      | 5.11                 | 2.17                              | 294                        | Documentos      |
| Cliente 29      | 5.18                 | 2.01                              | 240                        | Documentos      |
| Cliente 31      | 4.26                 | 1.66                              | 293                        | Documentos      |
| Cliente 32      | 4.16                 | 1.52                              | 236                        | Documentos      |
| Cliente 34      | 10.28                | 3.65                              | 187                        | Documentos      |
| Cliente 35      | 7.93                 | 3.01                              | 211                        | Documentos      |
| Cliente 36      | 8.85                 | 3.12                              | 205                        | Documentos      |
| Cliente 37      | 6.29                 | 2.24                              | 212                        | Documentos      |
| Cliente 38      | 4.80                 | 1.68                              | 116                        | Documentos      |
| Cliente 39      | 5.72                 | 2.03                              | 145                        | Documentos      |
| Cliente 41      | 5.19                 | 2.14                              | 260                        | Documentos      |
| Cliente 42      | 8.26                 | 3.14                              | 297                        | Documentos      |
| Cliente 43      | 9.78                 | 3.76                              | 288                        | Documentos      |
| Cliente 45      | 20.41                | 4.16                              | 74                         | Documentos      |
| Cliente 46      | 10.56                | 3.81                              | 169                        | Documentos      |
| Cliente 47      | 13.44                | 3.67                              | 114                        | Documentos      |
| Cliente 48      | 4.69                 | 1.83                              | 191                        | Documentos      |
| Cliente 49      | 10.42                | 3.79                              | 185                        | Documentos      |
| Cliente 51      | 5.10                 | 1.86                              | 177                        | Documentos      |
| Cliente 52      | 6.61                 | 2.64                              | 277                        | Documentos      |
| Cliente 53      | 8.19                 | 2.58                              | 123                        | Documentos      |
| Cliente 54      | 17.01                | 4.38                              | 135                        | Documentos      |

**Tabla 14. Resultados estadísticos de la simulación del modelo actual – Parte I** 

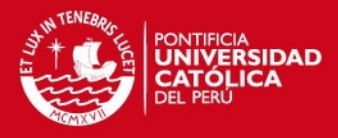

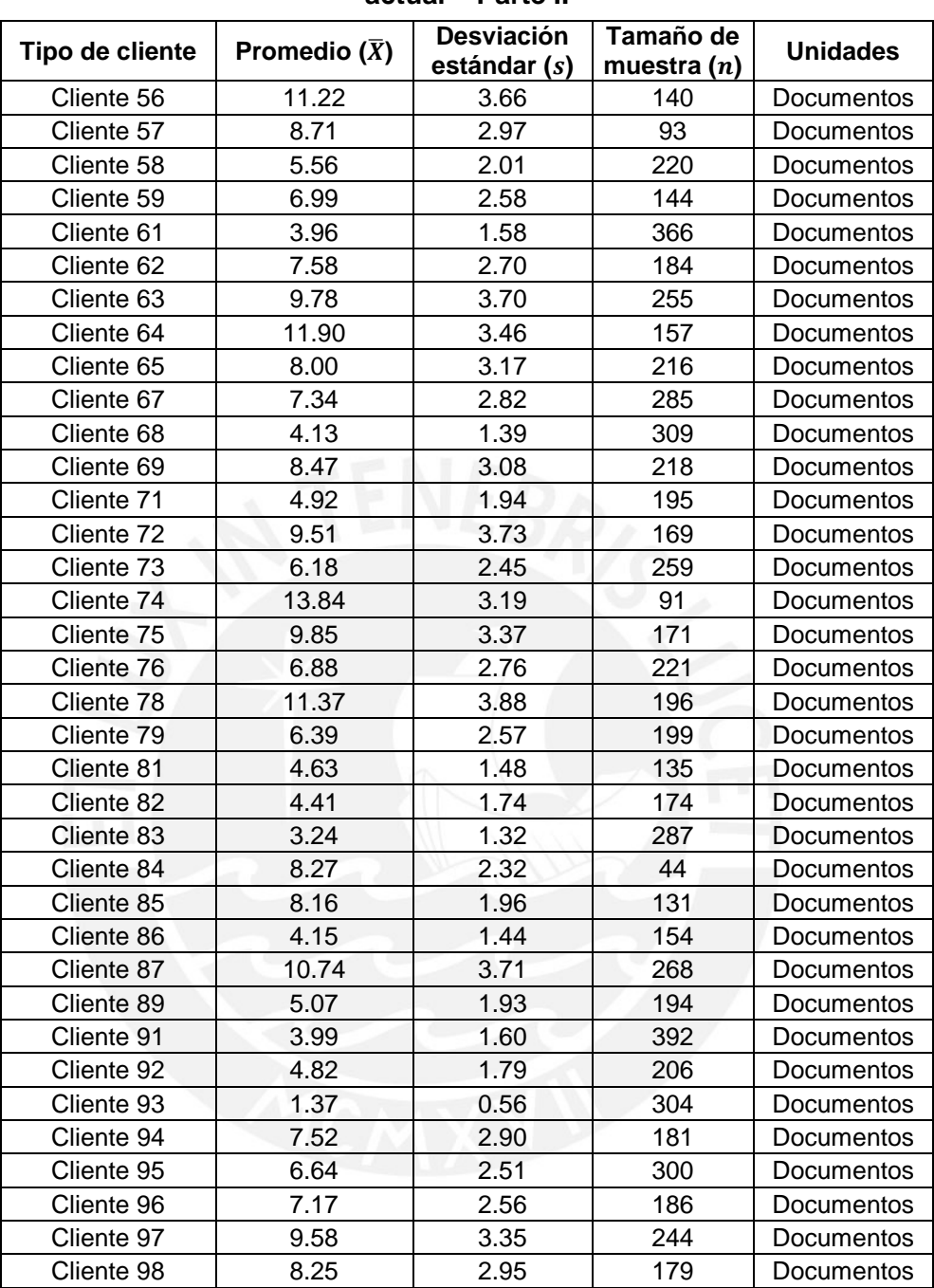

#### **Tabla 15. Resultados estadísticos de la simulación del modelo actual – Parte II**

 **Elaboración propia** 

Para validar si los resultados del modelo corresponden a los datos reales recogidos en la empresa, se crearon intervalos de confianza para el número promedio de documentos entregados diariamente de cada tipo de cliente. Para la construcción de los intervalos de confianza se consideraron los datos mostrados

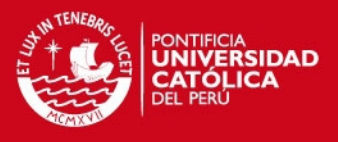

en las Tablas 14 y 15, y un nivel de confianza del 95%, se utilizó la fórmula (2) y se obtuvieron los intervalos de confianza mostrados en la Tabla 16.

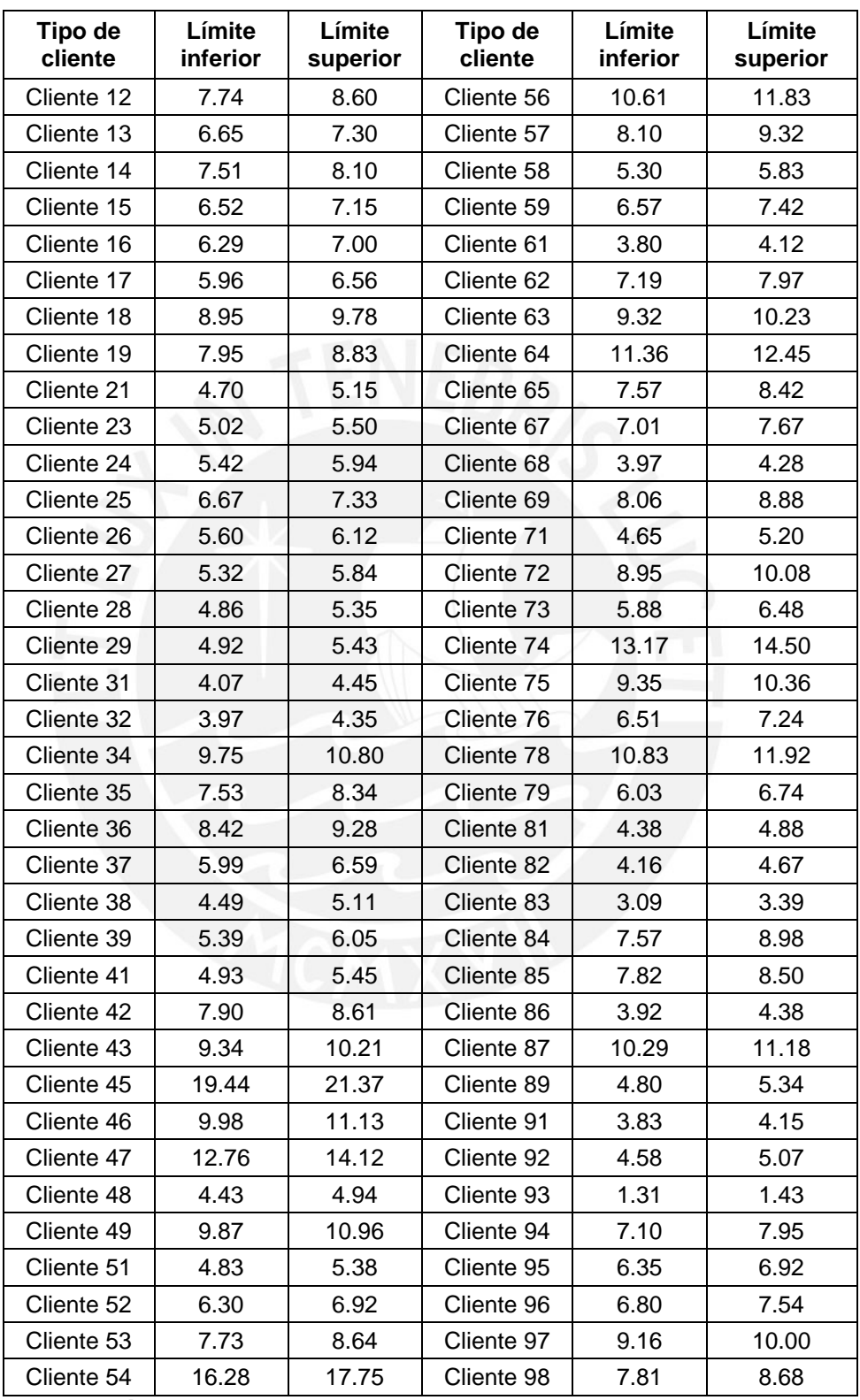

#### **Tabla 16. Intervalos de confianza – Simulación del modelo actual**

## **TESIS PUCP**

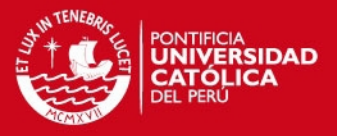

Posteriormente, para realizar la validación del modelo fue necesario obtener un valor promedio real del número de documentos entregados diariamente de cada tipo de cliente. La Tabla 17 muestra dichos valores promedios de la data recogida en la empresa.

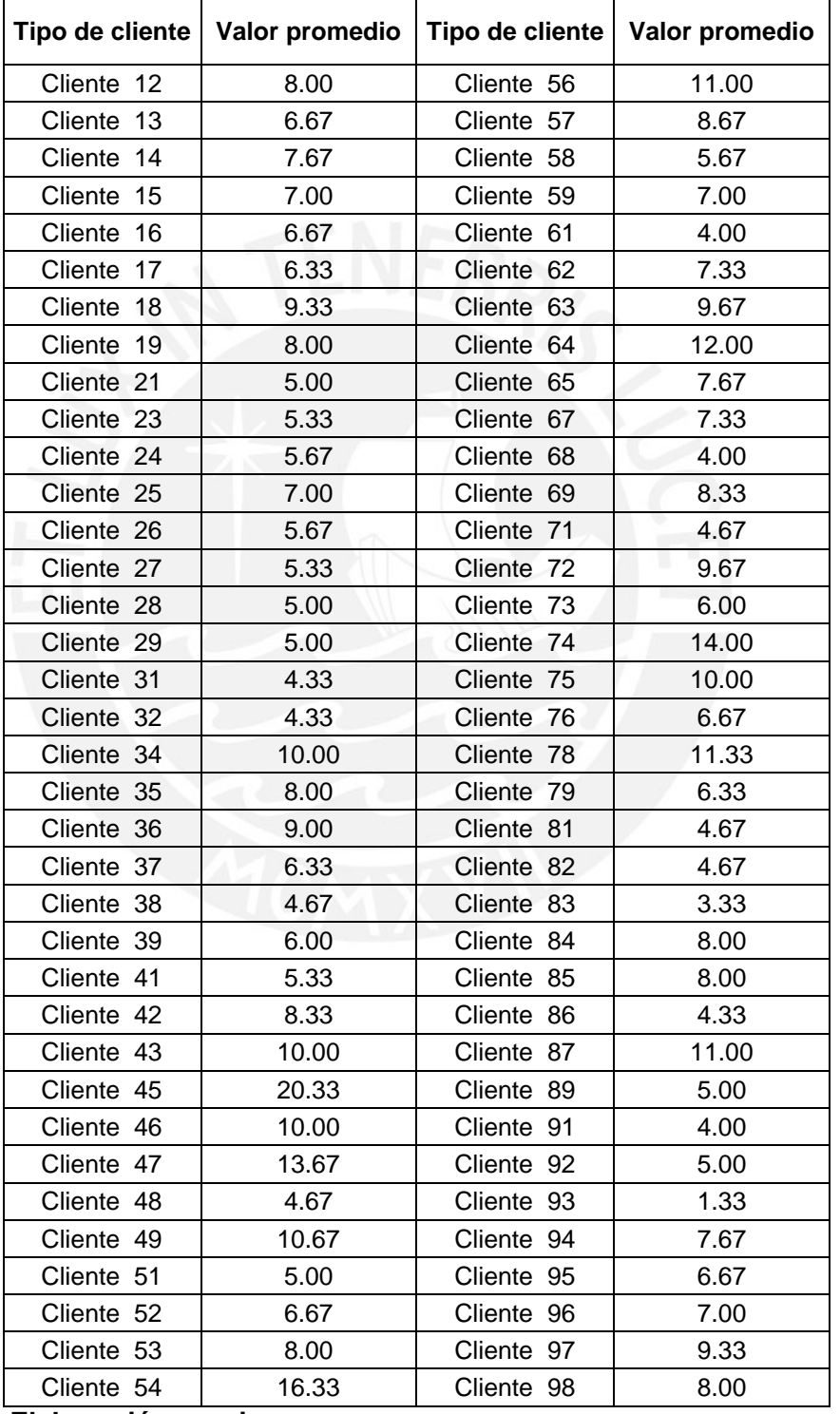

## **Tabla 17. Cantidad de documentos entregados diariamente - Datos obtenidos de la empresa**

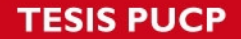

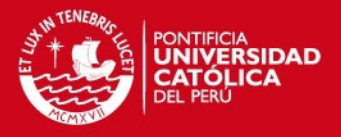

Una vez obtenidos los intervalos de confianza para los resultados de la simulación, así como los valores reales promedios, se evaluó si dichos valores, mostrados previamente en la Tabla 17, se encontraban dentro del intervalo de confianza establecido para cada tipo de cliente respectivamente. Las Tablas 18 y 19 muestran los resultados de dicha evaluación.

| Tipo de<br>cliente | Valor<br>promedio real | Límite<br>inferior | Límite<br>superior | ¿Pertenece<br>al intervalo? |
|--------------------|------------------------|--------------------|--------------------|-----------------------------|
| Cliente<br>12      | 8.00                   | 7.74               | 8.60               | Sí                          |
| 13<br>Cliente      | 6.67                   | 6.65               | 7.30               | Sí                          |
| Cliente<br>14      | 7.67                   | 7.51               | 8.10               | Sí                          |
| Cliente<br>15      | 7.00                   | 6.52               | 7.15               | Sí                          |
| Cliente<br>16      | 6.67                   | 6.29               | 7.00               | Sí                          |
| 17<br>Cliente      | 6.33                   | 5.96               | 6.56               | Sí                          |
| Cliente<br>18      | 9.33                   | 8.95               | 9.78               | Sí                          |
| 19<br>Cliente      | 8.00                   | 7.95               | 8.83               | Sí                          |
| Cliente<br>21      | 5.00                   | 4.70               | 5.15               | Sí                          |
| Cliente 23         | 5.33                   | 5.02               | 5.50               | Sí                          |
| Cliente<br>24      | 5.67                   | 5.42               | 5.94               | Sí                          |
| Cliente 25         | 7.00                   | 6.67               | 7.33               | Sí                          |
| Cliente 26         | 5.67                   | 5.60               | 6.12               | Sí                          |
| Cliente 27         | 5.33                   | 5.32               | 5.84               | Sí                          |
| Cliente 28         | 5.00                   | 4.86               | 5.35               | Sí                          |
| Cliente 29         | 5.00                   | 4.92               | 5.43               | Sí                          |
| Cliente 31         | 4.33                   | 4.07               | 4.45               | Sí                          |
| Cliente 32         | 4.33                   | 3.97               | 4.35               | Sí                          |
| Cliente 34         | 10.00                  | 9.75               | 10.80              | Sí                          |
| Cliente<br>35      | 8.00                   | 7.53               | 8.34               | Sí                          |
| Cliente 36         | 9.00                   | 8.42               | 9.28               | Sí                          |
| 37<br>Cliente      | 6.33                   | 5.99               | 6.59               | Sí                          |
| Cliente<br>38      | 4.67                   | 4.49               | 5.11               | Sí                          |
| Cliente<br>39      | 6.00                   | 5.39               | 6.05               | Sí                          |
| Cliente<br>41      | 5.33                   | 4.93               | 5.45               | Sí                          |
| Cliente 42         | 8.33                   | 7.90               | 8.61               | Sí                          |
| Cliente<br>43      | 10.00                  | 9.34               | 10.21              | Sí                          |
| Cliente 45         | 20.33                  | 19.44              | 21.37              | Sí                          |
| Cliente 46         | 10.00                  | 9.98               | 11.13              | Sí                          |
| Cliente 47         | 13.67                  | 12.76              | 14.12              | Sí                          |
| Cliente 48         | 4.67                   | 4.43               | 4.94               | Sí                          |
| Cliente 49         | 10.67                  | 9.87               | 10.96              | Sí                          |
| Cliente 51         | 5.00                   | 4.83               | 5.38               | Sí                          |
| Cliente 52         | 6.67                   | 6.30               | 6.92               | Sí                          |

**Tabla 18. Validación del modelo actual – Parte I** 

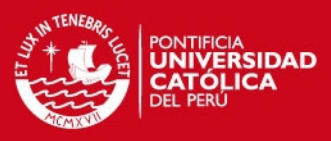

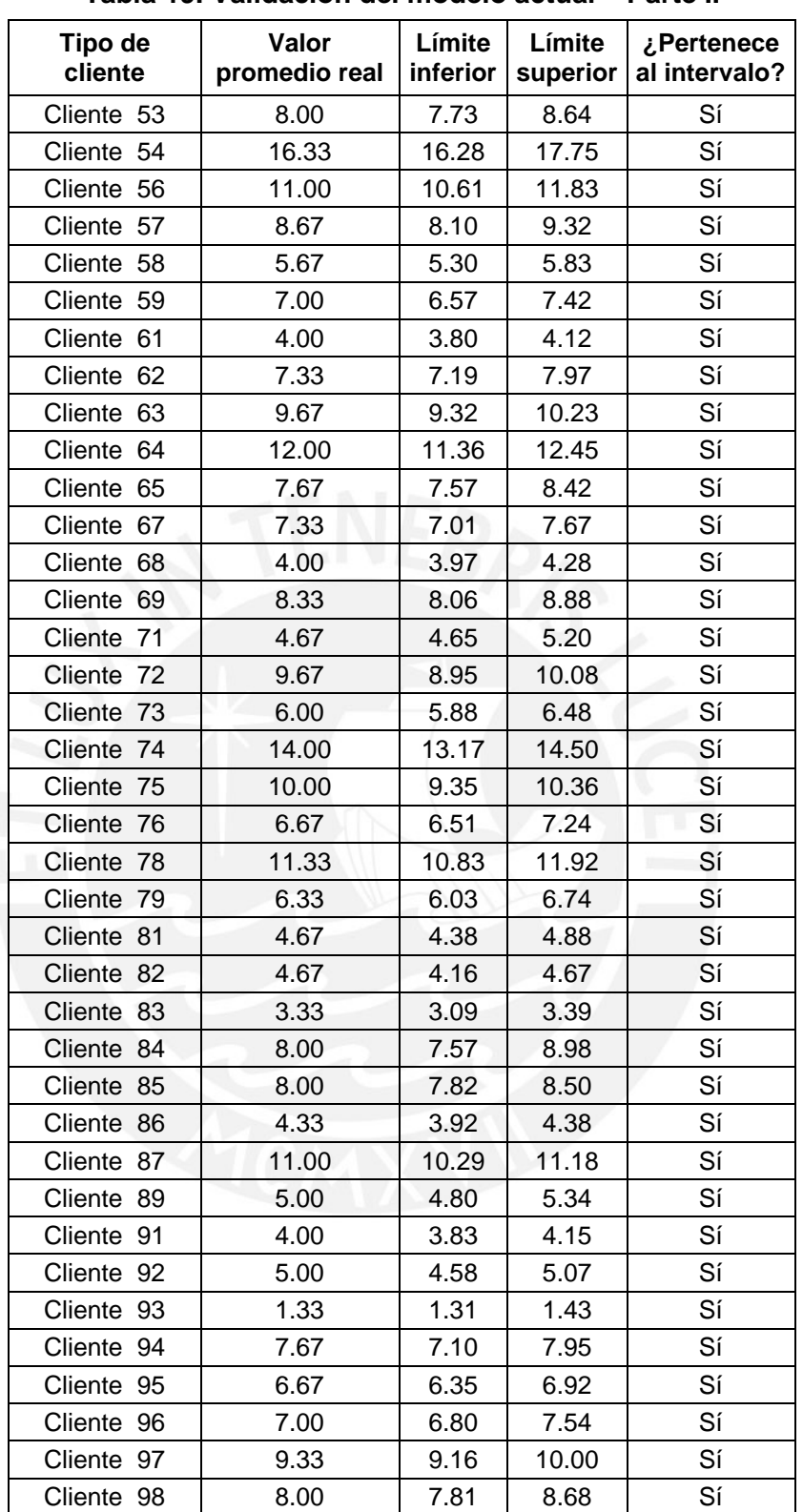

## **Tabla 19. Validación del modelo actual – Parte II**

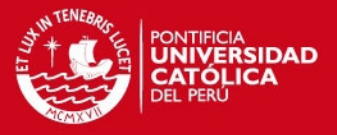

Como los valores reales promedios recogidos en la empresa pertenecen a los intervalos de confianza construidos para los resultados de la simulación del modelo actual, se puede concluir que el modelo construido refleja correctamente el funcionamiento actual del área de mensajería interna.

#### **3.1.2 Simulación del modelo propuesto en Arena**

Tras observar la distribución de los edificios en el predio central de la empresa y analizar cómo se llevaba a cabo el envío de documentos entre ellos, se planteó una propuesta con el propósito de reducir los costos a través de la reducción del personal contratado para las labores de mensajería interna, y que a la vez es capaz de satisfacer las necesidades de envío de documentación en la empresa.

Para tal fin, se diseñó una ruta que debía ser seguida por el mensajero desde el recojo hasta la entrega de documentos. El diseño de dicha ruta se realizó teniendo en cuenta la cercanía existente entre los edificios del predio central, por lo que la ruta a seguir por el único mensajero del modelo propuesto, debía ser la siguiente: Galletera (edificio 1), Molino Faucett (edificio 2), Marketing (edificio 3), Edificio Central (edificio 5), Ventas (edificio 6), Copsa (edificio 7), Acopio (edificio 8), CDC (edificio 9) y finalmente el edificio de Mensajería central (edificio 4). Cabe precisar que al finalizar el recorrido con el edificio 4, el mensajero tendría que volver a repetir la misma ruta empezando por el edificio 1.

Al realizar el recorrido por los edificios, el mensajero debía recoger y entregar los documentos en cada uno de éstos. Adicionalmente, tal como ya se ha indicado en el acápite 2.1.1.1, cabe señalar que el edificio de mensajería central concentraría los documentos que están destinados a puntos que se encuentran fuera del predio central (mensajería externa), así como los documentos que se originan en puntos externos a la planta y que tienen que ser entregados a cualquiera de los edificios considerados dentro de la ruta.

Para la simulación de éste modelo se consideró la misma distribución y el mismo parámetro usado en la simulación del modelo actual para el tiempo entre llegadas

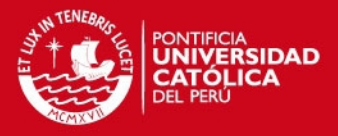

de los clientes (documentos), ya que esto representa la necesidad a satisfacer por el modelo propuesto. Así también, se ha considerado el mismo horario de trabajo para los mensajeros.

En cuanto al tiempo de servicio, este modelo se construyó bajo un enfoque diferente, en donde el tiempo de servicio está representado únicamente por el tiempo que ocupa el mensajero en dejar los grupos de documentos en la bandeja del edificio correspondiente, el cual es cinco minutos. Cabe señalar que el tiempo ocupado por el mensajero en trasladarse de un edificio a otro se ha representado mediante el tiempo de traslado entre estaciones.

A continuación el Gráfico 11 y 12 muestran cuál es el esquema de atención propuesto.

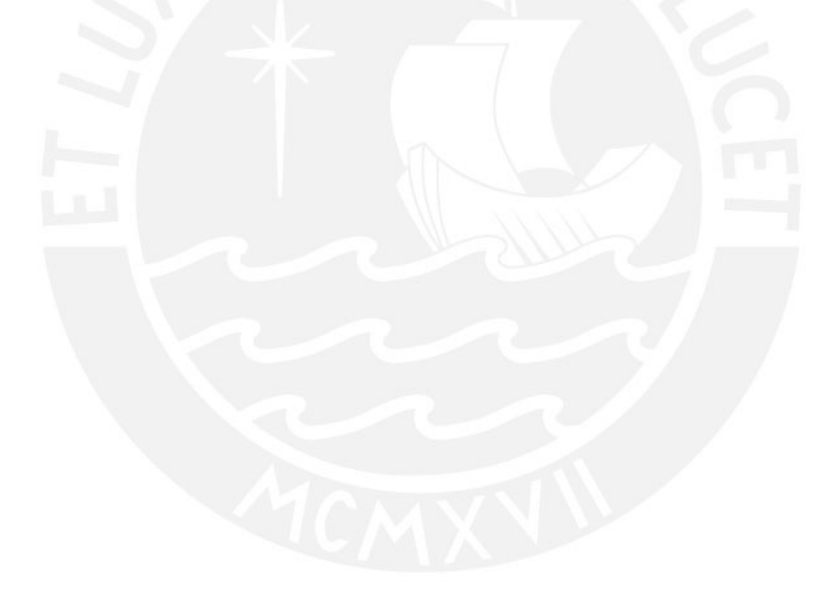

**TESIS PUCP** 

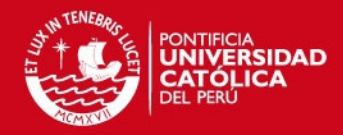

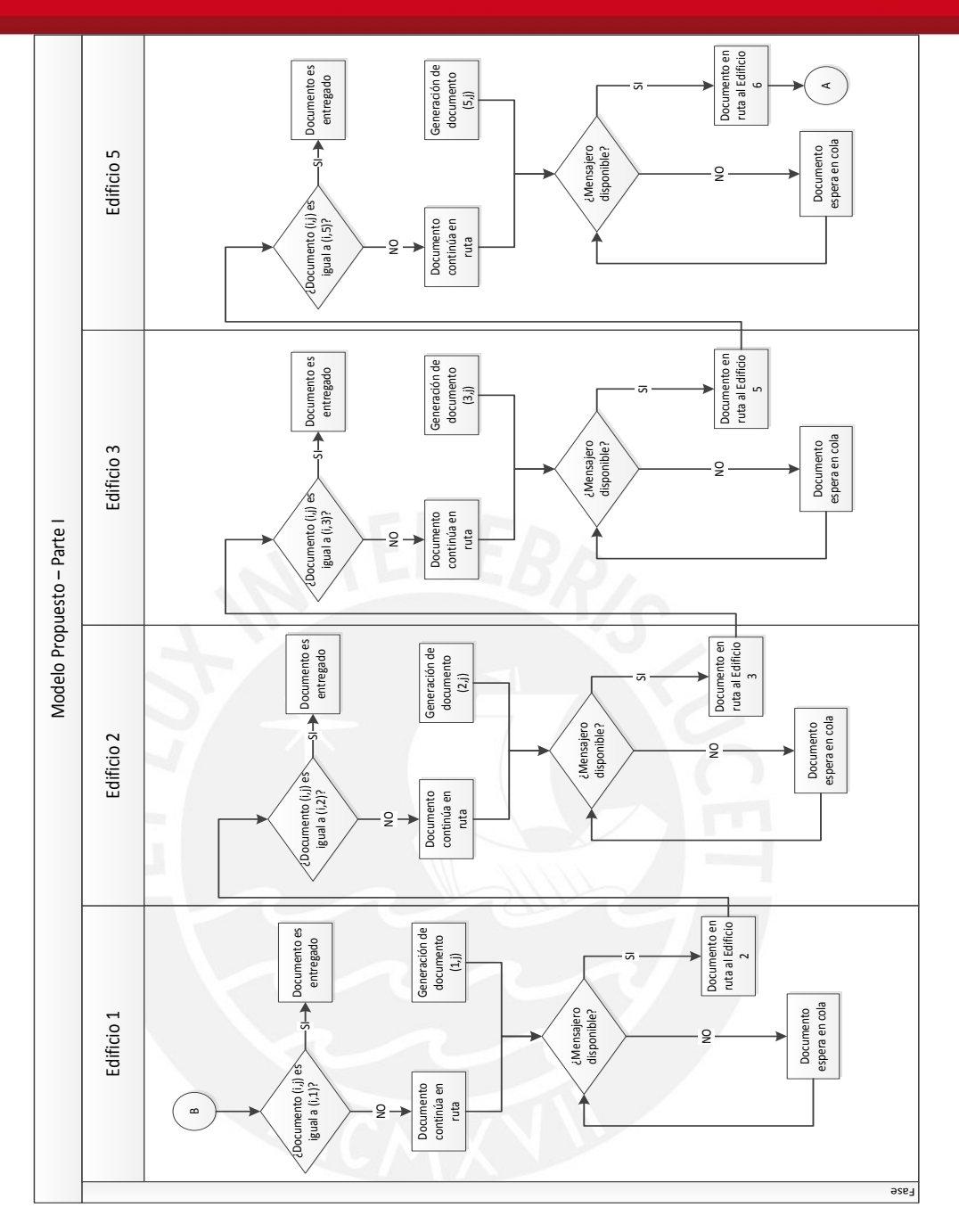

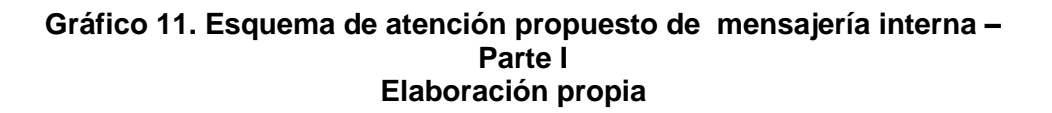

## **TESIS PUCP**

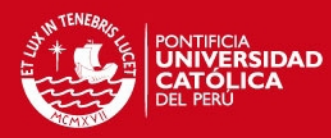

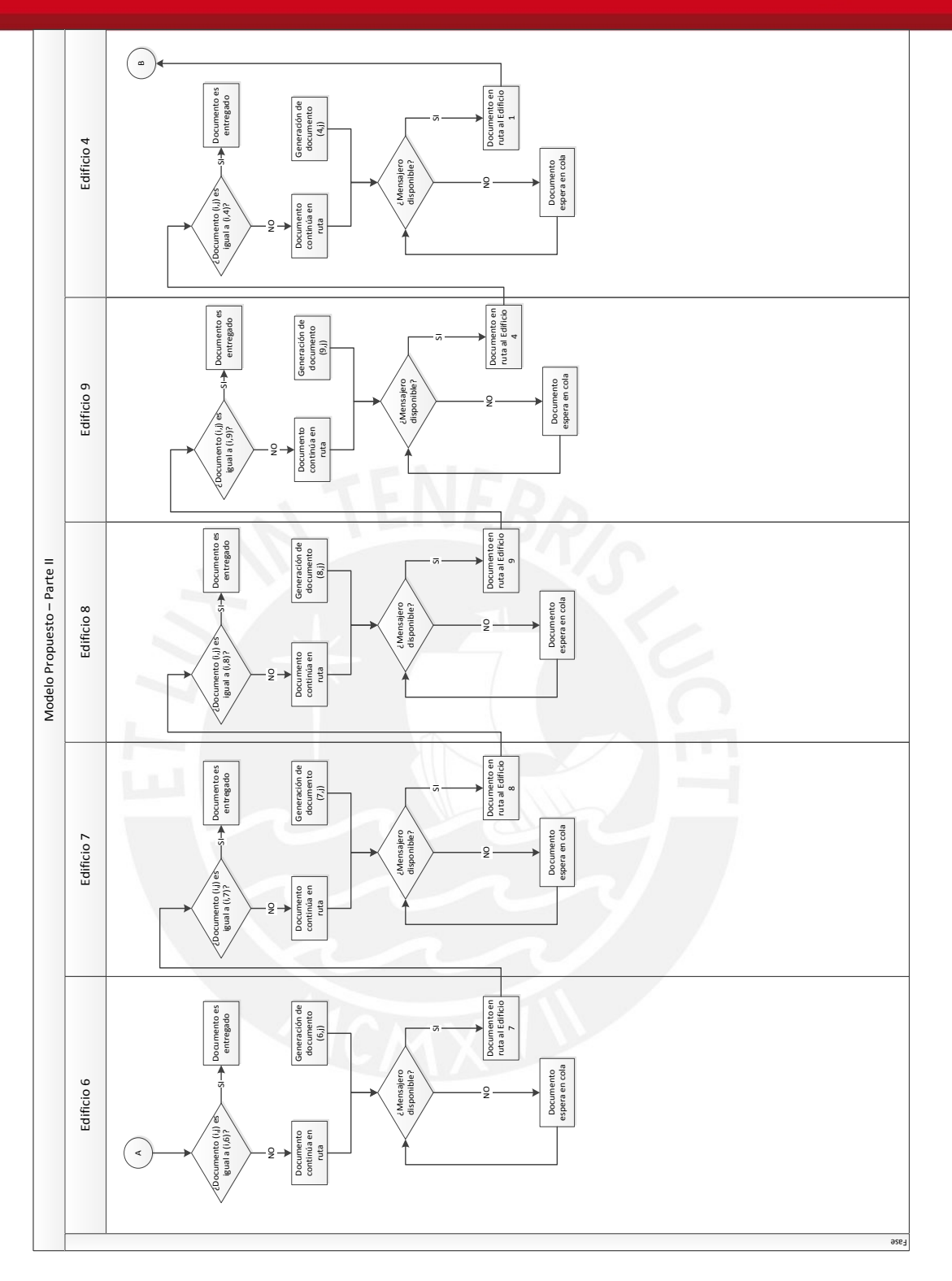

**Gráfico 12. Esquema de atención propuesto de mensajería interna – Parte II Elaboración propia** 

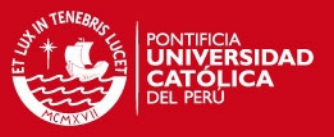

#### **3.1.2.1 Componentes del modelo**

A continuación se describen los bloques usados en la simulación del modelo propuesto.

**a) Entidades:** al igual que en la simulación del modelo actual, las entidades del modelo propuesto son los documentos que requieren ser trasladados de un edificio a otro. Asimismo, se trabajó también con las distribuciones y parámetros mostrados en las Tablas 10 y 11 para el tiempo entre llegadas de cada tipo de cliente o entidad.

Por otro lado, para efectos de la simulación, se consideró como una entidad adicional al único mensajero de este modelo propuesto, quien debía realizar el recorrido por todos los edificios del predio central. Como se muestra en el Gráfico 13, al bloque CREATE relacionado a dicha entidad se le asignó el siguiente valor en el campo "Interval".

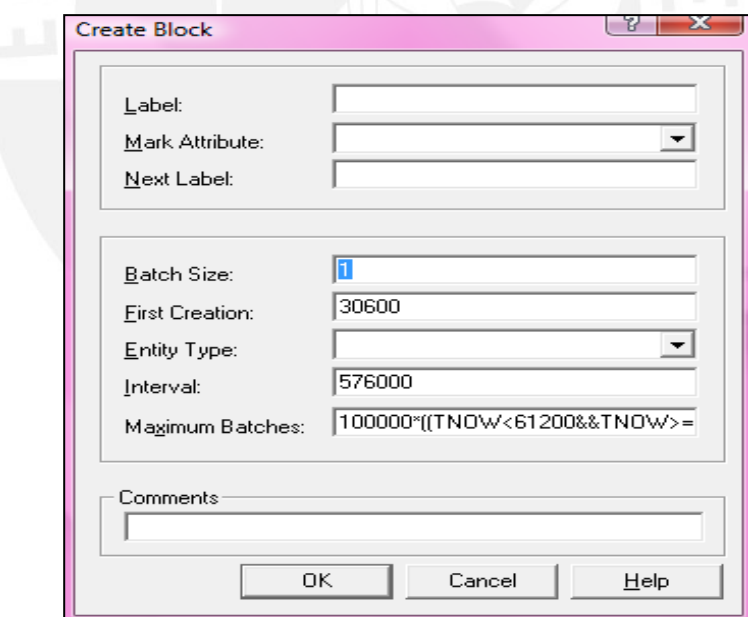

**Gráfico 13. Generación de la entidad "Mensajero" Elaboración propia** 

Este valor asignado es un número mayor a la duración de la réplica, de modo tal que se asegura que durante la simulación sólo se generará una sola entidad "Mensajero".

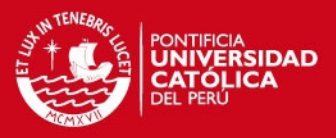

- **b) Atributos:** como en la simulación de la situación actual, se utilizó el atributo "TIPO CLIENTE" que permite identificar el edificio de origen y edificio de destino del documento generado. Adicionalmente, puesto que en este modelo se puede dar la agrupación de documentos generados hasta la llegada del mensajero a cierto edificio, se utilizó el atributo "TIPO PAQUETE", el cual permite identificar el edificio de origen y edificio de destino del grupo de documentos (paquete).<sup>6</sup> Por otro lado, se utilizó el atributo "MENSAJERO" para poder diferenciar a dicha entidad que debía realizar el recorrido por todos los edificios considerados dentro del predio central.
- **c) Recursos:** puesto que en el modelo propuesto el mensajero ha sido considerado como una entidad, el recurso utilizado en cada edificio es estacionario y la duración del tiempo de servicio está dado por el tiempo que ocupa el mensajero en dejar los grupos de documentos en la bandeja del edificio correspondiente.
- **d) Estaciones**: las estaciones asignan un espacio en el cual se encuentran ubicados los recursos para que las entidades puedan dirigirse hacia ellos. En el modelo se han considerado nueve estaciones, cada una de las cuales representa a un edificio del predio central de la empresa.
- **e) Colas:** en el modelo se ha definido una cola en cada edificio. Estas colas representan el tiempo de espera de los documentos que el mensajero lleva consigo a lo largo de su recorrido, hasta que llegan finalmente a su edificio de destino.
- **f) Contadores:** permiten llevar un conteo de aquellas entidades que cumplen con cierta característica específica. En el modelo se han definido tantos contadores como tipos de clientes existen, los cuales permiten contabilizar la cantidad de documentos entregados diariamente por cada tipo de cliente.

Además, se ha definido un contador por cada estación, los cuales llevan el conteo de la cantidad de "paquetes" entregados en cada edificio.

**g) Indicadores de desempeño:** para medir la eficiencia del modelo propuesto, se utilizó el bloque "TALLY" que permitió cuantificar el tiempo total de

 $^6$  En el acápite 3.1.2: entiéndase por "paquete" a un conjunto de documentos originados en un edificio del predio central y que tiene como destino otro edificio de la planta central de la empresa.

## SIS PUCP

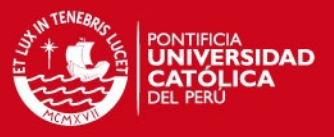

permanencia en el sistema de cada documento; es decir, desde que éste era generado hasta su entrega.

**h) Variables:** en el modelo propuesto se utilizaron dos tipos de variables. La variable "SOBRE" fue utilizada como artificio puesto que sirvió para poder agrupar luego, cierta cantidad de documentos que se iban acumulando hasta la llegada del mensajero al edificio respectivo. Por otro lado, la variable "PAQUETE" se utilizó también como artificio para luego poder agrupar todos los paquetes que debían ser entregados en un mismo edificio, de modo tal que el tiempo de servicio (tiempo ocupado por el mensajero en dejar los paquetes en la bandeja de cada edificio) en cada estación fuese único e independiente de la cantidad de paquetes a entregar en dicho edificio.

#### **3.1.2.2 Descripción del modelo**

En el modelo propuesto, el esquema de simulación del funcionamiento de cada edificio es el mismo, es decir, se replicó la utilización de los bloques en cada uno de los nueve edificios del predio central.

A continuación se describirá la simulación del primer edificio, que como ya se mencionó antes, es el inicio de la ruta a seguir por el mensajero.

Primero, se colocó un bloque CREATE que sirve para generar a la entidad que representaría al mensajero y luego, se colocó un bloque ASSIGN para asignarle a dicha entidad, el atributo "MENSAJERO".

Se colocó a continuación un bloque STATION, al cual lo llamamos "EDIFICIO 1" y al que lo unimos con un bloque BRANCH en donde se realiza la diferenciación entre los documentos que deben ser entregados en este edificio y los documentos que deben seguir el recorrido del mensajero hasta llegar a su respectivo edificio de destino.

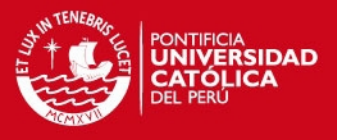

A continuación la Tabla 20 muestra los campos que se llenaron para los bloques CREATE, ASSIGN, STATION y BRANCH.

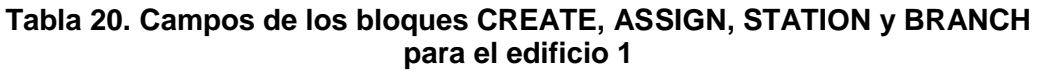

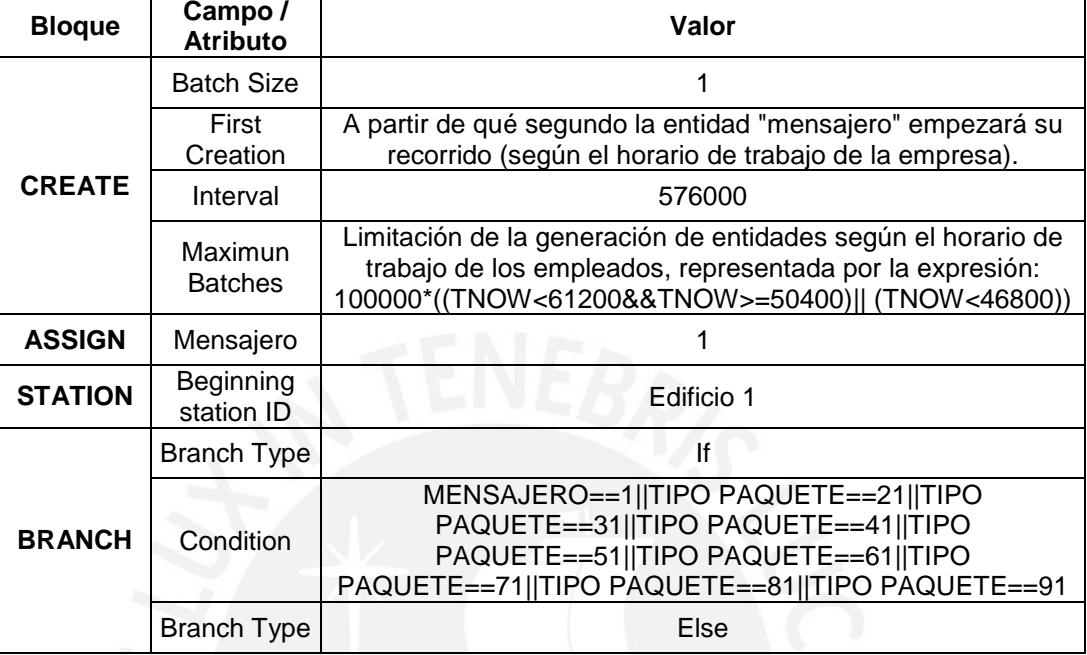

**Elaboración propia** 

Al BRANCH se le unió con un bloque QUEUE, el cual representa la espera de los documentos que no tienen como destino el edificio 1. A continuación del QUEUE se colocó un bloque WAIT, el cual hace posible que los documentos se mantengan en espera hasta que el mensajero se desocupe y pueda continuar su recorrido.

El Gráfico 14 muestra los campos que se llenaron para cada bloque WAIT.

## **ESIS PUCP**

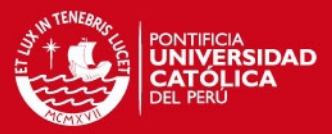

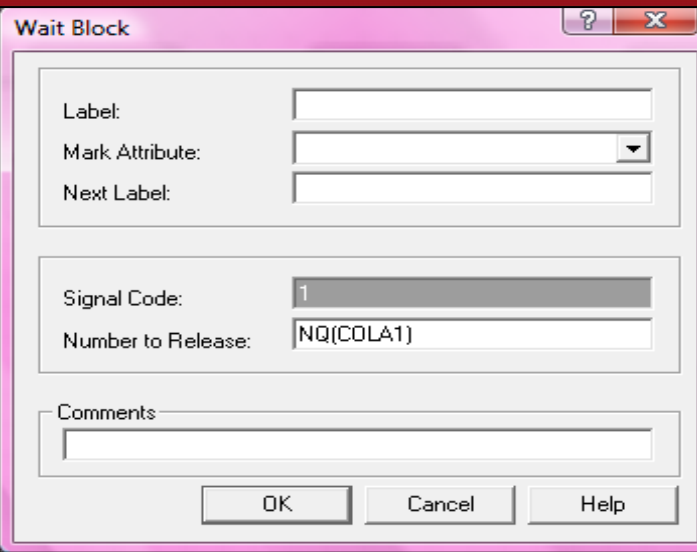

**Gráfico 14. Liberación de documentos en espera Elaboración propia**

Como se observa en el gráfico mostrado, para que se liberen los documentos retenidos en el QUEUE, será necesario que se emita la señal 1, la cual está vinculada al tiempo en el cual se desocupa el mensajero.

Por otro lado, el BRANCH fue unido al bloque COUNT, el cual realiza el conteo de los paquetes a entregarse en este primer edificio. El Gráfico 15 muestra los bloques empleados en esta primera parte del modelo.

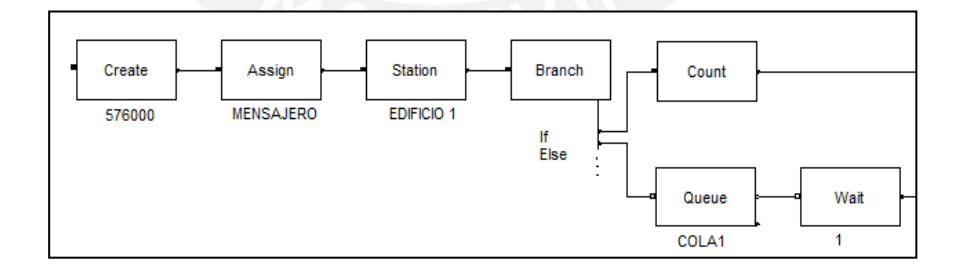

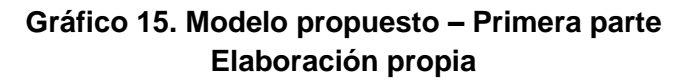

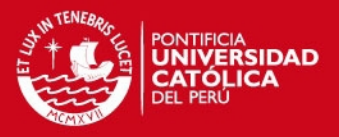

El contador de paquetes se unió con el bloque ASSIGN, el cual permite definir la variable "PAQUETE" cuyo valor se va incrementando en una unidad cada vez que pasa un paquete por dicho bloque. Como ya se ha explicado antes, este valor de la variable permite realizar después el agrupamiento de todos los paquetes a entregarse en este primer edificio. Luego del ASSIGN, se colocó a modo de artificio un bloque DELAY con una duración muy pequeña, ello debido a que se necesitaba un pequeño periodo de desfase entre el ASSIGN y el bloque GROUP, puesto que la cantidad a agruparse en el GROUP está dado por la variable "PAQUETE".

A continuación, al bloque GROUP se le unió con otro ASSIGN, el cual hace posible asignarle el valor cero a la variable "PAQUETE". Ello servirá para que posteriormente el valor de dicha variable se reinicie y se pueda llevar a cabo correctamente el agrupamiento de los paquetes. La Tabla 21 muestra a continuación los campos que se llenaron para los bloques ASSIGN, DELAY y GROUP.

| <b>Blogue</b> | Campo / Variable             | Valor      |  |
|---------------|------------------------------|------------|--|
| <b>ASSIGN</b> | PAQUETE(1)<br>PAQUETE(1)+1   |            |  |
| <b>DELAY</b>  | 0.0000001<br><b>Duration</b> |            |  |
| <b>GROUP</b>  | Group Type                   | Temporary  |  |
|               | Quantity to group            | PAQUETE(1) |  |
| <b>ASSIGN</b> | PAQUETE(1)                   |            |  |

**Tabla 21. Campos de los bloques ASSIGN, DELAY y GROUP del paquete 1** 

**Elaboración propia** 

Una vez agrupados todos los paquetes a entregarse en el primer edificio, se colocó un bloque SEIZE que permite asignar el recurso "SERV EDIF 1" que como ya se ha mencionado antes, es estacionario. Luego, se colocó un bloque DELAY cuya duración está dada por el tiempo empleado por el mensajero en dejar los paquetes en la bandeja de salida del edificio. Para finalizar con el servicio, se colocó un RELEASE que permite liberar el recurso "SERV EDIF 1". El Gráfico 16 muestra los bloques descritos en esta segunda parte del modelo.

**ESIS PUCP** 

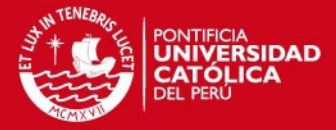

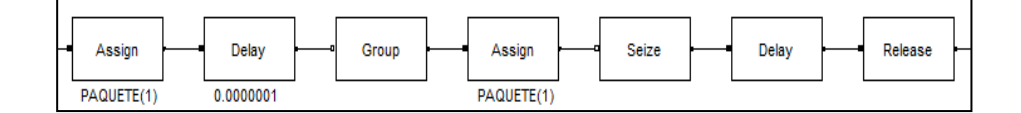

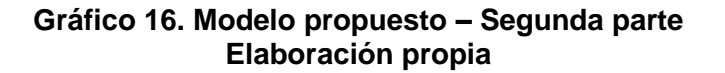

El bloque RELEASE se unió con un SPLIT, el cual permite desagrupar los paquetes y la entidad "mensajero" para luego llevar a cabo la diferenciación entre las entidades que culminan en esta estación su recorrido (paquetes) y la entidad que debe continuar con la ruta establecida a través de las demás estaciones del modelo (mensajero).

Para dicha diferenciación se usó un bloque BRANCH con las condiciones mostradas en la Tabla 22.

| <b>Bloque</b> | Campo              | Valor                                                                                                    |  |
|---------------|--------------------|----------------------------------------------------------------------------------------------------|--|
|               | <b>Branch Type</b> |                                                                                                    |  |
| <b>BRANCH</b> | Condition          | TIPO PAQUETE==21  TIPO PAQUETE==31  TIPO<br>PAQUETE==41  TIPO PAQUETE==51  TIPO<br>PAQUETE==61  TIPO PAQUETE==71  TIPO<br>PAQUETE==81  TIPO PAQUETE==91 |  |
|               | <b>Branch Type</b> | Else                                                                                                    |  |

**Tabla 22. Condiciones del bloque BRANCH – Tercera parte del modelo** 

 **Elaboración propia** 

Luego el bloque BRANCH se unió con un bloque TALLY para poder registrar el tiempo de permanencia de un documento en el sistema. La Tabla 23 muestra los campos que se llenaron para el bloque TALLY.

**Tabla 23. Campos del bloque TALLY** 

| <b>Bloque</b> | Campo    | Valor                |
|---------------|----------|----------------------|
| <b>TALLY</b>  | Tally ID | T entrega            |
|               | Value    | $t$ now $-$ T inicio |

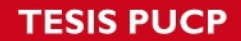

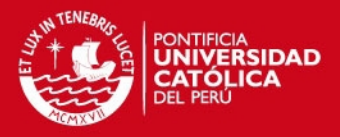

Posteriormente se conectó el bloque TALLY con un bloque DISPOSE que representa la culminación del recorrido de los paquetes. Por otro lado se unió el bloque BRANCH con un SIGNAL, el cual emite la señal 1 una vez que el mensajero se encuentra desocupado y listo para continuar el recorrido. A continuación el Gráfico 17 muestra la tercera parte del modelo propuesto.

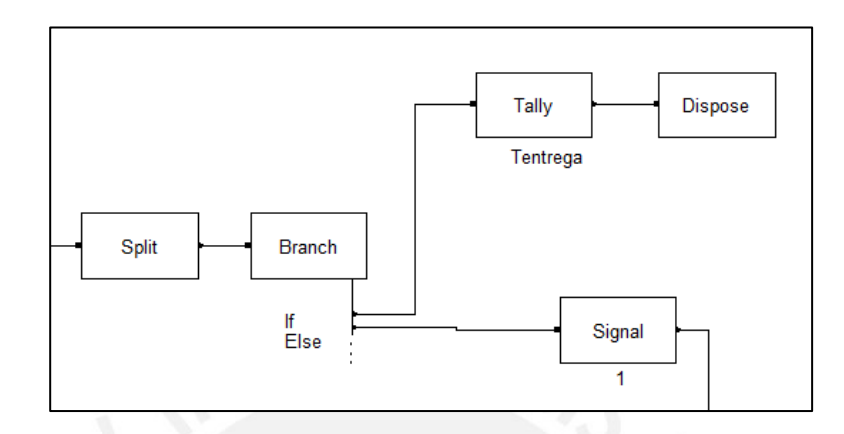

## **Gráfico 17. Modelo propuesto – Tercera parte Elaboración propia**

Por otro lado, al igual que en la simulación de la situación actual se consideraron las distribuciones y los parámetros mostrados en las Tablas 10 y 11 para el tiempo entre llegadas de cada tipo de cliente (documentos). De igual manera, se usaron bloques CREATE para representar la generación de los documentos que se originan en este primer edificio, bloques ASSIGN para asignarle a cada entidad el atributo "TIPO CLIENTE" y bloques COUNT para realizar el conteo de los documentos entregados diariamente.

A los bloques COUNT se unió un BRANCH para realizar la diferenciación de cada tipo de cliente y poder realizar luego la agrupación de dichos documentos y formar los paquetes que deben ser llevados por el mensajero hacia los demás edificios. En la Tabla 24 se muestra las condiciones usadas en el bloque BRANCH.

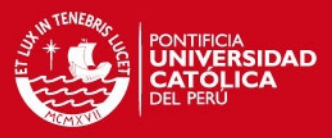

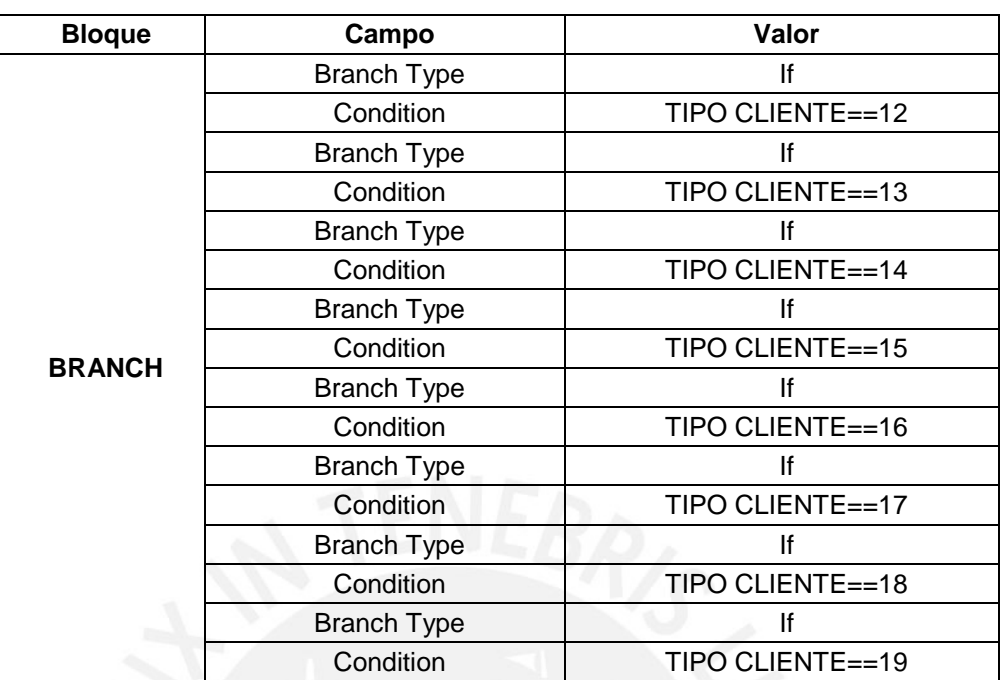

## **Tabla 24. Condiciones del bloque BRANCH – Cuarta parte del modelo**

**Elaboración propia** 

A continuación el Gráfico 18 muestra los bloques usados en la cuarta parte del modelo.

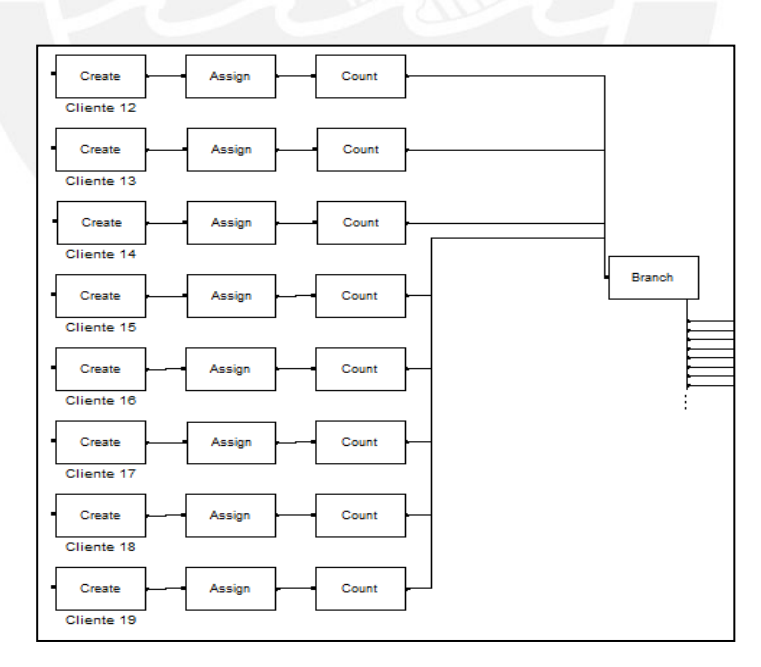

**Gráfico 18. Modelo propuesto – Cuarta parte Elaboración propia** 

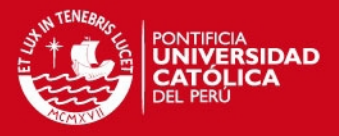

Después del bloque BRANCH, se colocaron bloques ASSIGN que permitieron definir la variable "SOBRE" cuyo valor se va incrementando en una unidad cada vez que pasa un documento por dichos bloques. Como ya se ha explicado antes, este valor de la variable permite realizar después el agrupamiento de todos los documentos generados hasta el momento en el que el mensajero se desocupa y continúa con su ruta.

Los bloques ASSIGN se unieron con bloques WAIT que permiten retener los documentos hasta que se emite la señal 1. Luego, se colocaron bloques GROUP, que como ya se ha mencionado líneas arriba, representa el agrupamiento de los documentos. A continuación, los bloques GROUP se unieron con bloques ASSIGN, los cuales hacen posible asignarle el valor cero a la variable "SOBRE". Ello servirá para que posteriormente el valor de dicha variable se reinicie y se pueda llevar a cabo correctamente el agrupamiento de los documentos.

Para asignarle el atributo "TIPO PAQUETE" a cada grupo de documentos, se utilizaron bloques ASSIGN cuyos campos se llenaron de la forma mostrada en la Tabla 25.

| <b>Bloque</b> | Campo / Variable / Atributo | Valor                                                                        |
|---------------|-----------------------------|------------------------------------------------------------------------------|
| <b>ASSIGN</b> | SOBRE(1, j)                 | SOBRE(1,j)+1, donde j=2, 3, 4, 5,6,<br>7,8 ó 9 según el edificio de destino. |
| <b>WAIT</b>   | Signal code                 |                                                                              |
|               | Number to release           | SOBRE(1, j)                                                                  |
| <b>GROUP</b>  | <b>Group Type</b>           | Permanent                                                                    |
|               | Quantity to group           | SOBRE(1, j)                                                                  |
| <b>ASSIGN</b> | SOBRE(1, j)                 |                                                                              |
| <b>ASSIGN</b> | Tipo Paquete                |                                                                              |

**Tabla 25. Campos de los bloques ASSIGN, WAIT y GROUP del sobre (1,j)**

**Elaboración propia** 

El Gráfico 19 muestra a continuación los bloques usados en la quinta parte del modelo.

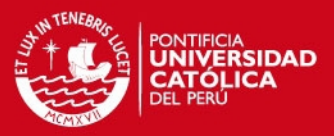

| Walt<br>Assign | Assign<br>Group<br>Assign |
|----------------|---------------------------|
| Walt<br>Assign | Assign<br>Assign<br>Group |
| Walt<br>Assign | Assign<br>Assign<br>Group |

**Gráfico 19. Modelo propuesto – Quinta parte Elaboración propia** 

Finalmente, se colocó un bloque ROUTE que sirve para indicar el siguiente punto de la ruta a seguir por el mensajero. El Gráfico 20 muestra los campos que se llenaron para dicho bloque.

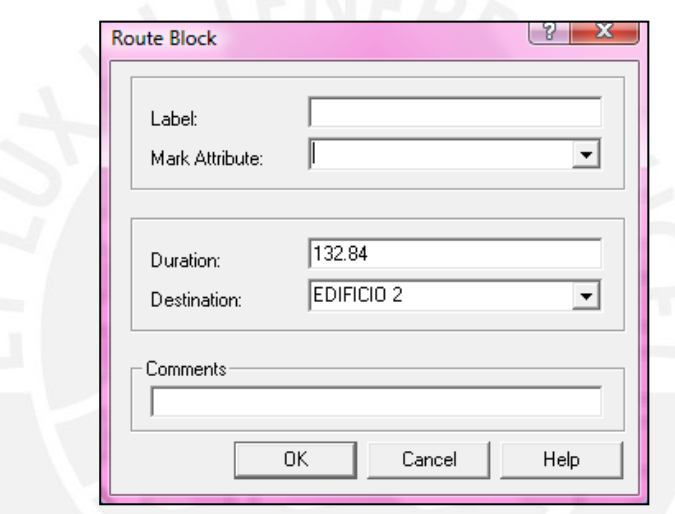

 **Gráfico 20. Campos del bloque ROUTE Elaboración propia**

Cabe señalar que la duración del bloque ROUTE está relacionada con la distancia existente entre los edificios. Estos datos fueron mostrados previamente en la Tabla 2.

A continuación el Gráfico 21 muestra una vista esquemática del funcionamiento del edificio 1. Dicho esquema se replicó en la simulación de los demás edificios. Para mayor detalle revise el modelo en el Anexo 2.

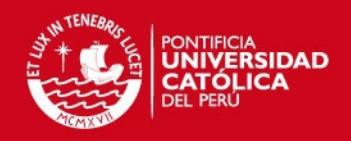

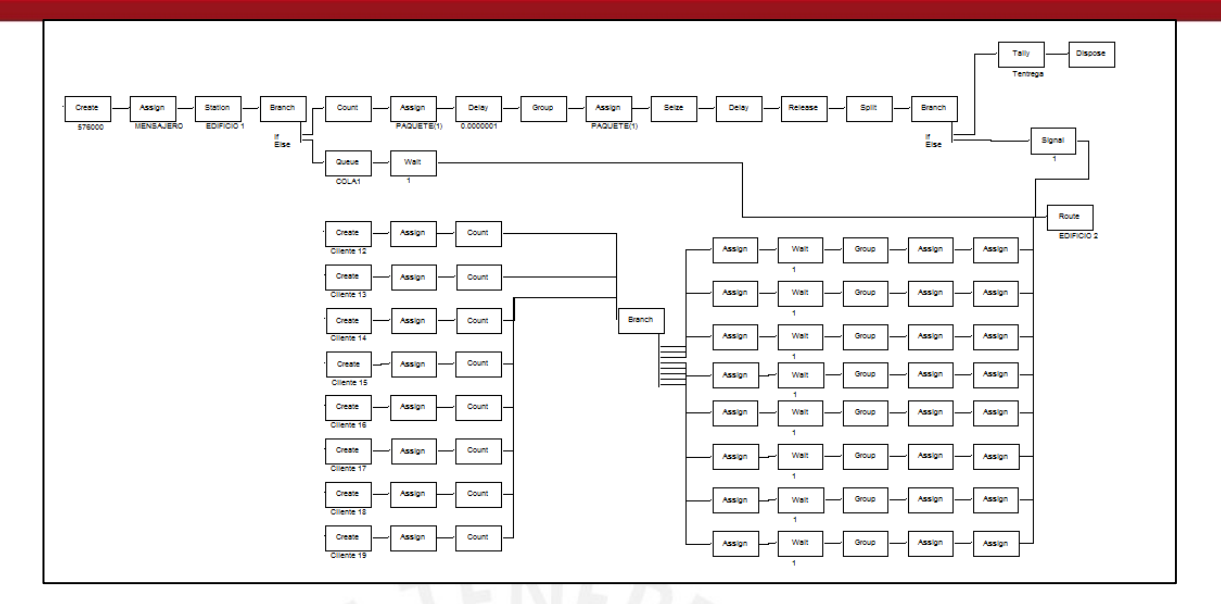

**Gráfico 21. Simulación del edificio 1 Elaboración propia** 

#### **3.1.2.3 Verificación de resultados del modelo**

Debido a que el modelo propuesto debía de satisfacer la necesidad actual de envío de documentación de la empresa, la verificación de este modelo se realizó de manera similar a la validación del modelo actual descrito en el acápite 3.1.1.3, en el cual se evaluó si la cantidad promedio real de documentos entregados diariamente de cada tipo de cliente, pertenece al intervalo de confianza construido para los resultados de la simulación.

 Considerando lo expuesto en el párrafo anterior, en la verificación de este modelo también fue necesario determinar primero el tamaño de muestra óptimo para cada tipo de cliente. Para la determinación de dicho tamaño de muestra se utilizó un tamaño de muestra inicial de 30 datos y posteriormente se aplicó la fórmula (1) considerando un error de estimación del 5% de la media y un nivel de confianza del 95%.

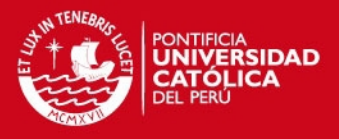

Luego se corrió el modelo propuesto y se obtuvieron los datos que se muestran a continuación en las Tablas 26 y 27 con respecto al número de documentos entregados diariamente para cada tipo de cliente.

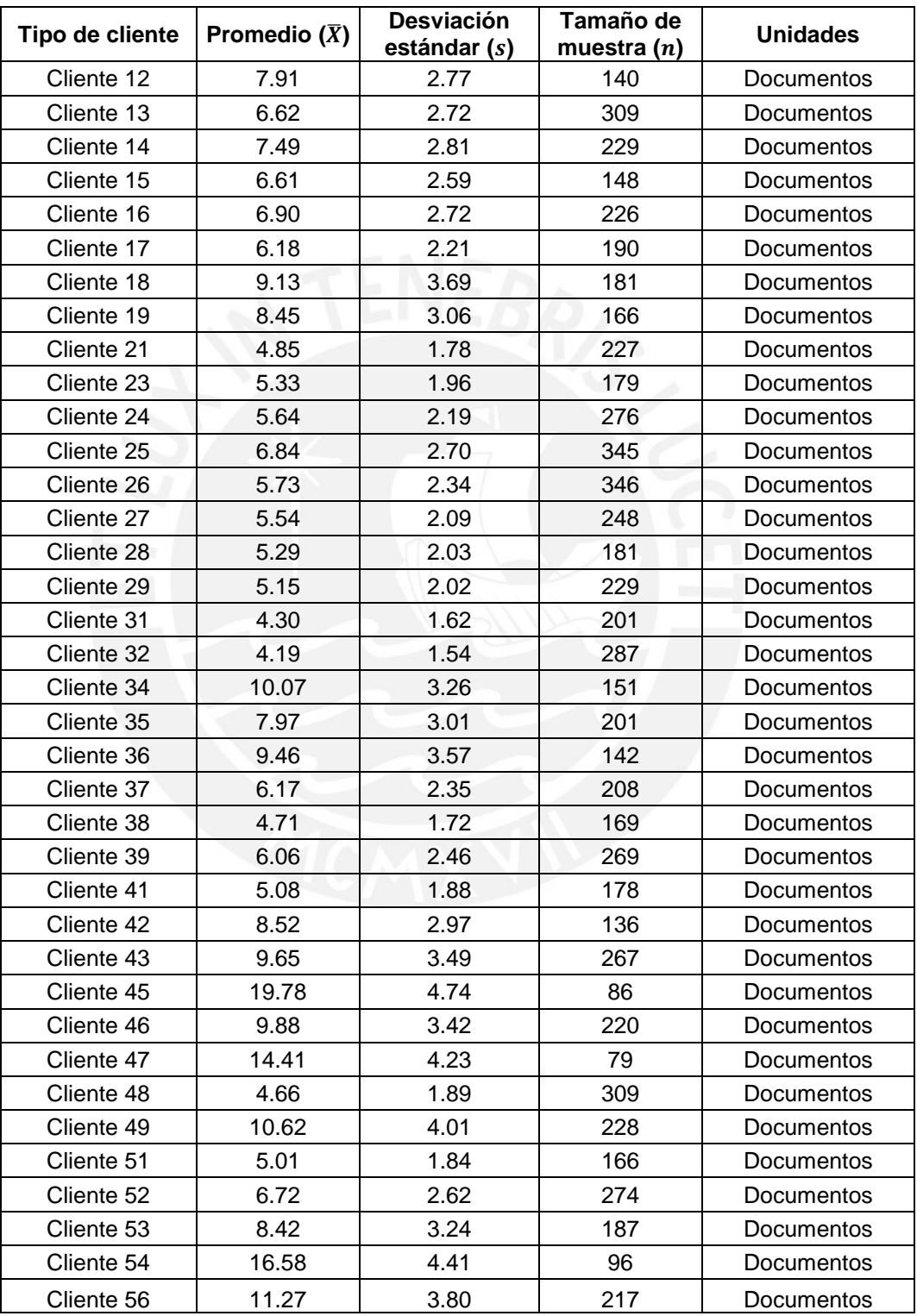

**Tabla 26. Resultados estadísticos de la simulación del modelo propuesto – Parte I** 

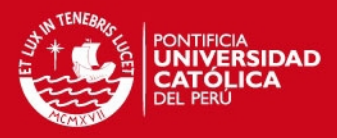

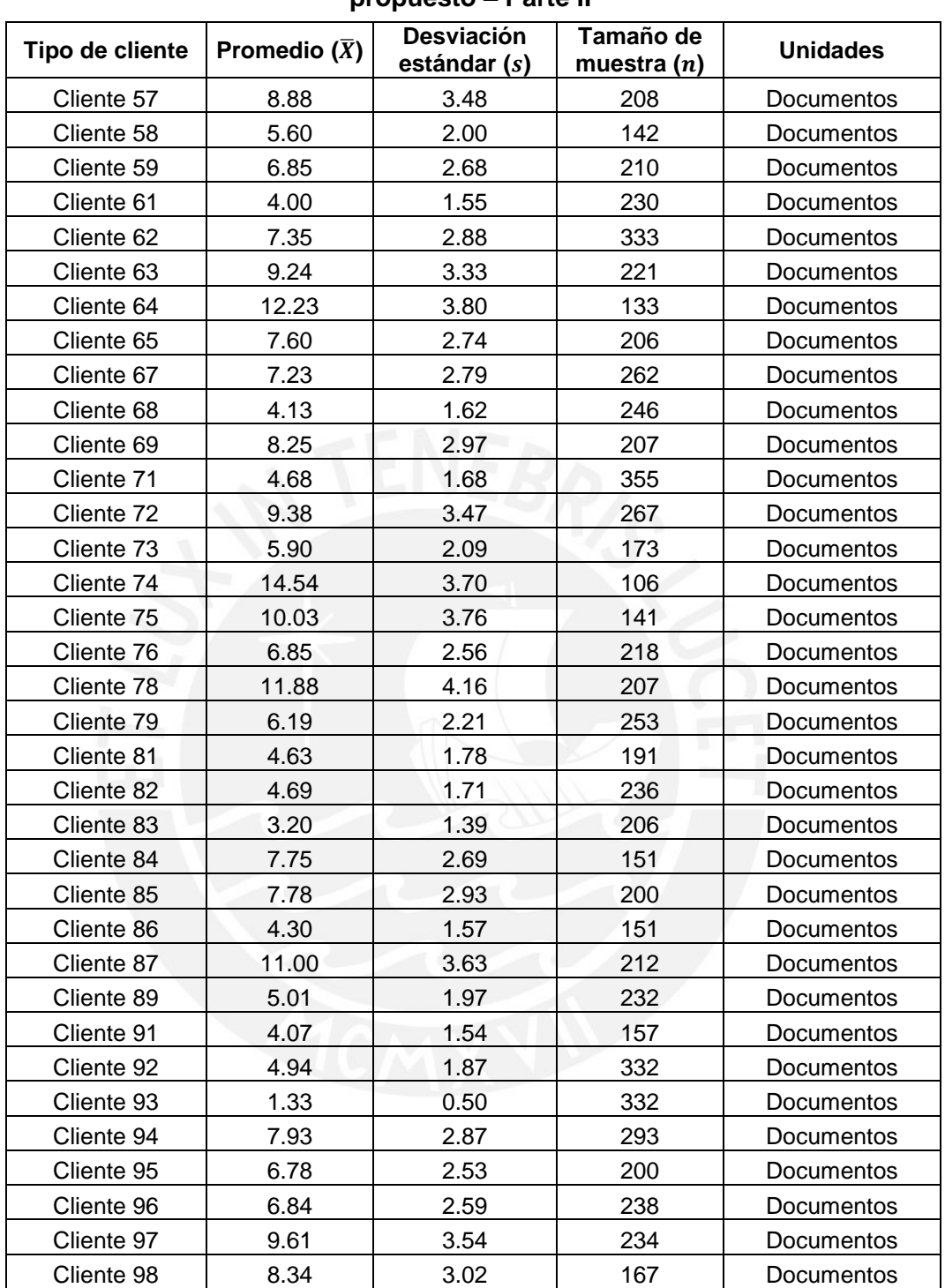

#### **Tabla 27. Resultados estadísticos de la simulación del modelo propuesto – Parte II**

 **Elaboración propia** 

Posteriormente, se procedió a construir los intervalos de confianza, aplicando la fórmula (2), para la cantidad promedio de documentos entregados diariamente de cada tipo de cliente. Para la construcción de dichos intervalos de confianza se

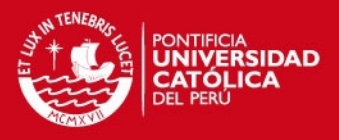

utilizaron los datos mostrados en las Tablas 26 y 27; y un nivel de confianza del 95%. A continuación las Tabla 28 muestra los intervalos de confianza construidos para los resultados de la simulación del modelo propuesto.

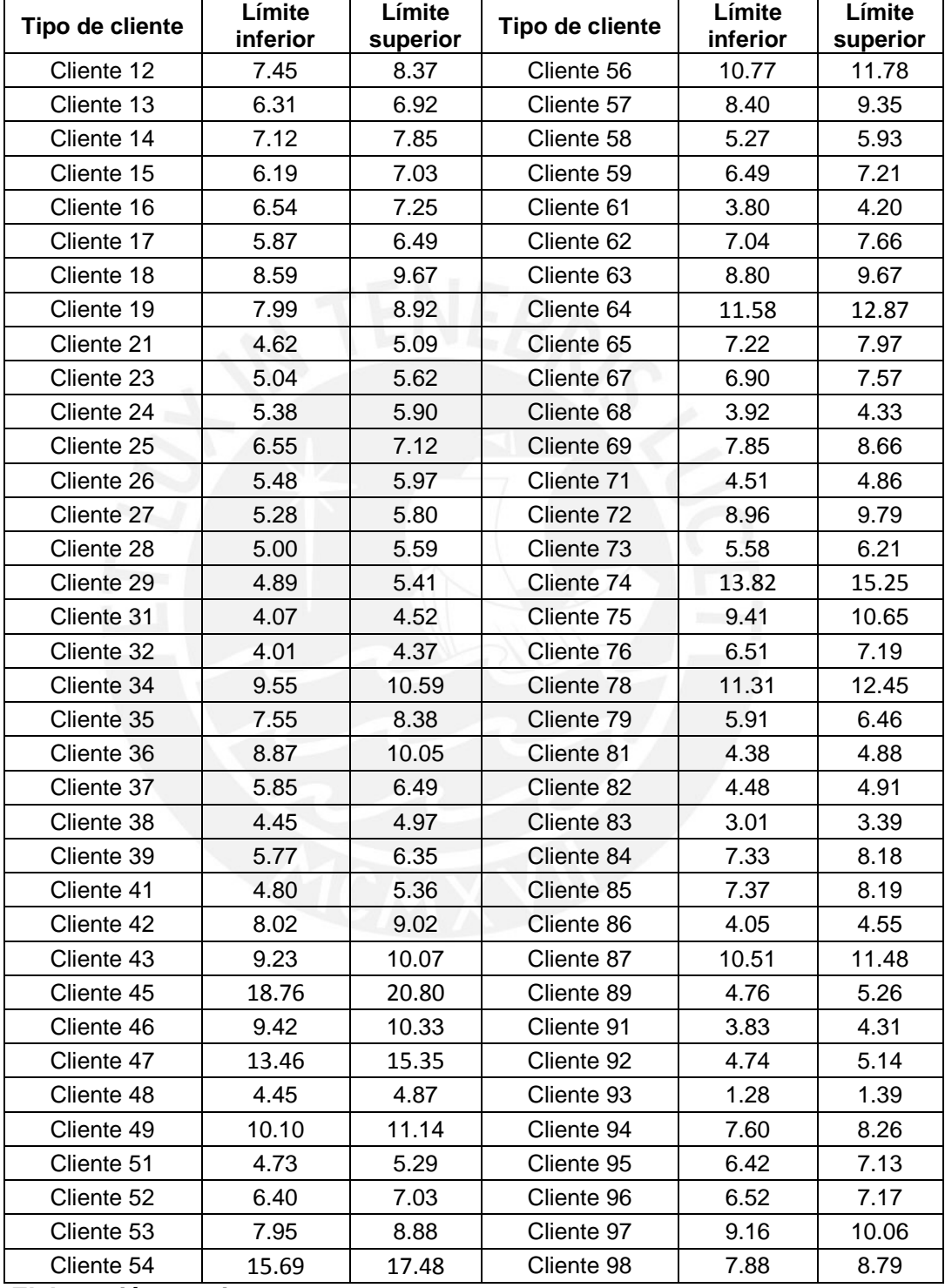

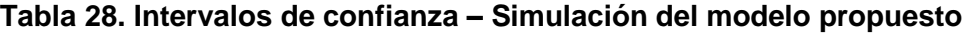

**TESIS PUCP** 

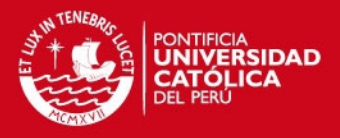

Finalmente, se evaluó si los valores reales promedios mostrados en la Tabla 17, se encontraban dentro del intervalo de confianza establecido para cada tipo de cliente respectivamente. Las Tablas 29 y 30 muestran los resultados de la evaluación realizada.

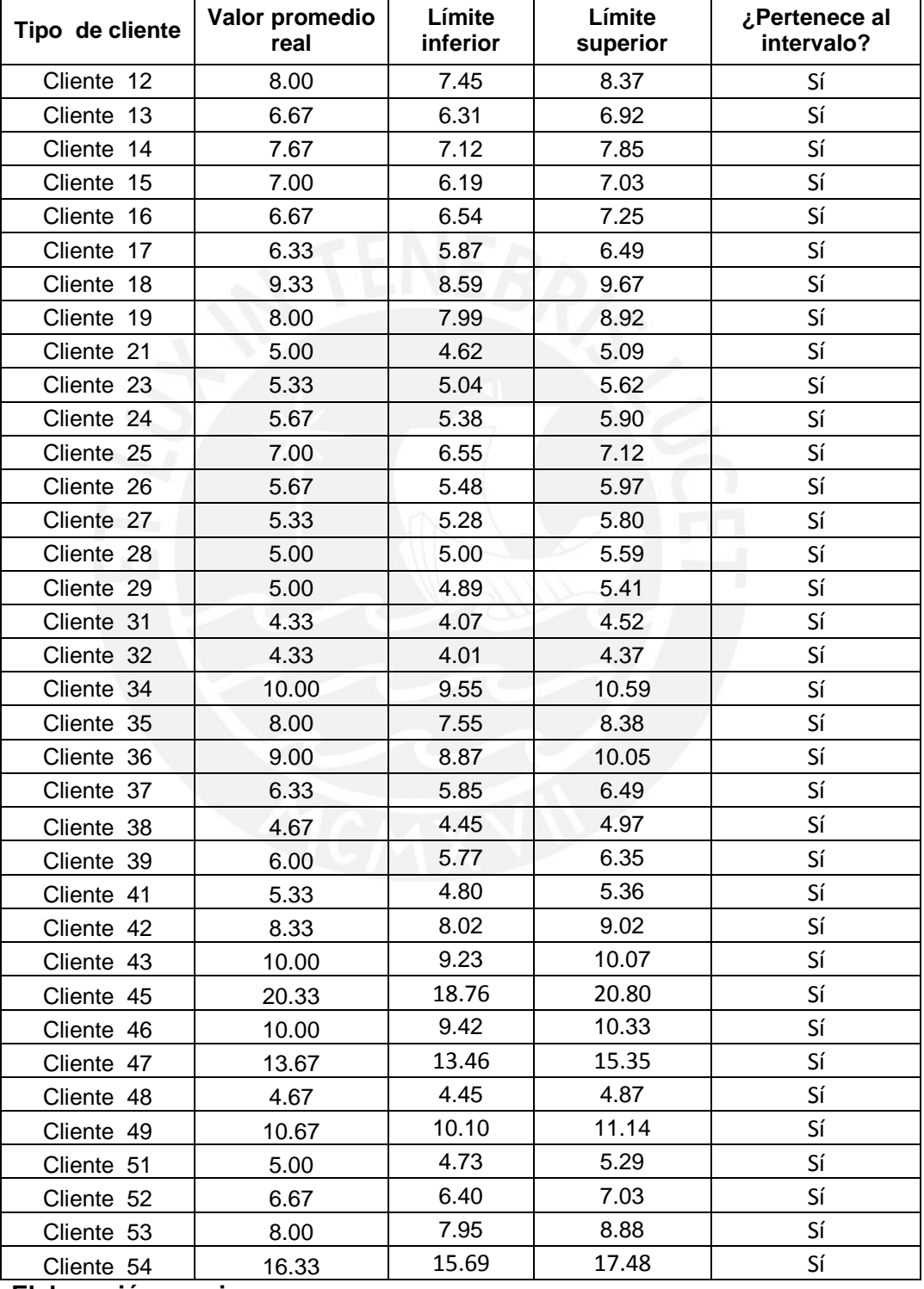

## **Tabla 29. Verificación del modelo propuesto – Parte I**

## **TESIS PUCP**

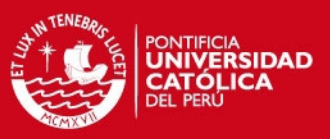

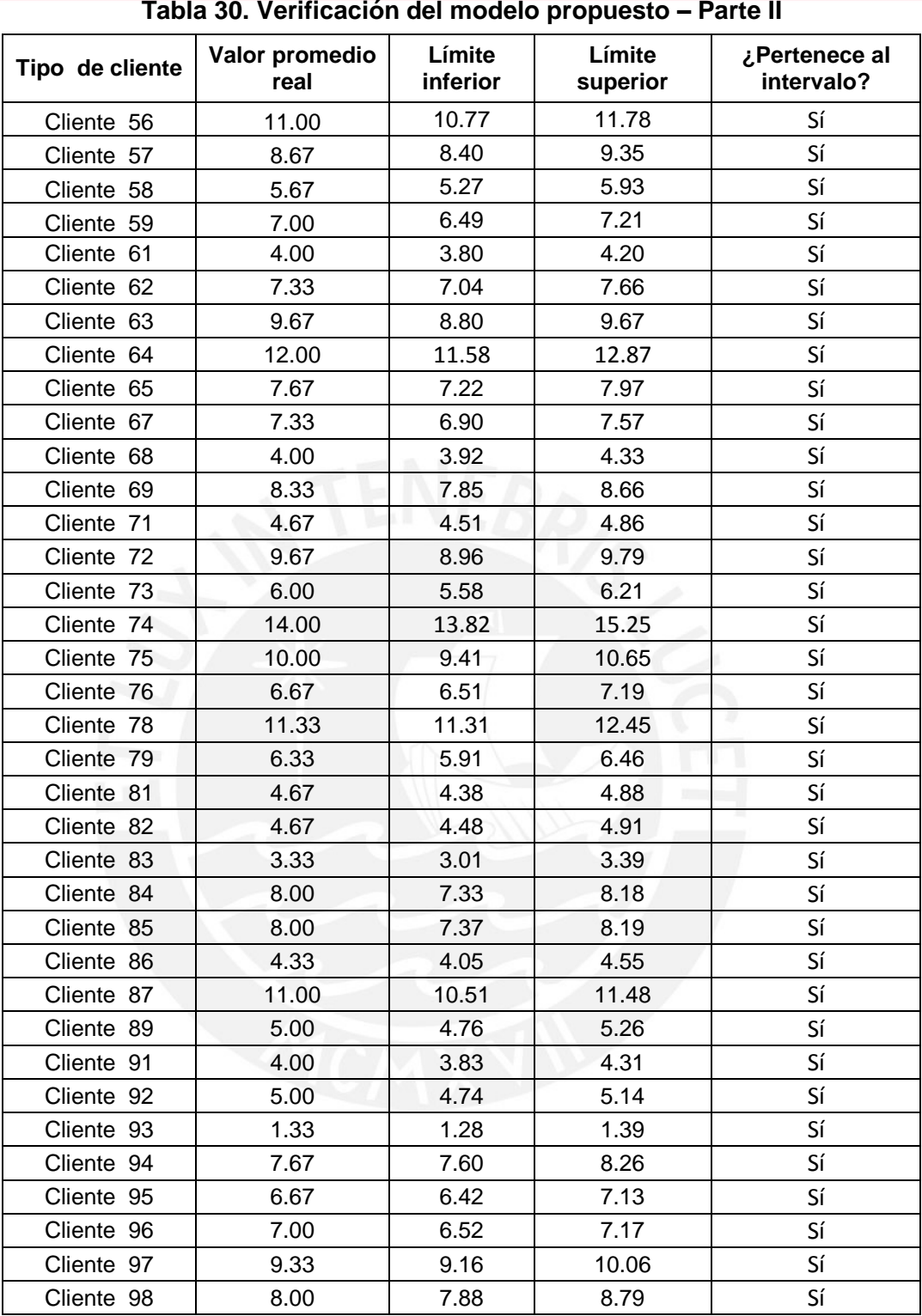

 **Elaboración propia** 

Puesto que se verifica que los valores reales promedios se encuentran dentro de los intervalos de confianza construidos para los resultados de la simulación del

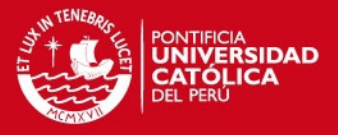

modelo propuesto, se puede afirmar que el modelo planteado satisface las necesidades actuales de envío de documentación de la empresa a un menor costo dado que se trabaja sólo con un mensajero.

Sin embargo, teniendo en cuenta la excesiva carga laboral que tendría éste único mensajero, se propuso un modelo alternativo con dos mensajeros cuyo objetivo también sería satisfacer las necesidades actuales de la empresa así como disminuir el tiempo de entrega de los documentos.

Para demostrar que el tiempo de entrega de los documentos con dos mensajeros es menor que con un mensajero, se realizó la prueba de hipótesis de diferencia de medias. Para ello se tomó una muestra inicial de 30 datos en cada modelo, se consideró un error máximo aceptable del 1%, una confiabilidad del 95% y se obtuvieron los tamaños de muestra óptimos  $(n)$  para cada modelo. Para el modelo con un mensajero, resultó que el tamaño de muestra óptimo era 13 y para el modelo con dos mensajeros era 18.

Luego se planteó la prueba de hipótesis de la siguiente forma:

 $H_0: \mu_1 = \mu_2$  $H_1: \mu_1 > \mu_2$ 

Se calculó el estadístico:

$$
T = \frac{\bar{X}_1 - \bar{X}_2}{\sqrt{\frac{s_1^2}{n_1} + \frac{s_2^2}{n_2}}} \sim t(r)
$$

Donde:

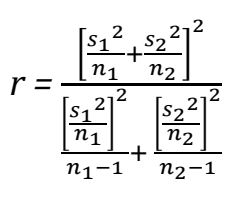

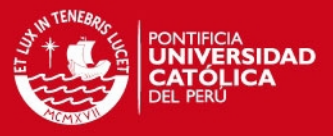

Para el cálculo del estadístico  $T$ , se usaron los valores mostrados en la Tabla 31.

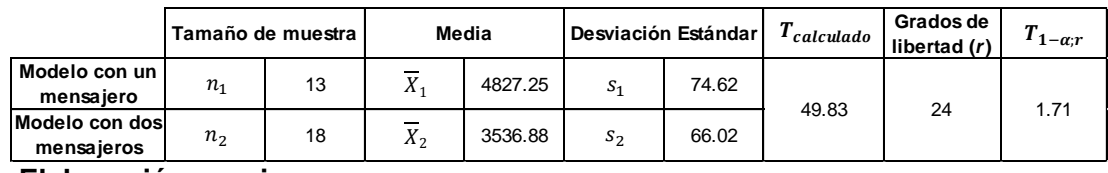

**Tabla 31. Datos para la prueba de hipótesis de medias** 

 **Elaboración propia** 

Dado que el valor del estadístico T resulta mayor que el valor de T para la región crítica (49.83 > 1.71), se rechaza la hipótesis  $H_0$ , por lo que se puede afirmar que el tiempo de entrega promedio del modelo con un mensajero es mayor que el tiempo de entrega promedio del modelo con dos mensajeros.

Finalmente, según las consideraciones mencionadas con respecto a la carga laboral del mensajero, así como la verificación de la disminución del tiempo de entrega, podemos concluir que el modelo con dos mensajeros es el más adecuado.

# **3.2 Aplicación de algoritmos heurísticos para la mensajería externa**

## **3.2.1 Ubicación geográfica de los puntos de la ruta externa**

De lo analizado en el acápite 2.2.2, mediante la aplicación del Principio de Pareto se obtuvieron los puntos que se muestran en la Tabla 32 con su respecto *ID.*  Dicho *ID* fue utilizado en la aplicación de los algoritmos heurísticos para identificar los puntos geográficamente.
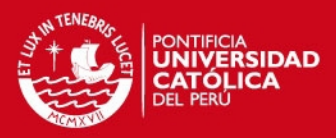

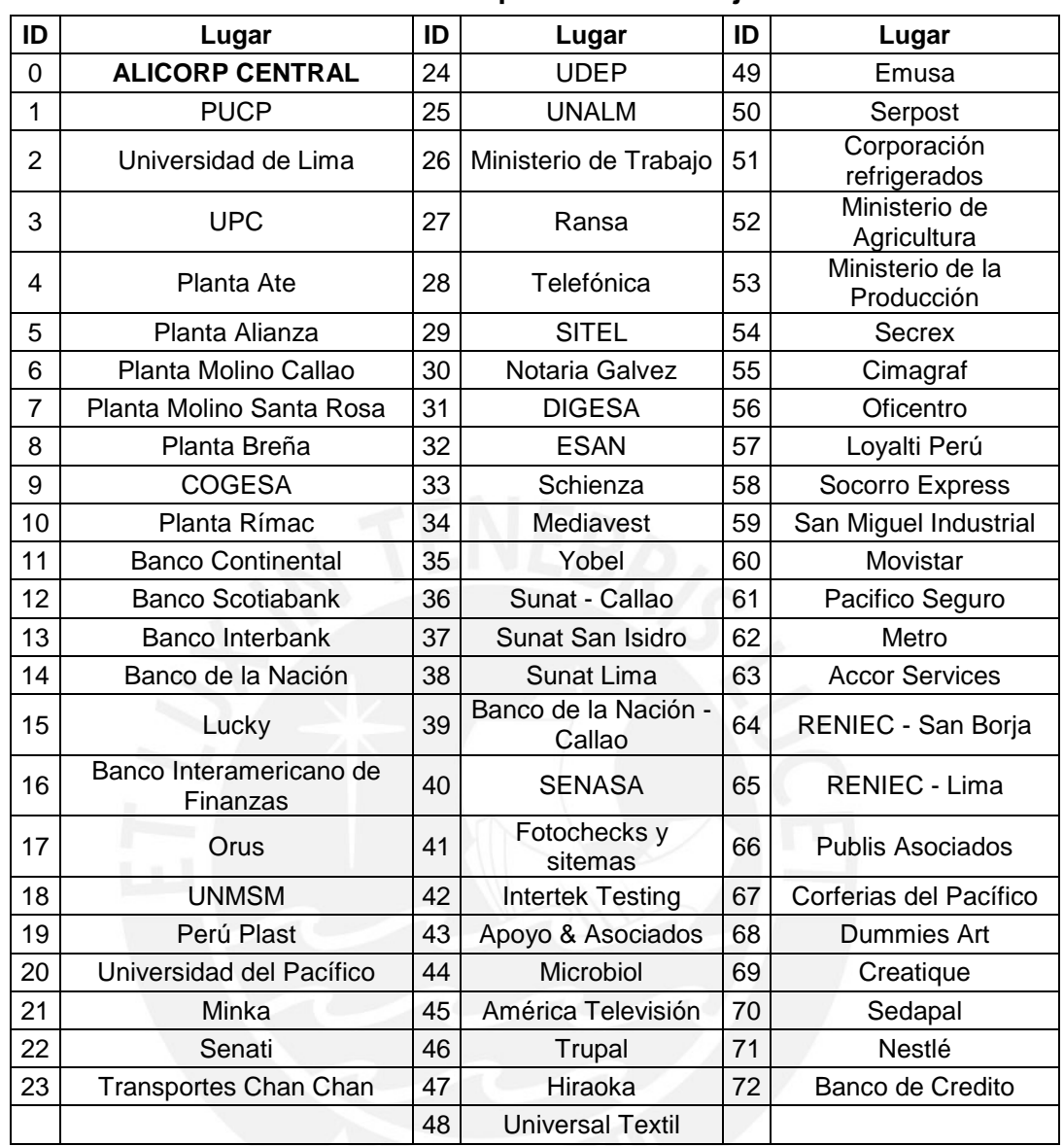

## **Tabla 32. Listado de los puntos de mensajería externa**

 **Elaboración propia** 

#### **3.2.2 Aplicación del Algoritmo de** *Gillet Miller*

La aplicación de este algoritmo se realizó en dos fases: agrupar primero y luego diseñar rutas. Para ello se ubicó a cada punto según coordenadas  $(r, \theta)$ , teniendo como punto de partida u origen de coordenadas la sede central de la empresa. La Tabla 33 muestra las coordenadas correspondientes para cada punto mostrado en la Tabla 32.

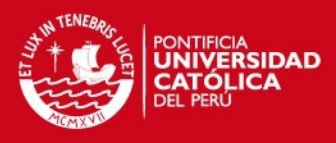

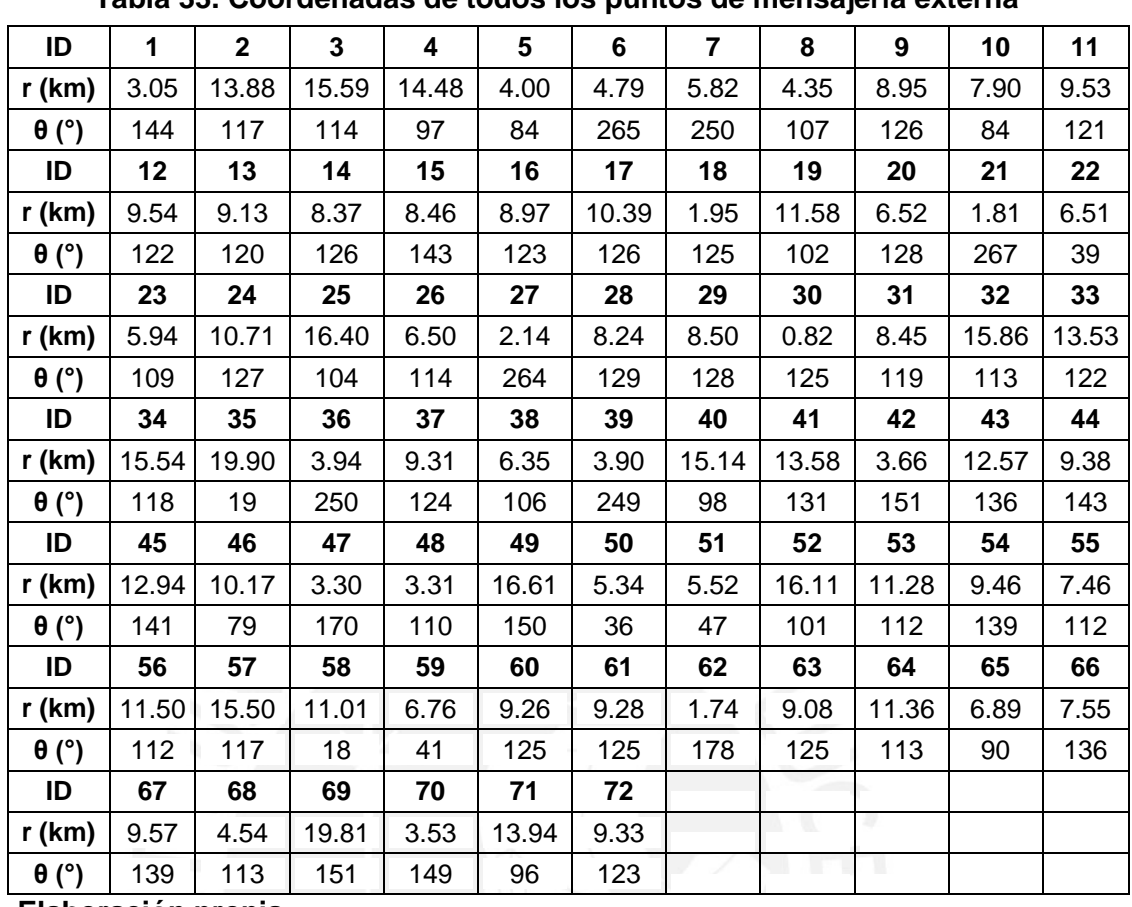

**Tabla 33. Coordenadas de todos los puntos de mensajería externa** 

**Elaboración propia**

Luego de tener las coordenadas  $(r, \theta)$  para cada punto, se procedió a ordenarlos de menor a mayor según su ángulo  $(\theta)$ . Para los casos donde el ángulo  $(\theta)$ era el mismo, se ordenó según el radio  $(r)$  en forma ascendente.

Una vez ordenados todos los puntos según sus coordenadas, se procedió a dividir el total de puntos en cuatro zonas, teniendo en cuenta que cada zona debía contener igual cantidad de puntos por visitar y considerando también que el tiempo que tomara recorrer cada zona no interfiera con el horario de refrigerio ni que exceda el horario laboral de la empresa.

Por lo expuesto en el párrafo anterior, la zonificación resultante de los puntos se muestra en las Tabla 34 y 35.

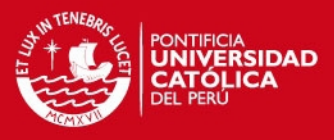

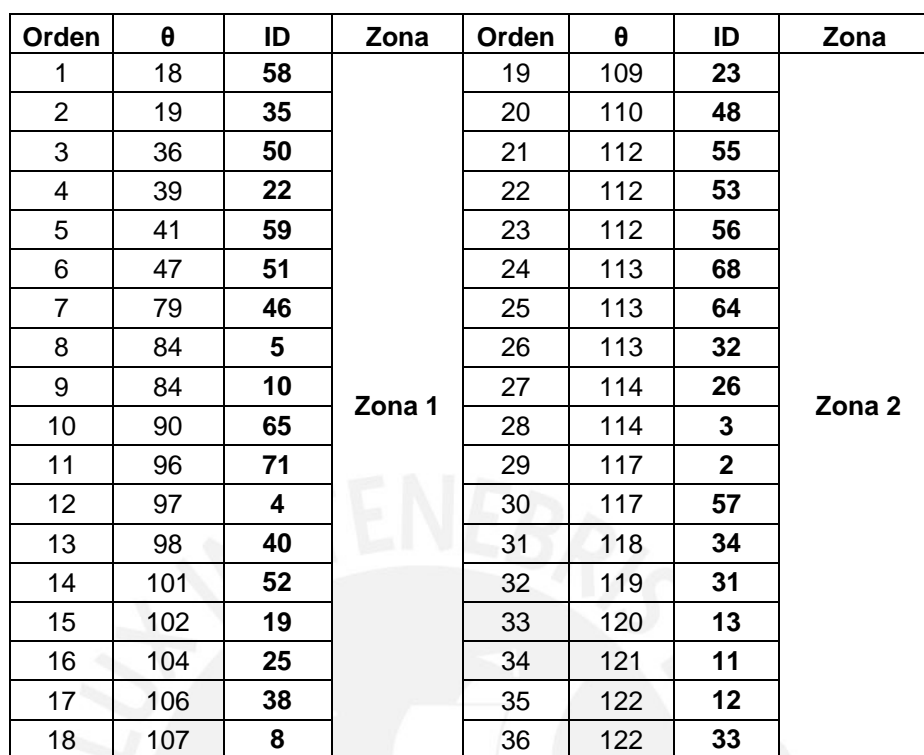

#### **Tabla 34. Zonificación de los puntos de mensajería externa – Parte I**

 **Elaboración propia** 

#### **Tabla 35. Zonificación de los puntos de mensajería externa – Parte II**

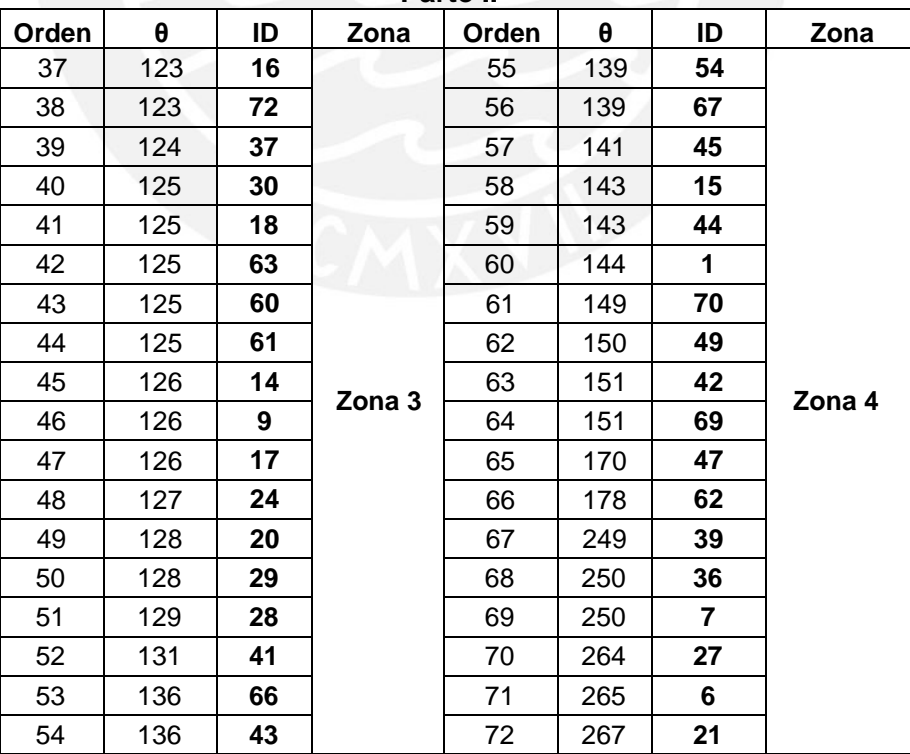

### **TESIS PUCP**

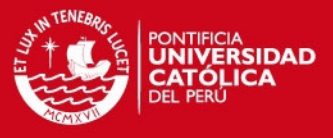

El Gráfico 22 muestra la distribución geográfica de las cuatro zonas o *clusters* generados.

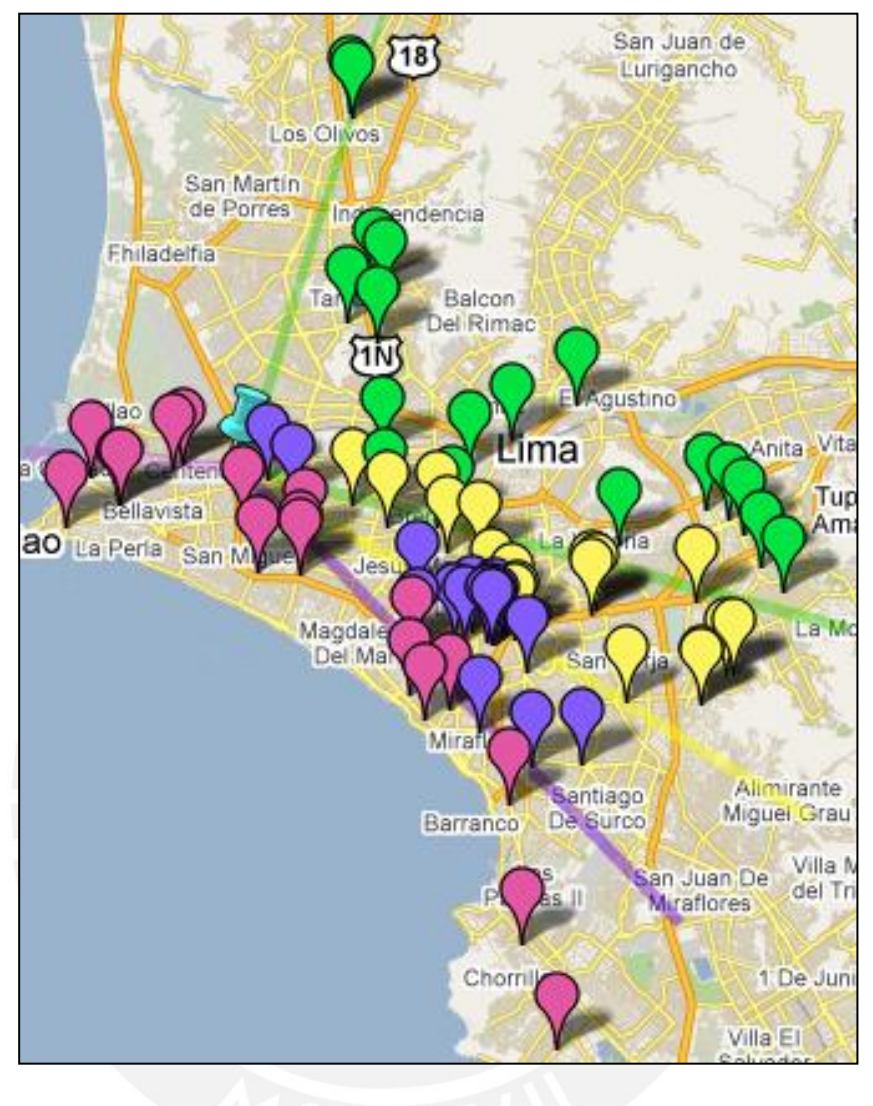

**Gráfico 22. Generación de** *clusters* **Fuente: Google Maps** 

#### **3.2.3 Aplicación del Algoritmo de** *Clarke and Wright*

Una vez obtenidos los *clusters* en el acápite anterior, se diseñaron las rutas para cada uno de ellos teniendo en cuenta que el punto de origen y punto final de cada ruta debía ser la sede central de la empresa.

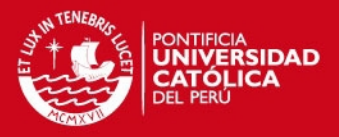

Para el diseño de las rutas se aplicó el Algoritmo de *Clarke and Wright* (Algoritmo de Ahorros) por lo que fue necesaria la construcción de las matrices de distancias y ahorros para cada *cluster.* Para efectos de la explicación, a continuación se mostrarán los cálculos realizados para la zona 1. Los cálculos y resultados obtenidos para las zonas 2, 3 y 4 se muestran en el Anexo 3.

En cuanto a la matriz de distancias, ésta se construyó midiendo la distancia existente entre cada punto perteneciente a la zona 1. La Tabla 36 muestra la matriz de distancias obtenida para ésta zona.

**Tabla 36. Matriz de distancias de la zona 1 – Algoritmo de** *Clarke and Wright*

| Distancias (km) |       |       |       |      |       |       |       |       |       |       |       |       |       |       |       |       |       |       |
|-----------------|-------|-------|-------|------|-------|-------|-------|-------|-------|-------|-------|-------|-------|-------|-------|-------|-------|-------|
|                 | 4     | 5     | 8     | 10   | 19    | 22    | 25    | 35    | 38    | 40    | 46    | 50    | 51    | 52    | 58    | 59    | 65    | 71    |
| 0               | 14.48 | 4.00  | 4.35  | 7.90 | 11.58 | 6.51  | 16.40 | 19.90 | 6.35  | 15.14 | 10.17 | 5.34  | 5.52  | 16.11 | 11.01 | 6.76  | 6.89  | 13.94 |
|                 | 4     | 10.58 | 10.27 | 6.95 | 3.35  | 12.79 | 2.45  | 16.47 | 8.27  | 0.60  | 5.74  | 12.88 | 11.79 | 1.70  | 16.60 | 12.29 | 7.86  | 0.79  |
|                 |       | 5     | 1.57  | 3.89 | 7.96  | 4.79  | 12.45 | 10.05 | 2.97  | 11.05 | 5.97  | 4.03  | 3.32  | 11.79 | 10.20 | 4.69  | 2.71  | 9.81  |
|                 |       |       | 8     | 4.24 | 7.16  | 6.37  | 11.90 | 11.61 | 2.08  | 10.68 | 6.39  | 5.58  | 4.88  | 11.32 | 11.78 | 6.26  | 2.81  | 9.55  |
|                 |       |       |       | 10   | 4.58  | 6.12  | 9.04  | 10.70 | 3.07  | 7.45  | 2.13  | 6.06  | 4.97  | 8.32  | 10.90 | 5.74  | 1.47  | 6.14  |
|                 |       |       |       |      | 19    | 10.70 | 4.76  | 15.08 | 5.08  | 3.65  | 4.46  | 10.62 | 9.53  | 4.19  | 15.32 | 10.32 | 5.07  | 2.78  |
|                 |       |       |       |      |       | 22    | 15.00 | 5.20  | 7.34  | 13.32 | 7.03  | 1.15  | 1.49  | 14.30 | 5.42  | 0.51  | 6.06  | 11.95 |
|                 |       |       |       |      |       |       | 25    | 18.84 | 9.81  | 1.84  | 8.09  | 15.06 | 13.97 | 0.74  | 19.03 | 14.55 | 9.74  | 3.72  |
|                 |       |       |       |      |       |       |       | 35    | 12.51 | 17.12 | 10.89 | 6.14  | 6.76  | 18.16 | 0.16  | 5.43  | 11.06 | 15.83 |
|                 |       |       |       |      |       |       |       |       | 38    | 8.69  | 5.11  | 6.78  | 5.88  | 9.25  | 12.67 | 7.12  | 1.77  | 7.59  |
|                 |       |       |       |      |       |       |       |       |       | 40    | 6.34  | 13.44 | 12.38 | 1.08  | 17.23 | 12.89 | 8.38  | 1.36  |
|                 |       |       |       |      |       |       |       |       |       |       | 46    | 7.24  | 6.23  | 7.33  | 11.00 | 6.56  | 3.65  | 5.02  |
|                 |       |       |       |      |       |       |       |       |       |       |       | 50    | 1.06  | 14.31 | 6.29  | 1.38  | 5.68  | 12.09 |
|                 |       |       |       |      |       |       |       |       |       |       |       |       | 51    | 13.26 | 6.89  | 1.38  | 4.66  | 11.03 |
|                 |       |       |       |      |       |       |       |       |       |       |       |       |       | 52    | 18.29 | 13.84 | 9.28  | 2.36  |
|                 |       |       |       |      |       |       |       |       |       |       |       |       |       |       | 58    | 5.59  | 11.18 | 15.94 |
|                 |       |       |       |      |       |       |       |       |       |       |       |       |       |       |       | 59    | 5.71  | 11.54 |
|                 |       |       |       |      |       |       |       |       |       |       |       |       |       |       |       |       | 65    | 7.14  |
|                 |       |       |       |      |       |       |       |       |       |       |       |       |       |       |       |       |       | 71    |

#### **Elaboración propia**

Para la construcción de la matriz de ahorros, primero fue necesario determinar el ahorro entre los puntos pertenecientes a la zona 1. Dicho ahorro fue obtenido mediante la aplicación de la siguiente fórmula.

$$
S_{ij} = C_{i0} + C_{0j} - C_{ij}
$$

Donde

 $S_{ij}$ : ahorro que se obtiene al juntar dos puntos  $(i, j)$  en una sola ruta.

 $C_{i0}$ : distancia existente del punto i al origen (Predio Central).

 $C_{0i}$ : distancia existente del origen (Predio Central) al punto j.

 $C_{ij}$ : distancia existente del punto *i* al punto *j*.

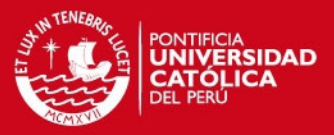

La Tabla 37 muestra la matriz de ahorros obtenida para la zona 1.

**Tabla 37. Matriz de ahorros de la zona 1 – Algoritmo de** *Clarke and Wright*

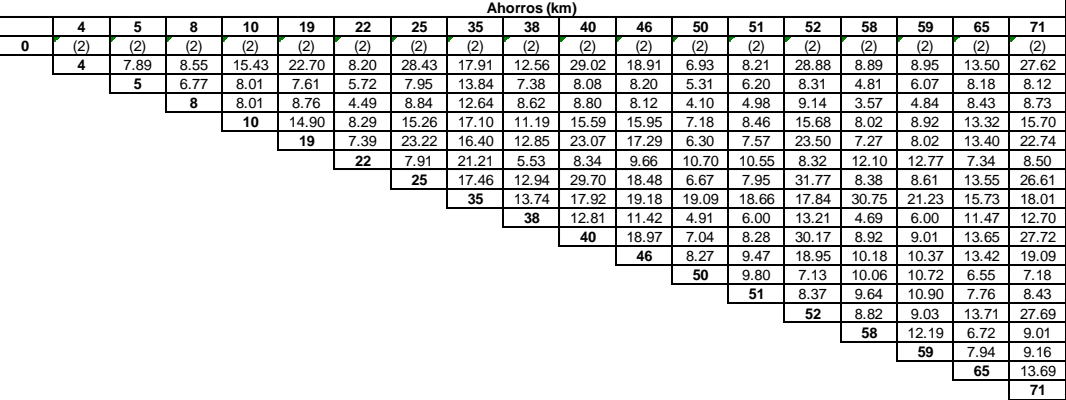

#### **Elaboración propia**

Una vez calculados los ahorros entre cada punto de la zona, se procedió a ordenar la matriz de ahorros en forma descendente, de tal modo que facilitara la identificación de la unión de puntos que generaban un mayor ahorro.

Posteriormente, se plantearon las rutas iniciales para cada zona, las cuales debían ser de la forma  $(0; i; 0)$ . A continuación la Tabla 38 muestra las rutas iniciales establecidas para la zona 1. En el Anexo 4 se muestran las tablas correspondientes a la zona 2, 3 y 4.

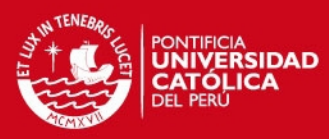

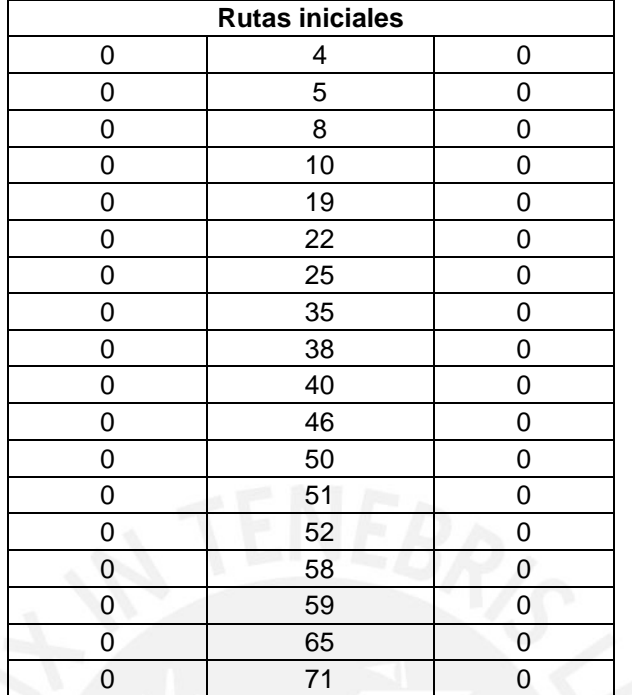

#### **Tabla 38. Rutas iniciales de la zona 1**

**Elaboración propia**

A las rutas iniciales planteadas, se le fueron añadiendo los puntos cuya unión generara el mayor ahorro posible. Eso se realizó de manera iterativa teniendo en cuenta las reglas establecidas en el acápite 1.2.4.2, y hasta lograr que todos los puntos comprendidos en cada zona se encontraran dentro de una sola ruta (ruta óptima) tal como se muestra en las Tablas 39 y 40 para la zona 1.

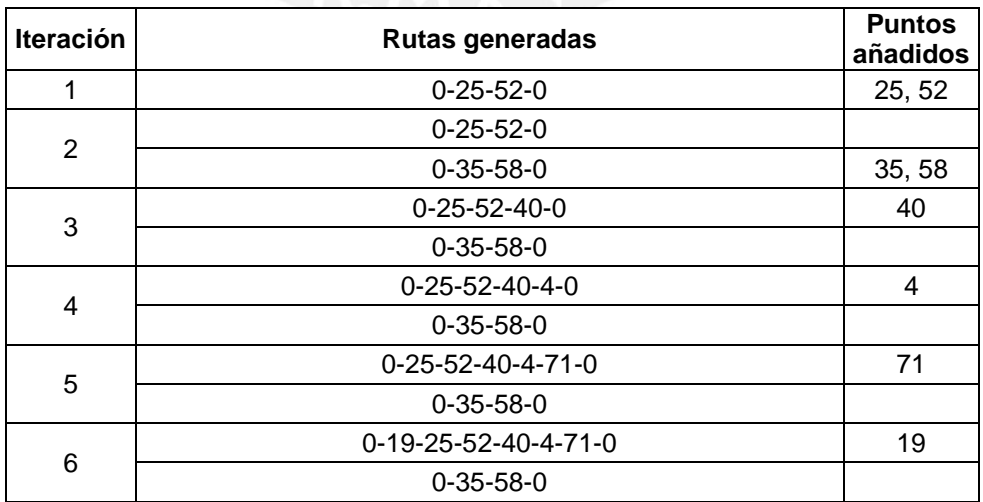

**Tabla 39. Iteraciones de la zona 1 – Parte I** 

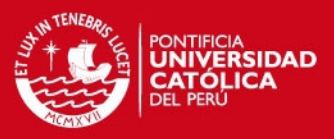

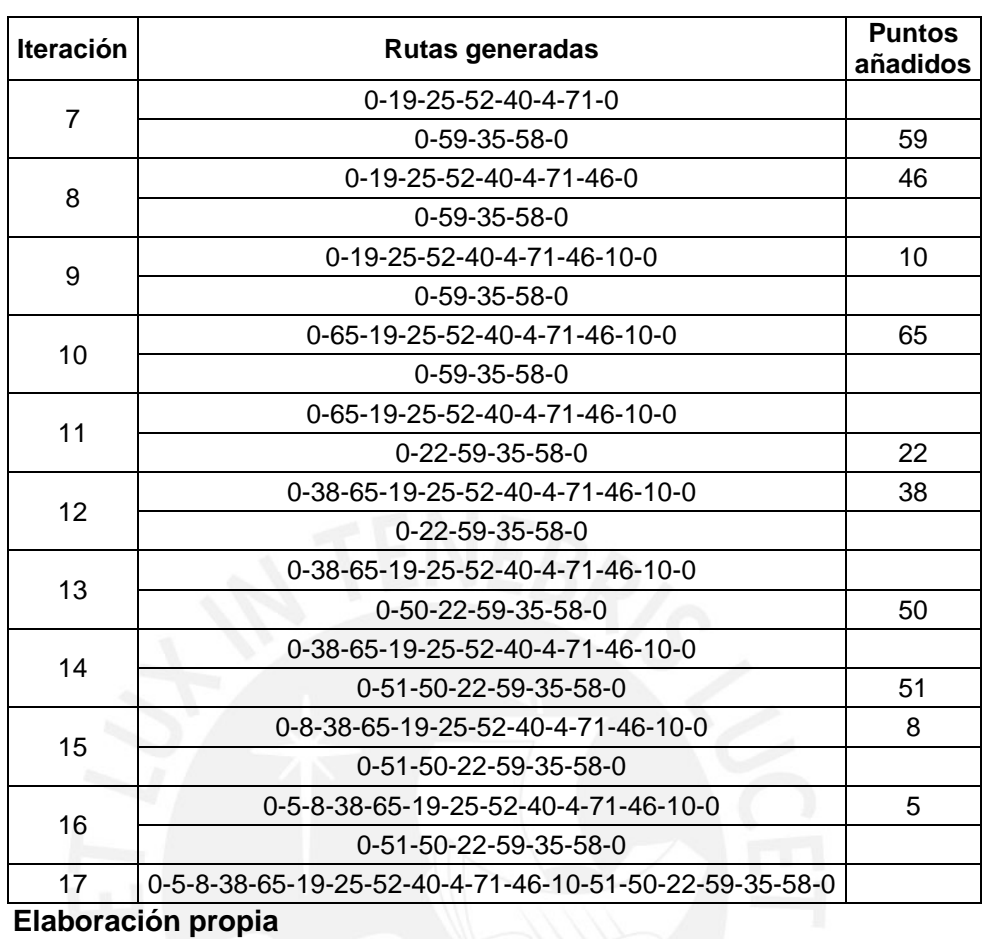

#### **Tabla 40. Iteraciones de la zona 1 – Parte II**

Las iteraciones realizadas para las zonas 2, 3 y 4 se muestran en el Anexo 4.

De las iteraciones realizadas, fue posible obtener una ruta óptima para cada zona, cuyos puntos se muestran en las Tablas 41, 42, 43 y 44, y cuya ubicación geográfica se muestra en los Gráficos 23, 24, 25 y 26.

En los gráficos, tener en cuenta que los puntos pertenecientes a la zona 1 se encuentran marcados en verde; los de la zona 2 en amarillo; los de la zona 3 en lila y los de la zona 4 en fucsia.

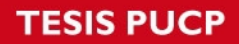

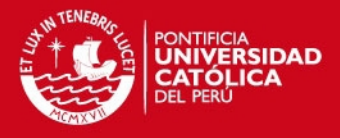

**Tabla 41. Ruta óptima para la zona 1 según el Algoritmo de** *Clarke and Wright* 

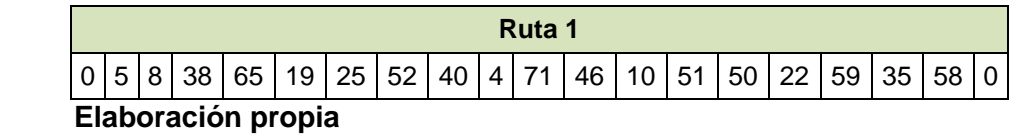

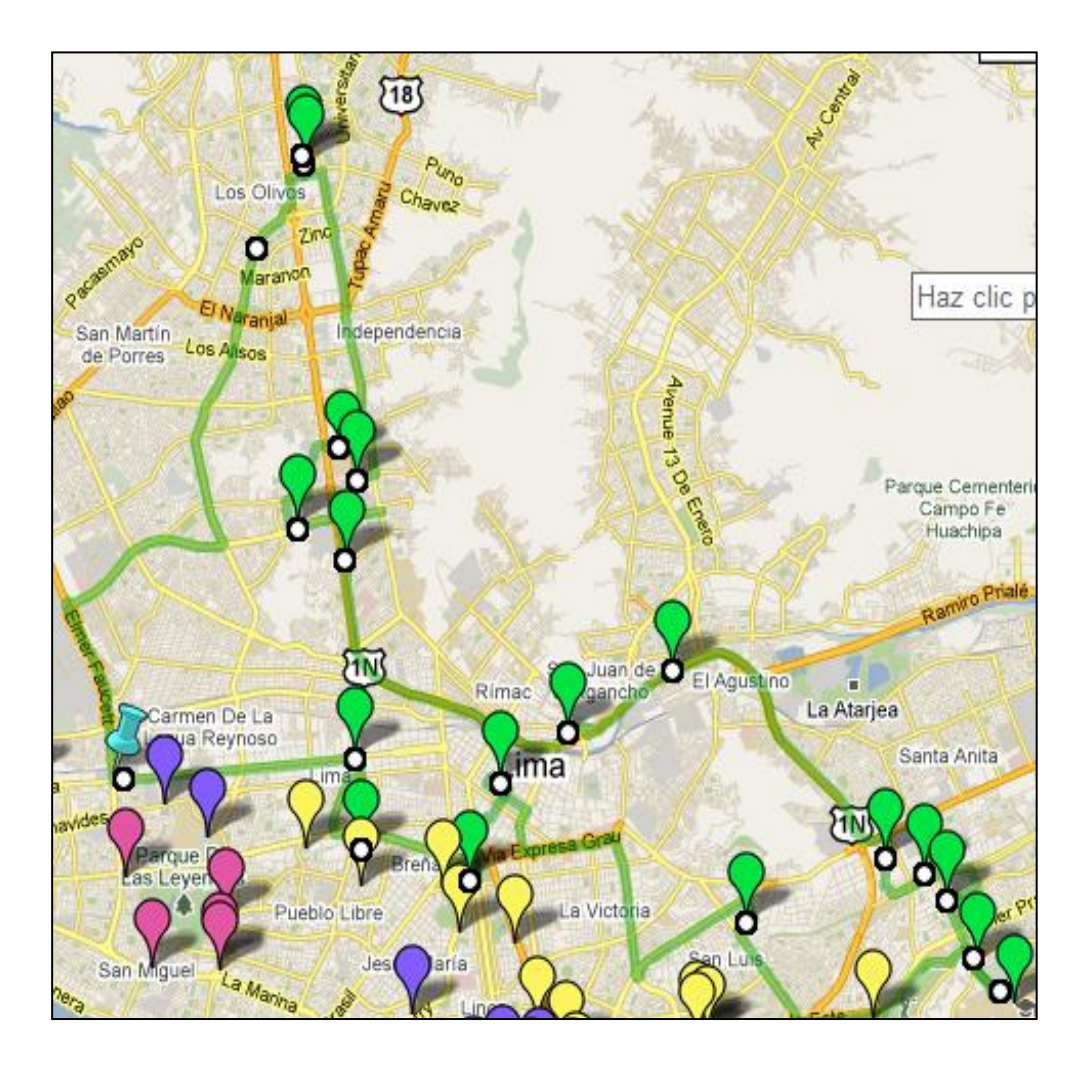

**Gráfico 23. Ruta óptima para la zona 1 según el Algoritmo de**  *Clarke and Wright* **Fuente: Google Maps** 

## **TESIS PUCP**

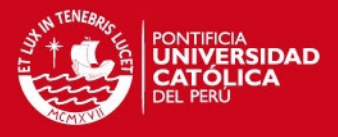

**Tabla 42. Ruta óptima para la zona 2 según el Algoritmo de** *Clarke and Wright*

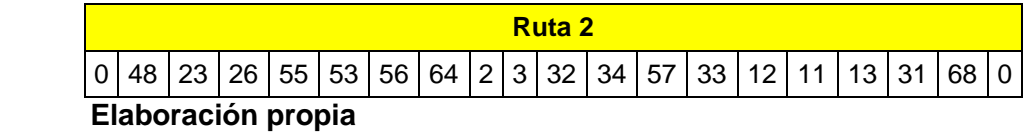

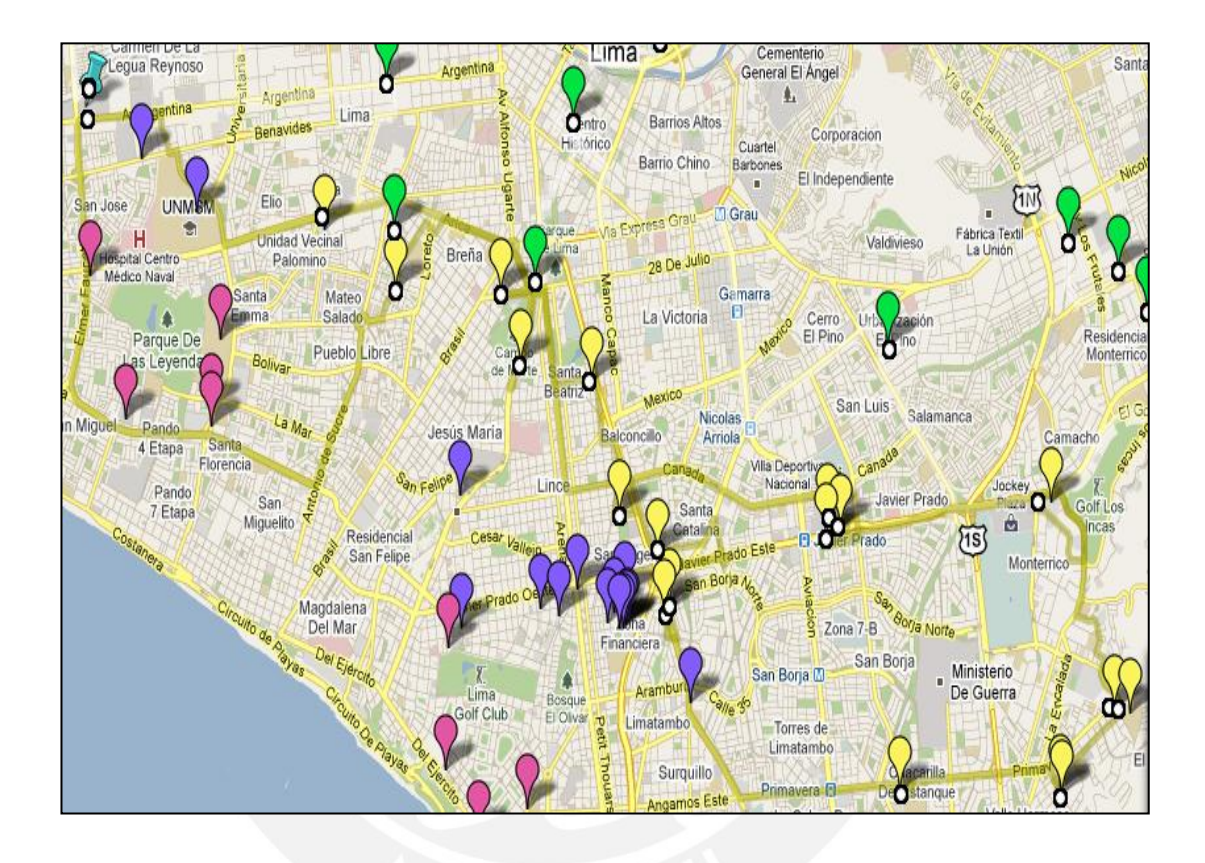

**Gráfico 24. Ruta óptima para la zona 2 según el Algoritmo de** *Clarke and Wright*  **Fuente: Google Maps** 

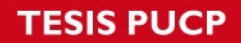

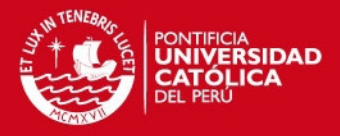

#### **Tabla 43. Ruta óptima para la zona 3 según el Algoritmo de** *Clarke and Wright*

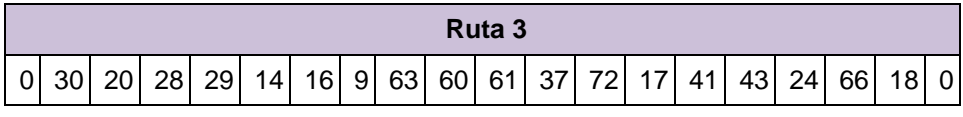

 **Elaboración propia** 

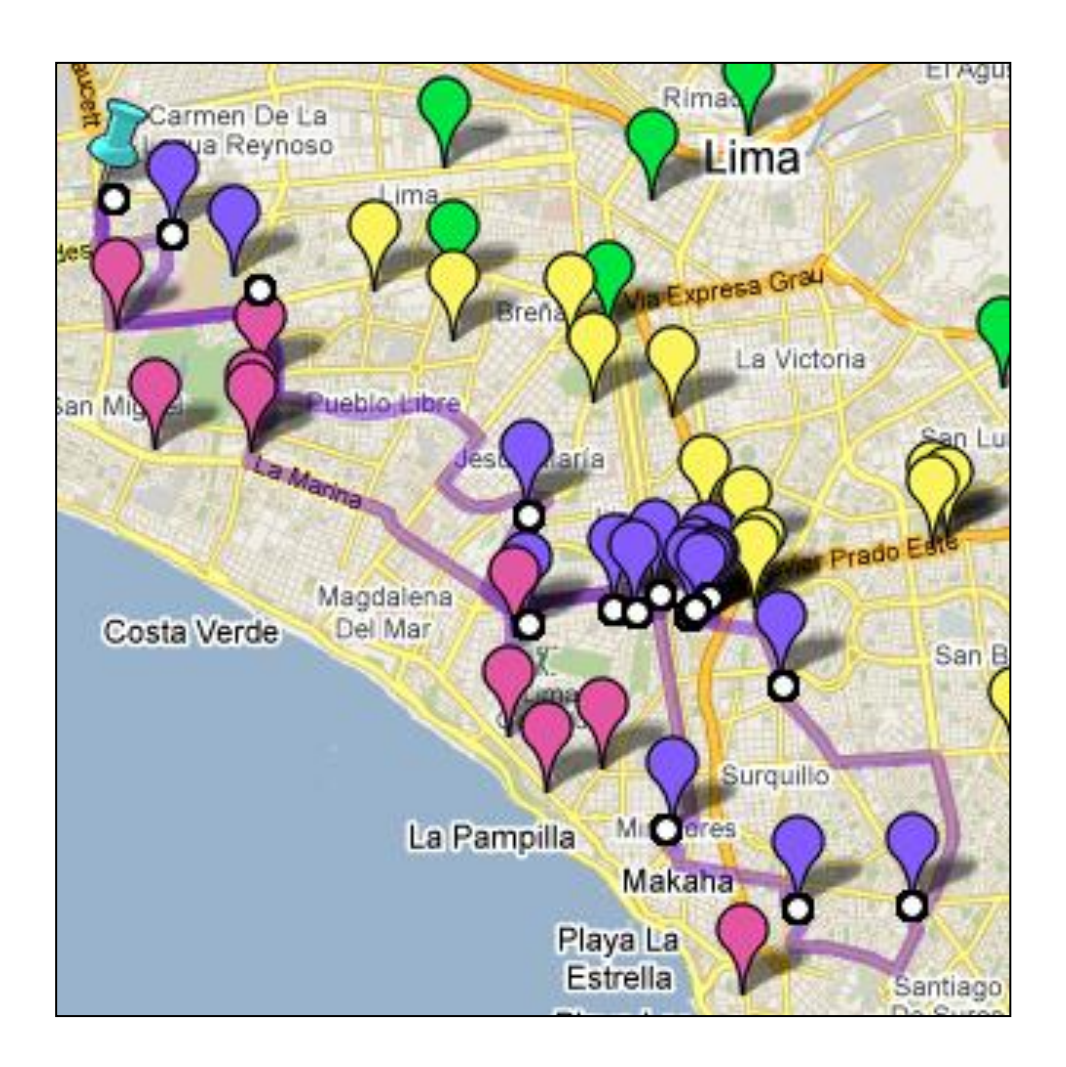

### **Gráfico 25. Ruta óptima para la zona 3 según el Algoritmo de**  *Clarke and Wright* **Fuente: Google Maps**

## **TESIS PUCP**

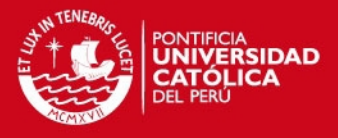

#### **Tabla 44. Ruta óptima para la zona 4 según el Algoritmo de** *Clarke and Wright*

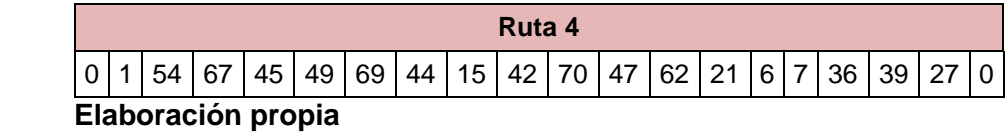

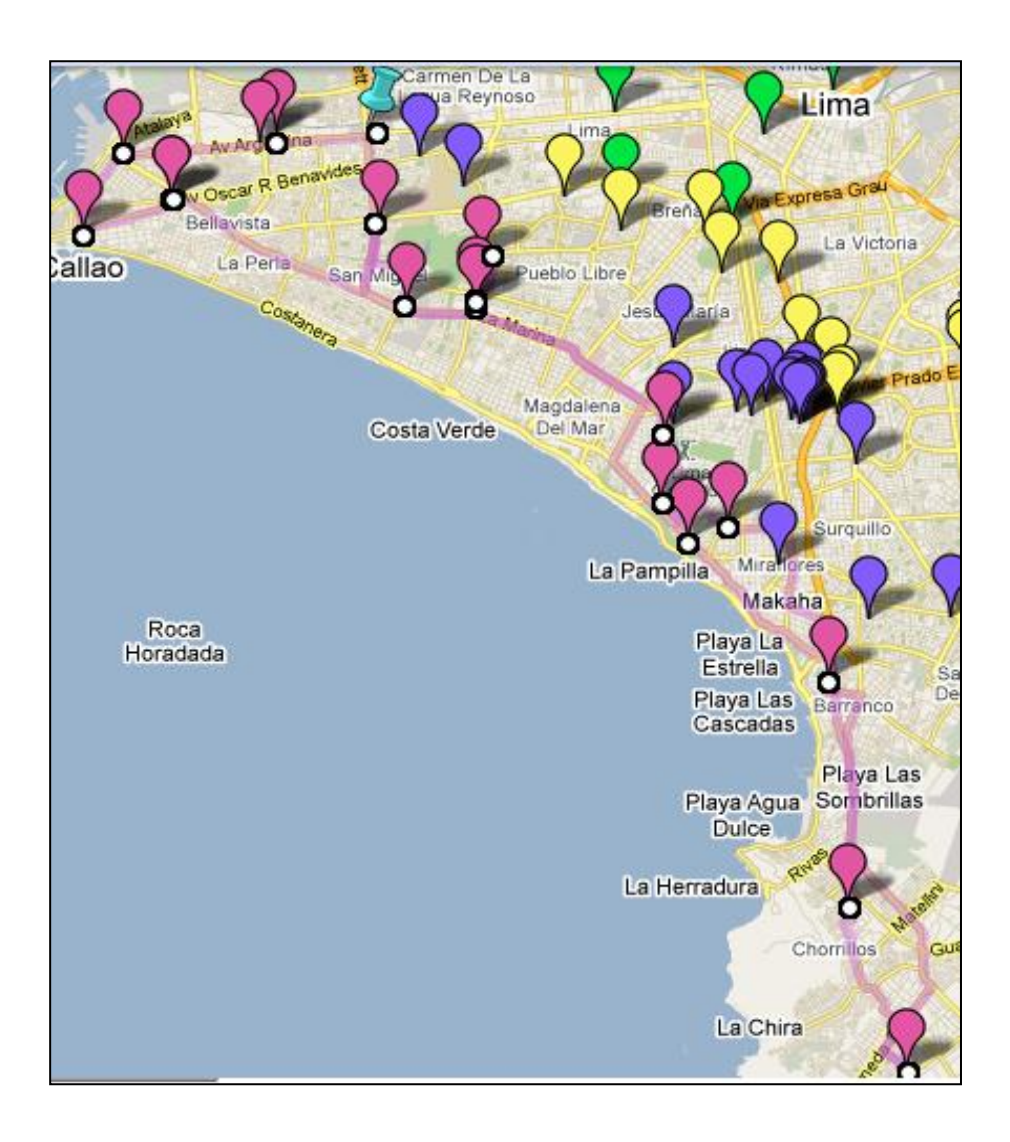

**Gráfico 26. Ruta óptima para la zona 4 según el Algoritmo de** *Clarke and Wright* **Fuente: Google Maps** 

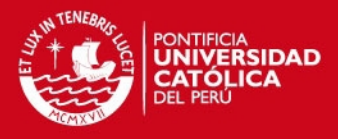

Luego de obtener las rutas óptimas para cada zona, se calculó el kilometraje total recorrido en cada una, tales distancias se muestran en la Tabla 45.

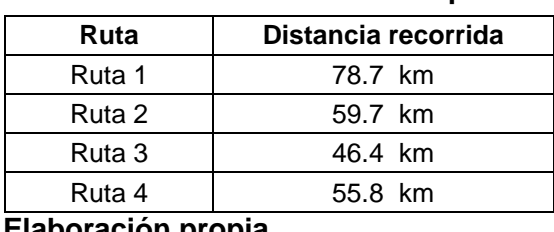

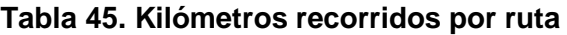

 **Elaboración propia** 

El tiempo empleado en recorrer cada ruta, se evaluó en tres escenarios, optimista, moderado y pesimista, los cuáles fueron determinados por una velocidad dada. Para definir las velocidades para cada escenario, se procedió a construir un intervalo de confianza para la velocidad media de las unidades de transporte. Para ello se tomó una muestra inicial de 30 datos, se calculó la media y desviación estándar de dicha muestra, y con un error de estimación del 5% de la media y un nivel de confianza del 95% se aplicó la fórmula (1) y se determinó el tamaño de muestra óptimo para el cálculo de los intervalos de confianza. La Tabla 46 muestra los valores que fueron empleados en el cálculo del tamaño de muestra óptimo.

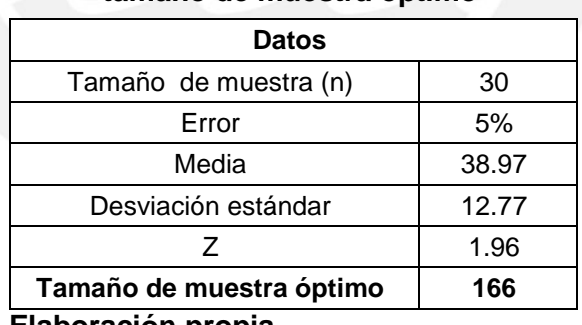

#### **Tabla 46. Datos para el cálculo del tamaño de muestra óptimo**

 **Elaboración propia** 

Luego con los 166 datos (tamaño de muestra óptimo) se calculó la media, la desviación estándar, se consideró un nivel de confianza del 95% y se aplicó la fórmula (2) para hallar los límites del intervalo de confianza.

- Límite inferior: 38.27
- Límite superior: 42.59

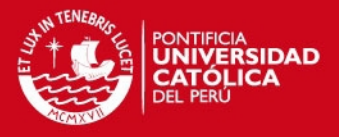

A partir de dichos límites se definieron los escenarios antes mencionados. A continuación la Tabla 47 muestra los parámetros para cada escenario considerado, donde el límite inferior del escenario pesimista está dado por el valor mínimo de los 166 datos recogidos en la empresa y el límite superior del escenario optimista está dado por el valor máximo de los datos recogidos en la empresa. En cuanto al valor promedio mostrado para cada escenario, éste se calculó promediando los datos que se encontraban entre los límites de cada escenario respectivamente.

| <b>Escenario</b>   | Límite inferior<br>(km/h) | Límite superior<br>(km/h) | Valor promedio<br>(km/h) |  |  |  |  |
|--------------------|---------------------------|---------------------------|--------------------------|--|--|--|--|
| Pesimista          | 17.00                     | 38.26                     | 28.45                    |  |  |  |  |
| <b>Moderado</b>    | 38.27                     | 42.59                     | 40.94                    |  |  |  |  |
| Optimista          | 42.60                     | 68.00                     | 55.36                    |  |  |  |  |
| Elaboración propia |                           |                           |                          |  |  |  |  |

**Tabla 47. Parámetros de los escenarios propuestos** 

 **Elaboración propia**

Para hallar el tiempo estimado en recorrer cada ruta dentro de cada escenario, se utilizó el kilometraje mostrado en la Tabla 45, así como los valores promedios de velocidad de cada escenario. Además se consideró un tiempo de espera de 10 minutos por cada punto visitado dentro de cada ruta. Las Tablas 48, 49 y 50 muestran los resultados para las cuatro rutas en el escenario pesimista, moderado y optimista respectivamente.

| <b>Escenario pesimista</b> |       |       |       |       |        |  |  |  |
|----------------------------|-------|-------|-------|-------|--------|--|--|--|
| Ruta                       |       | 2     | 3     | 4     |        |  |  |  |
| Velocidad (km/h)           | 28.45 | 28.45 | 28.45 | 28.45 |        |  |  |  |
| Distancia (km)             | 78.70 | 59.70 | 46.40 | 55.8  | 240.60 |  |  |  |
| Tiempo recorrido (h)       | 2.77  | 2.10  | 1.63  | 1.96  |        |  |  |  |
| Tiempo de espera (h)       | 3.00  | 3.00  | 3.00  | 3.00  |        |  |  |  |
| Tiempo total (h)           | 5.77  | 5.10  | 4.63  | 4.96  | 20.46  |  |  |  |

**Tabla 48. Resultados de las cuatro rutas obtenidas por** *Clarke and Wright* **en un escenario pesimista** 

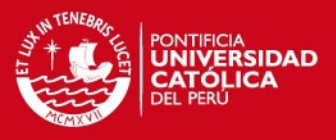

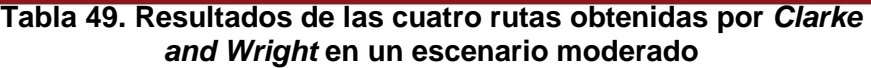

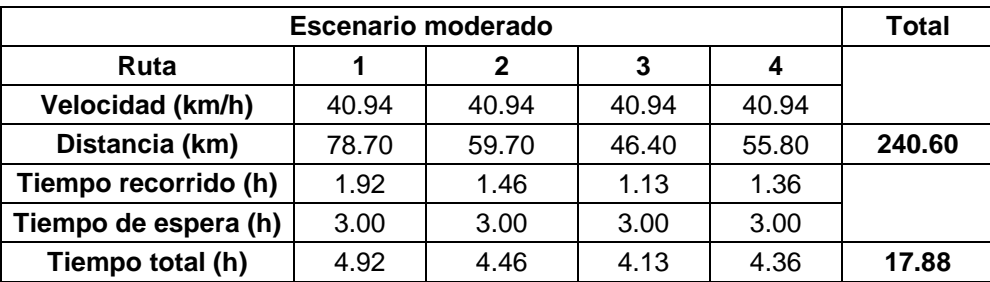

 **Elaboración propia** 

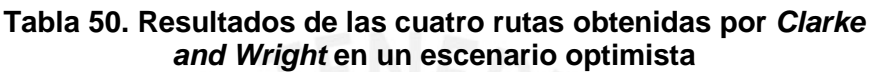

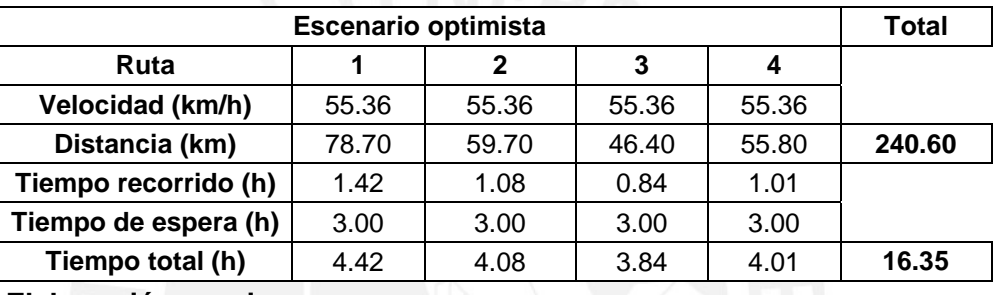

 **Elaboración propia** 

Teniendo en cuenta que cada ruta es recorrida una vez al día y que la empresa labora 240 días al año, fue posible obtener el kilometraje total anual por las cuatro rutas establecidas, cuyo valor es de 57,744 kilómetros.

#### **3.2.4 Aplicación del Algoritmo de Pétalos**

Otro algoritmo utilizado en la resolución de problemas heurísticos, es el Algoritmo de Pétalos, el cual también se aplicó en el presente estudio con el objetivo de lograr el menor recorrido anual para la mensajería externa. Dicho algoritmo consiste en un programa lineal y para la resolución de éste se usó LINDO.

El planteamiento de la función objetivo y de las restricciones del caso se realizó según el siguiente procedimiento.

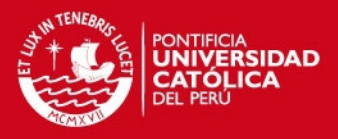

- 1. Se generaron rutas arbitrariamente y se calcularon las distancias respectivas por cada ruta generada.
- 2. Dichas distancias fueron utilizadas para plantear la función objetivo.
- 3. Se consideró que la variable  $X_k$  era binaria; es decir, sólo podía tomar el valor 0 ó 1. Con dicha restricción se aseguró que cada punto sea recorrido por una sola ruta.

La Tabla 51 muestra las rutas arbitrarias generadas y sus respectivas distancias.

| <b>Rutas</b>   | <b>Variables</b><br>Recorrido |                                                                                              | Distancia<br><b>Total del</b><br>recorrido |  |
|----------------|-------------------------------|----------------------------------------------------------------------------------------------|--------------------------------------------|--|
|                | asignadas                     |                                                                                              | (km)                                       |  |
| $\mathbf{1}$   | X1                            | 0-21-27-6-7-39-36-62-47-42-70-1-68-8-5-48-18-30-0                                            | 32.8                                       |  |
| $\overline{2}$ | X2                            | 0-58-35-22-59-50-51-46-10-65-55-20-26-38-23-0                                                | 68.1                                       |  |
| 3              | X3                            | 0-30-31-13-19-71-4-40-52-25-2-56-53-65-17-12-11-16-72-37-61-60-9-63-14-29-28-66-0            | 40.07                                      |  |
| $\overline{4}$ | X4                            | 0-30-31-13-19-71-4-40-52-25-2-56-53-65-17-12-11-16-72-37-61-60-9-63-14-29-28-66-67-54-0      | 44.22                                      |  |
| 5              | X <sub>5</sub>                | 0-54-66-28-29-14-16-72-37-61-60-9-63-11-12-17-64-53-56-2-25-52-40-4-71-19-13-31-0            | 78.7                                       |  |
| 6              | <b>X6</b>                     | 0-15-44-45-49-69-3-32-34-57-33-41-43-24-67-0                                                 | 74.9                                       |  |
| $\overline{7}$ | X7                            | 0-58-35-22-59-50-51-65-10-46-71-4-40-52-25-2-19-28-23-8-5-0                                  | 54.11                                      |  |
| 8              | X <sub>8</sub>                | 0-48-68-23-26-55-31-13-12-33-34-57-32-3-2-56-53-65-0                                         | 35.84                                      |  |
| 9              | X9                            | 0-30-18-20-28-29-14-16-63-9-60-61-37-72-17-41-43-24-66-0                                     | 28.98                                      |  |
| 10             | X10                           | 0-62-1-70-42-54-67-45-44-15-47-7-36-39-6-27-21-0                                             | 38.07                                      |  |
| 11             | X11                           | 0-58-35-22-59-50-51-46-10-65-55-20-26-38-23-68-48-1-18-30-0                                  | 44.23                                      |  |
| 12             | X12                           | 0-58-35-22-59-50-51-46-10-65-55-20-26-38-23-68-48-1-18-30-62-0                               | 46.49                                      |  |
| 13             | X13                           | 0-30-31-13-19-71-4-40-52-25-2-56-53-65-17-12-11-16-72-37-61-60-9-63-14-29-28-66-42-70-1-62-0 | 41.51                                      |  |
| 14             | X14                           | 0-30-31-13-19-71-4-40-52-25-2-56-53-65-17-12-11-16-72-37-61-60-9-63-14-29-28-66-42-70-1-0    | 40.82                                      |  |
| 15             | X15                           | 0-62-1-70-42-54-67-24-43-41-69-49-4545-44-15-47-7-36-39-6-27-21-0                            | 55.11                                      |  |
| 16             | X <sub>16</sub>               | 0-5-65-10-46-19-55-26-38-23-68-8-48-1-70-42-47-62-0                                          | 32.17                                      |  |
| 17             | X17                           | 0-5-65-10-46-19-55-26-23-68-8-48-1-70-42-47-62-0                                             | 32.67                                      |  |
| 18             | X18                           | 0-5-65-10-46-19-55-26-38-68-8-48-1-70-42-47-62-0                                             | 33.37                                      |  |
| 19             | X <sub>19</sub>               | 0-5-65-10-46-19-55-26-68-8-48-1-70-42-47-62-0                                                | 32.34                                      |  |
| 20             | X20                           | 0-5-65-10-46-19-55-26-38-8-48-1-70-42-47-62-0                                                | 32.74                                      |  |
| 21             | X21                           | 0-30-18-48-10-68-23-38-26-14-29-28-66-54-67-44-15-42-70-1-62-0                               | 34.05                                      |  |
| 22             | X22                           | 0-30-18-48-68-23-38-26-14-29-28-66-54-67-44-15-42-70-1-62-0                                  | 25.65                                      |  |
| 23             | X23                           | 0-30-18-48-10-65-68-23-38-26-14-29-28-66-54-67-44-15-42-70-62-0                              | 33.39                                      |  |
| 24             | X24                           | 0-30-18-48-68-23-38-26-14-29-28-66-54-67-44-15-42-70-62-0                                    | 24.83                                      |  |
| 25             | X25                           | 0-62-47-15-44-54-67-45-49-69-43-17-24-66-20-1-18-30-0                                        | 46.96                                      |  |

**Tabla 51. Rutas arbitrarias - Algoritmo de Pétalos** 

 **Elaboración propia**

En el Anexo 5 se muestra el modelo de programación lineal cuya solución se ilustra en la Tabla 52.

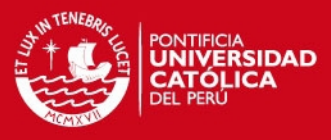

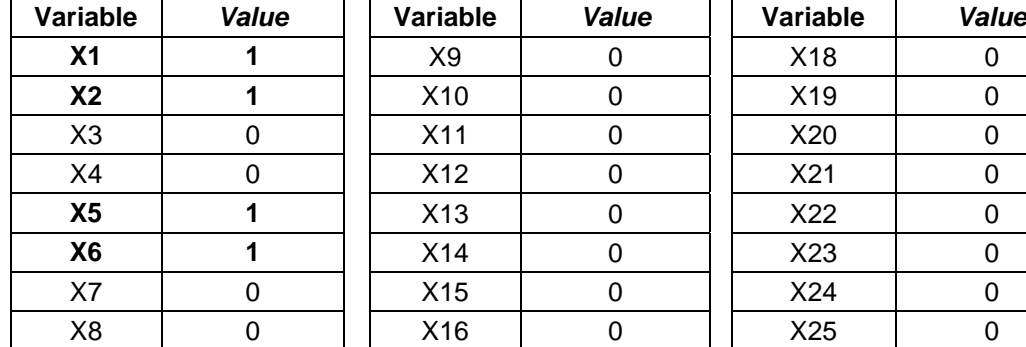

### **Tabla 52. Resultados de LINDO**

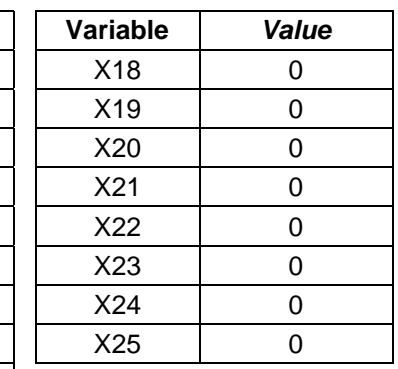

#### **Elaboración propia**

Según la solución mostrada, en la Tabla 53 se listan los puntos que conforman las rutas óptimas arrojadas por este algoritmo.

 $X17$  0

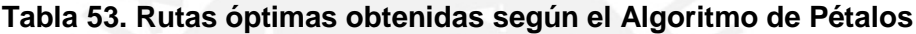

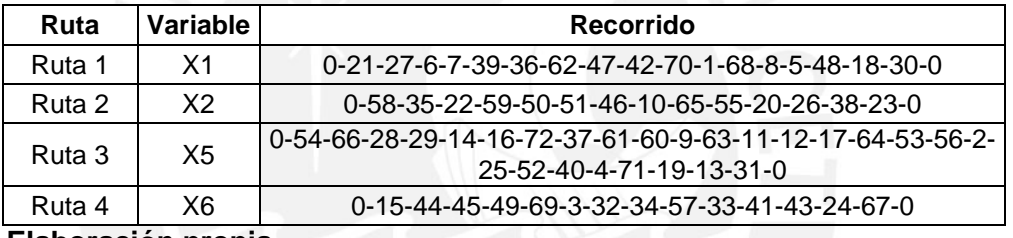

 **Elaboración propia** 

Luego, se proyectaron las rutas en los escenarios planteados en la Tabla 47 considerando un tiempo promedio de espera de 10 minutos por cada punto visitado, con lo cual se obtuvieron las distancias y tiempos de recorrido totales mostrados en las Tablas 54, 55 y 56.

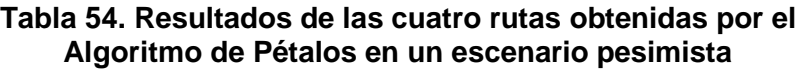

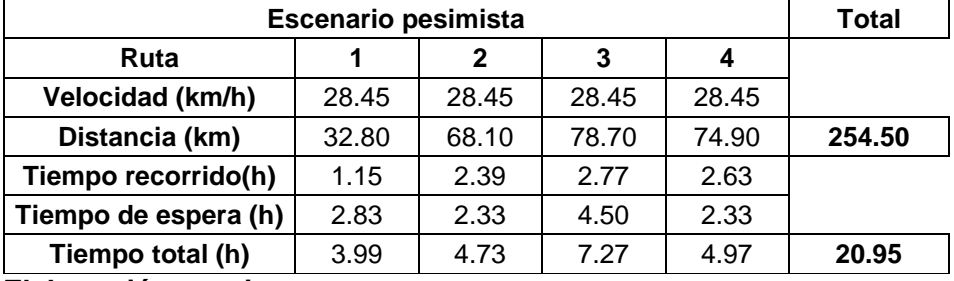

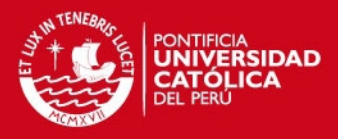

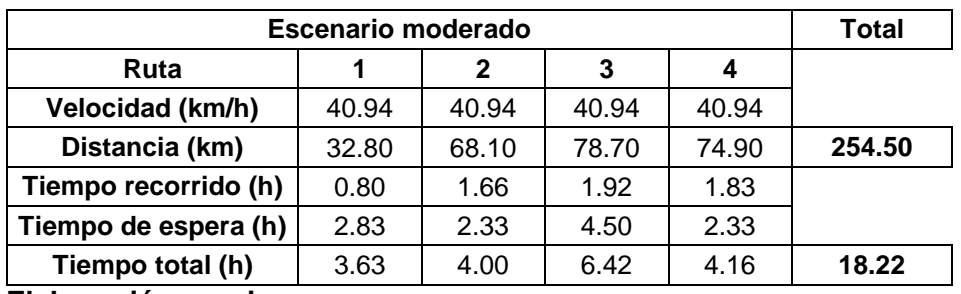

#### **Tabla 55. Resultados de las cuatro rutas obtenidas por el Algoritmo de Pétalos en un escenario moderado**

 **Elaboración propia**

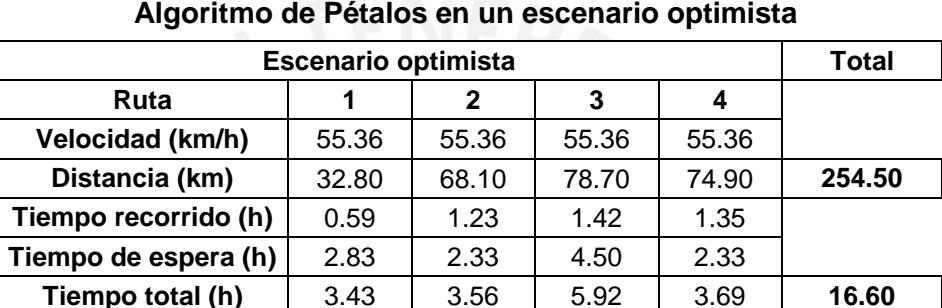

# **Tabla 56. Resultados de las cuatro rutas obtenidas por el**

 **Elaboración propia**

Teniendo en cuento que cada ruta es recorrida una vez al día y que la empresa labora 240 días al año, fue posible obtener el kilometraje total anual por las cuatro rutas establecidas, cuyo valor es de 61,080 kilómetros.

#### **3.2.5 Elección del Algoritmo Heurístico.**

De acuerdo a los resultados obtenidos de la aplicación del Algoritmo de *Clarke and Wright* y del Algoritmo de Pétalos, se puede concluir que las rutas obtenidas mediante el algoritmo de *Clarke and Wright* son las que optimizan el recorrido a realizarse en mensajería externa. Ello debido a que las distancias totales de dichas rutas son menores que las obtenidas con el Algoritmo de Pétalos.

La Tabla 57 muestra un resumen de los resultados obtenidos mediante la aplicación de ambos algoritmos.

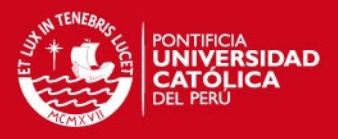

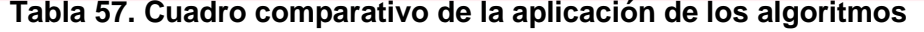

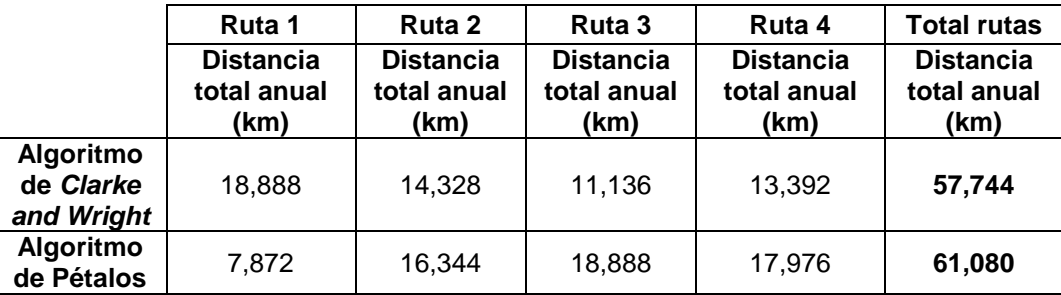

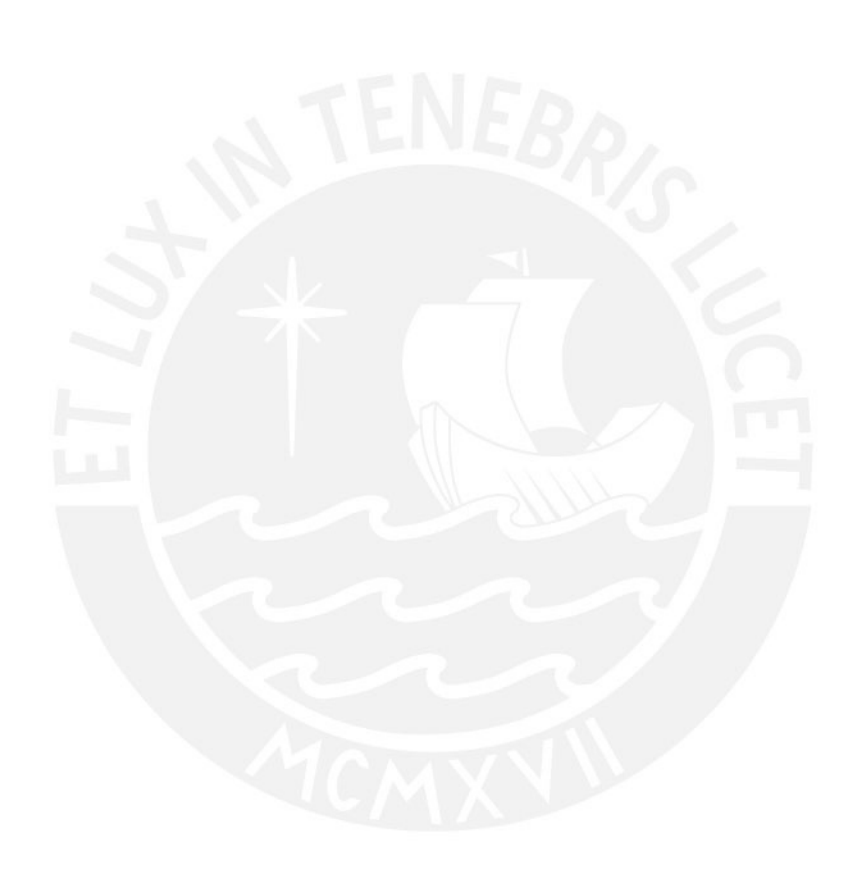

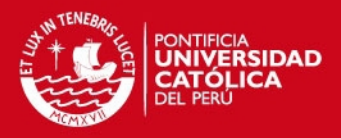

# **CAPÍTULO 4. EVALUACIÓN ECONÓMICA**

En este capítulo se cuantificará el beneficio obtenido por la empresa con la aplicación de las mejoras propuestas tanto para mensajería interna como externa.

# **4.1 Evaluación en mensajería interna**

En la mensajería interna, el beneficio que lograría la empresa aplicando el modelo propuesto es el ahorro que se consigue al reducir el número de mensajeros. Para la cuantificación del ahorro generado, se ha considerado un horizonte de análisis de un año. A continuación la Tabla 58 muestra dicho ahorro aplicando el modelo propuesto de funcionamiento y teniendo en cuenta que el salario mensual de cada mensajero es de S/. 1200.

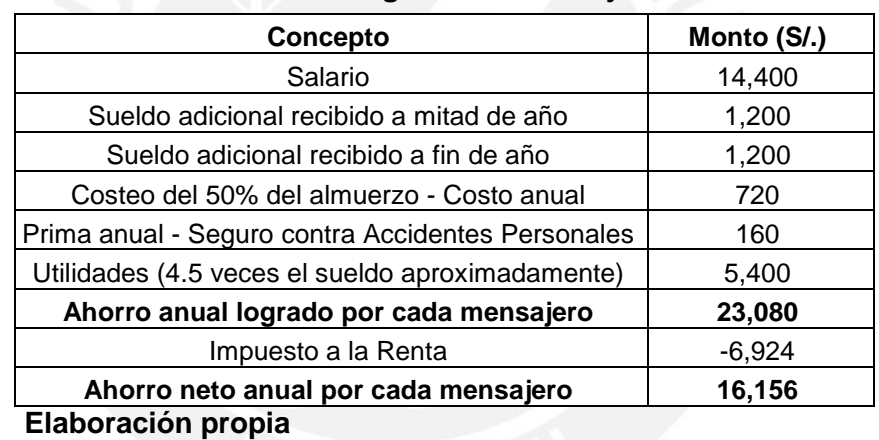

#### **Tabla 58. Ahorro logrado en mensajería interna**

Considerando que la reducción de personal sería de cuatro a dos mensajeros, el ahorro anual logrado por la empresa sería:

#### **Ahorro total anual= 16,156 \* 2 = S/. 32,312**

Adicionalmente, se deben tener en cuenta las mejoras de naturaleza cualitativa tal como el mayor control de la documentación enviada, ya que si bien este factor no puede ser cuantificado, constituye un elemento importante que determina el buen desempeño del área de mensajería interna.

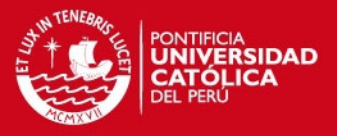

# **4.2 Evaluación en mensajería externa**

En la mensajería externa para medir el ahorro o beneficio que se generaría según el Algoritmo de *Clarke and Wright,* se tomó en cuenta el escenario más probable que es el escenario moderado.

A continuación se muestra la Tabla 59 donde figuran los tiempos y distancias anuales de la situación actual tomando en cuenta las distancias mostradas previamente en la Tabla 9.

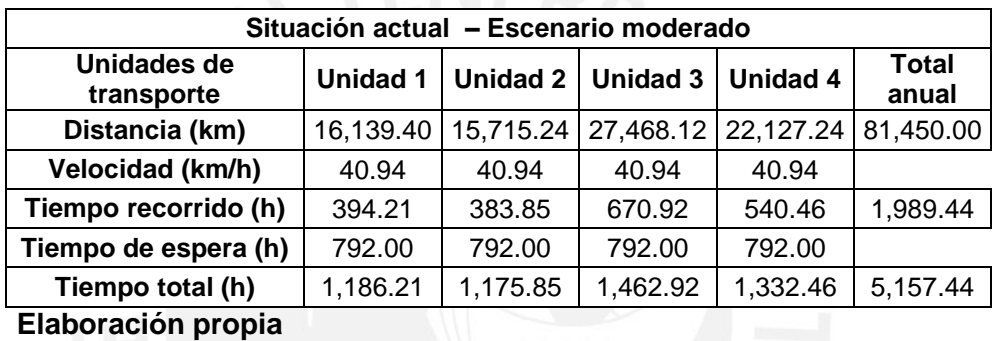

#### **Tabla 59. Distancias y tiempos anuales de la situación actual para mensajería externa**

En la Tabla 60 se muestran las distancias óptimas y tiempos respectivos anuales según el algoritmo de *Clarke and Wright*.

| Situación propuesta - Escenario moderado |                 |                 |           |                 |                |  |  |  |  |
|------------------------------------------|-----------------|-----------------|-----------|-----------------|----------------|--|--|--|--|
| Unidades de<br>transporte                | <b>Unidad 1</b> | <b>Unidad 2</b> | Unidad 3  | <b>Unidad 4</b> | Total<br>anual |  |  |  |  |
| <b>Rutas</b>                             | Ruta 1          | Ruta 2          | Ruta 3    | Ruta 4          |                |  |  |  |  |
| Distancia (km)                           | 18,888.00       | 14,328.00       | 11,136.00 | 13,392.00       | 57,744.00      |  |  |  |  |
| Velocidad (km/h)                         | 40.94           | 40.94           | 40.94     | 40.94           |                |  |  |  |  |
| Tiempo recorrido (h)                     | 461.34          | 349.97          | 272.00    | 327.10          | 1,410.41       |  |  |  |  |
| Tiempo de espera (h)                     | 792.00          | 792.00          | 792.00    | 792.00          |                |  |  |  |  |
| Tiempo total (h)                         | 1,253.34        | 1,141.97        | 1,064.00  | 1,119.10        | 4,578.41       |  |  |  |  |
| Flabersalán nuanta                       |                 |                 |           |                 |                |  |  |  |  |

**Tabla 60. Distancias y tiempos anuales de la situación propuesta –** *Clarke and Wright*

 **Elaboración propia** 

Luego, con las distancias totales mostradas en las Tablas 59 y 60, se calculó el gasto estimado tanto para la situación actual como para el modelo propuesto. Con

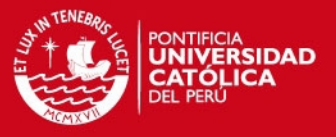

ello se pudo obtener el ahorro en nuevos soles que se puede generar con la aplicación del Algoritmo de *Clarke and Wright.*

Para el cálculo del gasto se consideraron los siguientes datos promedios que se muestran en la Tabla 61.

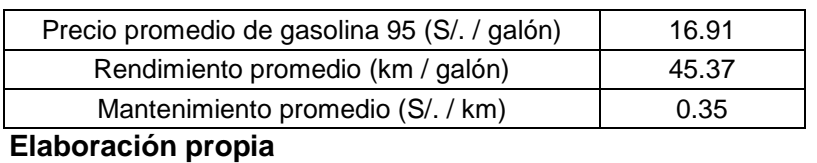

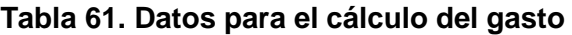

Con los datos de la Tabla 61 se calculó el gasto actual anual que se muestra en la Tabla 62 y el gasto estimado anual propuesto que se muestra en la Tabla 63.

| Gasto actual anual - Escenario moderado |                        |                        |                             |  |  |  |  |  |
|-----------------------------------------|------------------------|------------------------|-----------------------------|--|--|--|--|--|
| Distancia (km)                          | 81,450.00              |                        |                             |  |  |  |  |  |
| Combustible - 95                        | Precio (S/./<br>galón) | Cantidad<br>de galones | <b>Gasto anual</b><br>(S/.) |  |  |  |  |  |
|                                         | 16.91                  | 1,795.24               | 30,357.49                   |  |  |  |  |  |
| <b>Mantenimiento</b>                    | Precio (S/. / km)      | <b>Distancia</b>       | <b>Gasto anual</b><br>(S/.) |  |  |  |  |  |
|                                         | 0.35                   | 81,450.00              | 28,507.50                   |  |  |  |  |  |
| Gasto total anual (S/.)                 | 58,864.99              |                        |                             |  |  |  |  |  |
|                                         |                        |                        |                             |  |  |  |  |  |

**Tabla 62. Gasto actual anual**

 **Elaboración propia** 

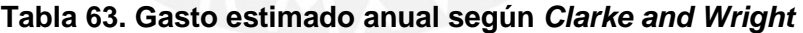

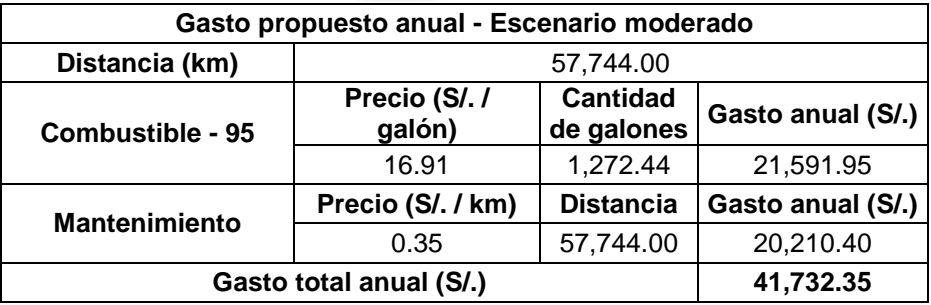

 **Elaboración propia** 

La Tabla 64 muestra el ahorro anual en nuevos soles que se generaría aplicando el modelo propuesto, el cual representa una reducción del 29 % en los gastos de mensajería externa.

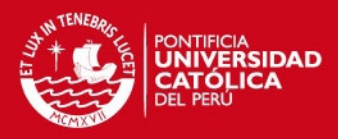

#### **Tabla 64. Ahorro anual en combustible y mantenimiento**

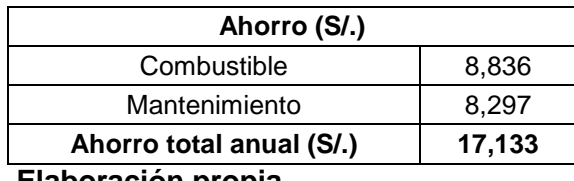

 **Elaboración propia** 

Además del ahorro monetario, se generaría un ahorro en el total de horas empleadas anualmente para la realización del recorrido de la mensajería externa, dicho ahorro sería de 579.03 horas hombre anuales las cuales pueden ser invertidas en actividades de apoyo para el área de Servicios Generales.

# **4.3 Evaluación cuantitativa global**

A continuación se presenta la Tabla 65 que resume los ahorros monetarios totales que se lograrían con la aplicación de las mejoras propuestas tanto para mensajería interna como externa.

#### **Tabla 65. Ahorros totales del área de mensajería**

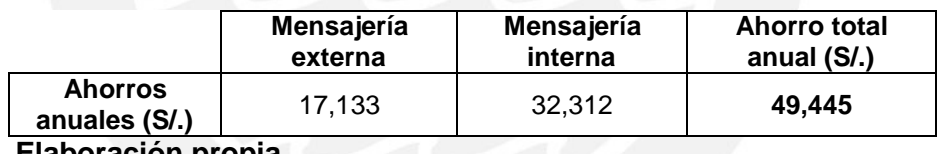

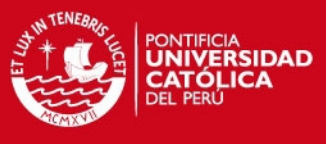

# **CAPÍTULO 5. CONCLUSIONES Y**

# **RECOMENDACIONES**

# **5.1 Conclusiones**

En cuanto a la mensajería interna se puede concluir lo siguiente:

- El número de empleados contratados para mensajería interna resulta excesiva para la cantidad de documentación generada.
- Con una mejor organización del trabajo de los mensajeros, se puede reducir la cantidad de empleados necesarios para llevar a cabo el traslado de documentos de un edificio a otro dentro de la planta.
- El funcionamiento actual de la mensajería interna de la empresa resulta desfavorable tanto para la empresa, ya que incurre en costos innecesarios, como para los mensajeros, puesto que éstos realizan continuos recorridos durante todo el horario de trabajo.
- Si se pone en marcha el modelo propuesto, la empresa podría generar un ahorro anual de S/. 32,312.

En cuanto a la mensajería externa se concluye lo siguiente:

- El número de unidades de transporte necesarios para poder brindar el servicio debe ser de cuatro, ya que según los algoritmos aplicados, se pueden establecer cuatro rutas para atender los requerimientos de mensajería.
- Con las rutas establecidas se puede reducir el tiempo de recorrido, la distancia, incurrir en menos gasto de mantenimiento y de combustible. Además, dado que cada punto pertenece sólo a una ruta, se evitará que éste sea visitado por dos unidades de transporte distintas en un mismo día, con lo cual se evitará una pérdida de tiempo y dinero.
- Al asignar rutas a cada vehículo, se va a poder monitorear a cada unidad, de este modo se va a controlar el kilometraje y tiempo de traslado de cada unidad.

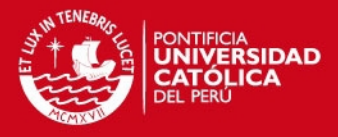

 Si se pone en marcha el modelo propuesto, la empresa podría lograr un ahorro de S/. 17,133 anuales y 579.03 horas-hombre en el escenario moderado.

# **5.2 Recomendaciones**

- La empresa debería implementar las mejoras propuestas para el área de mensajería interna y externa, ya que el ahorro logrado con dichos modelos de funcionamiento podría ser utilizado por otras áreas que lo requieran.
- Una vez aplicado el modelo propuesto para el área de mensajería interna, es recomendable una revisión continua de la cantidad de documentos que se requieren enviar dentro de la empresa. Un incremento en dicha cantidad podría originar que el modelo propuesto requiera trabajar con más de dos mensajeros. Si ese fuera el caso, resultaría conveniente realizar la zonificación del área.
- Si fuese prioridad de la empresa la inmediatez de la entrega de los documentos en mensajería interna, resultaría conveniente realizar la zonificación del área y obtener rutas más pequeñas que sean asignadas a los mensajeros que se estimen necesarios.
- El área de mensajería externa debería llevar un control mensual del kilometraje de cada vehículo. De este modo se podría analizar e identificar posibles puntos de mejora.
- En el área de mensajería externa, para llegar a resolver el problema de ruteo de vehículos, se tuvo que despreciar muchos factores y variables que no son de vital importancia para la resolución del problema. El estudio se tiene que centrar en las variables claves, caso contrario se volvería tedioso y no se podría llegar al objetivo.
- Se sugiere analizar la implementación de una nueva flota de vehículos para el área de mensajería externa que usen GLP, de tal modo que se generaría mayor ahorro monetario y se reduciría la contaminación ambiental.

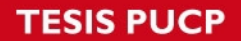

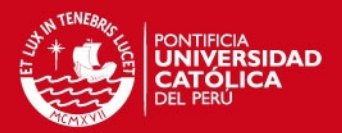

# **REFERENCIAS BIBLIOGRÁFICAS**

- BANKS, Jerry [et al.]
- 2010 *Discrete Event System Simulation*. Quinta Edición. Montreal: Prentice Hall.
- BESTERFIELD, Dale H.
- 1995 *Control de Calidad*. Cuarta Edición. Prentice Hall Hispanoamericana S.A.
- CLARKE, G. y WRIGHT, W.
- 1962 "*Scheduling of vehicles from a central depot to a number of delivery points"*.

#### CÓRDOVA, Manuel

2006 *Estadística aplicada*. Lima: Moshera.

FÁBREGAS, Aldo; WADNIPAR, Rodrigo; PATERNINA, Carlos y MANCILLA, Alfonso

2003 *Simulación de sistemas productivos con ARENA*. Barranquilla: Ediciones Uninorte.

#### GILLET, B. y MILLER, L.

- 1974 "*A Heuristic Algorithm for the Vehicle Despatch Problem*". Operations Research 22, 340-9.
- KELTON, W. David; SADOWSKI, Randall; STURROCK, David
- 2004 *Simulation with Arena*. Cuarta Edición. New York: Mc Graw-Hill.

#### MENDENHALL, W y SINCICH, T.

1997 *Probabilidad estadística para ingeniería y ciencias*. Cuarta Edición. Prentice Hall.

# **TESIS PUCP**

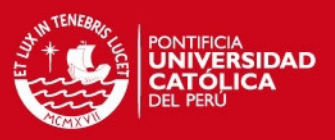

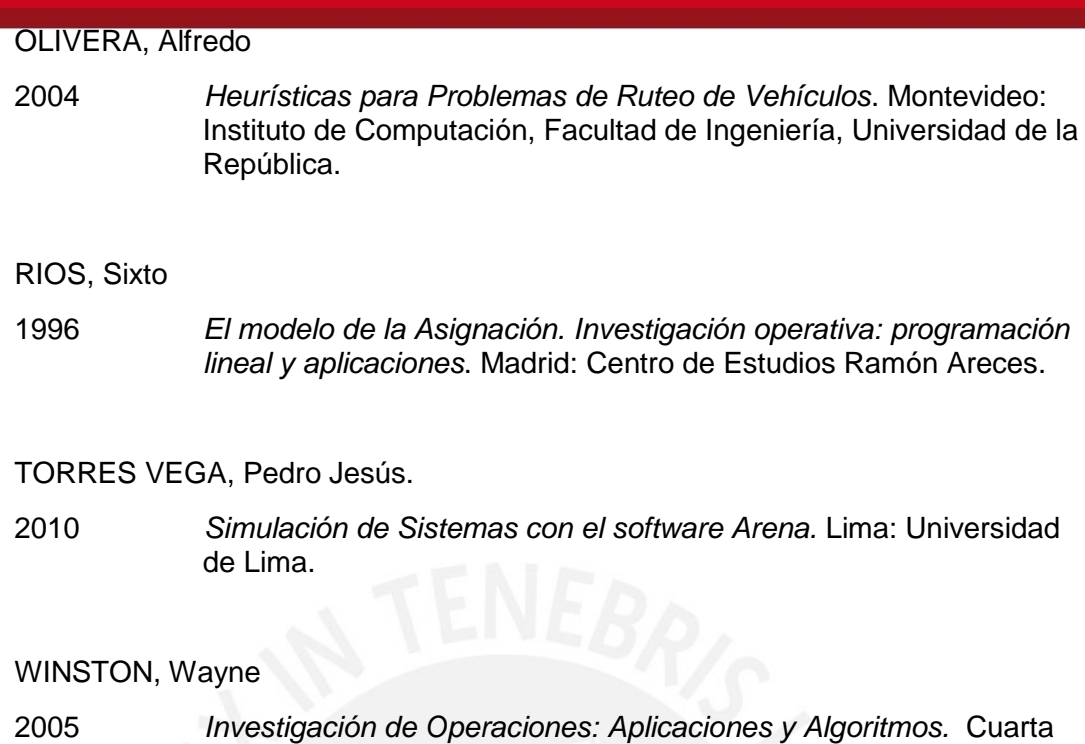

Edición. México, D. F: Editorial Thomson.

Tesis publicada con autorización del autor<br>No olvide citar esta tesis